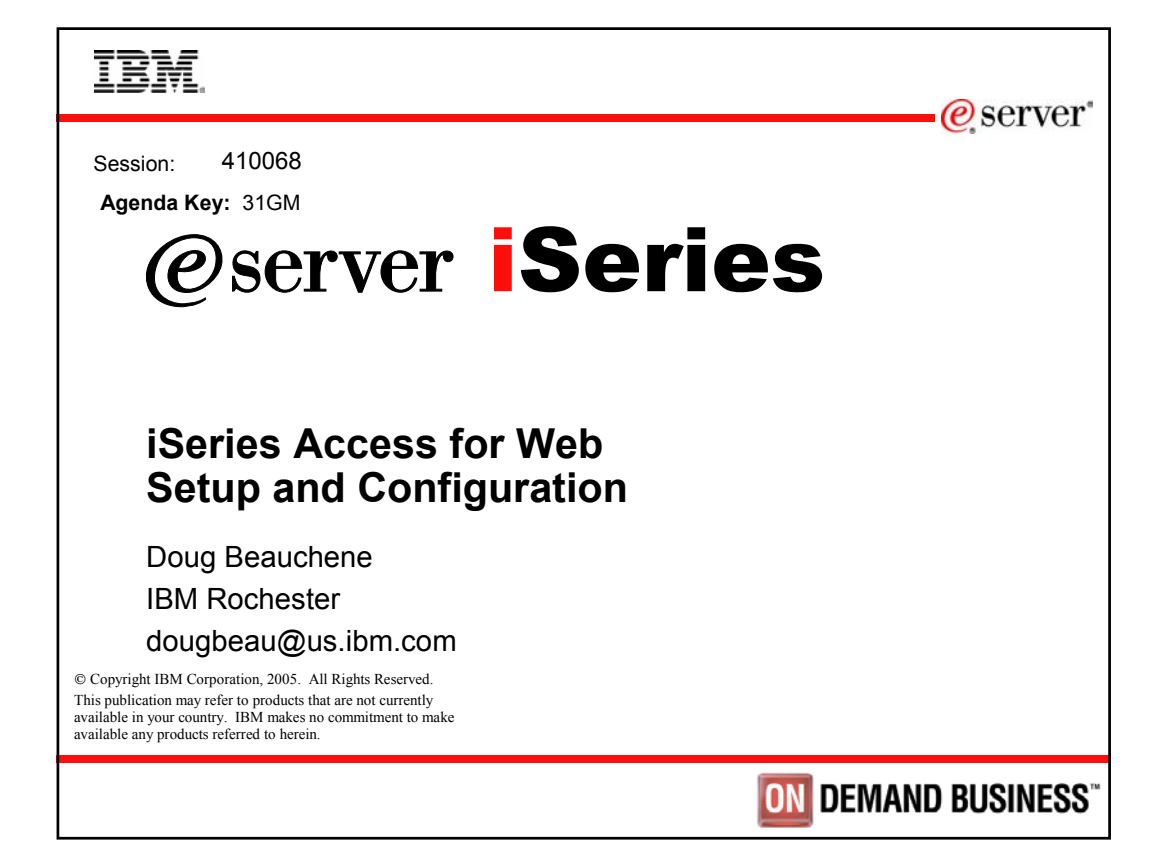

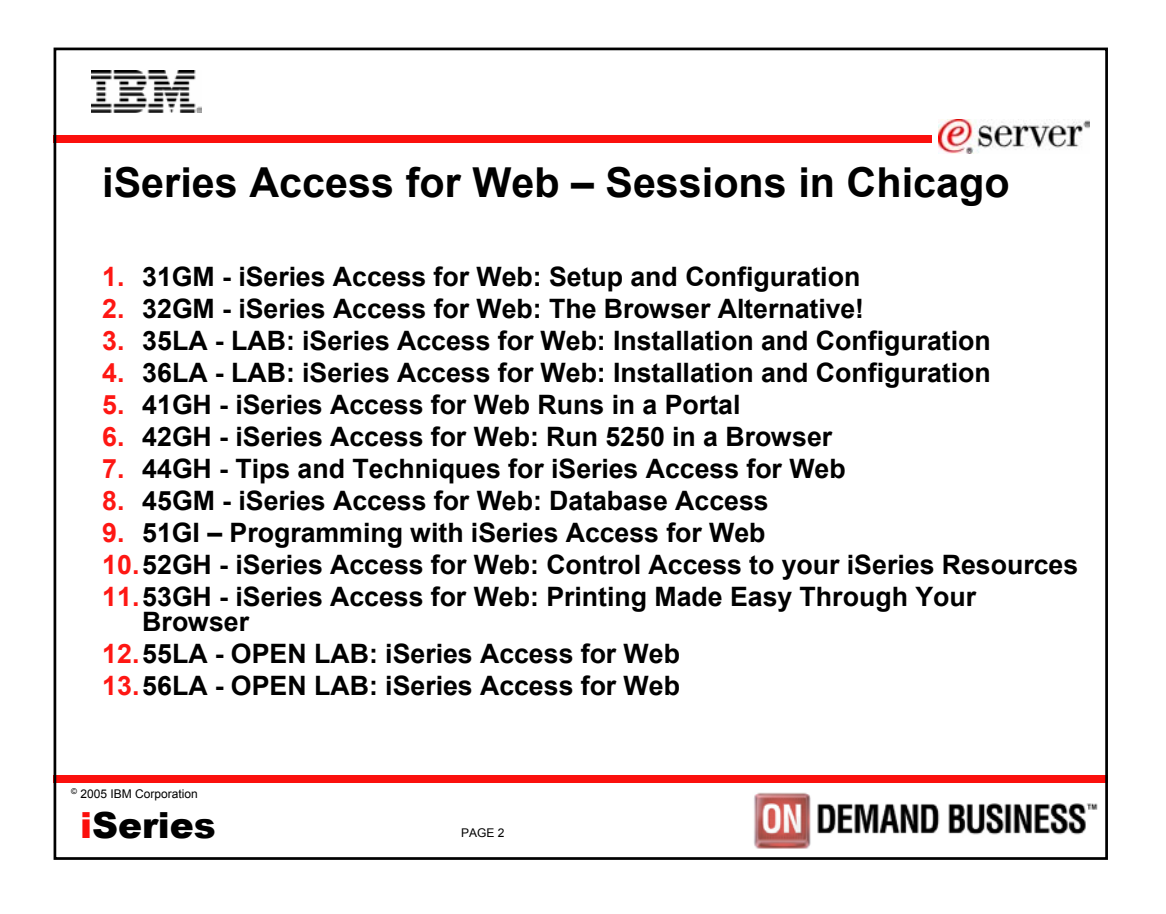

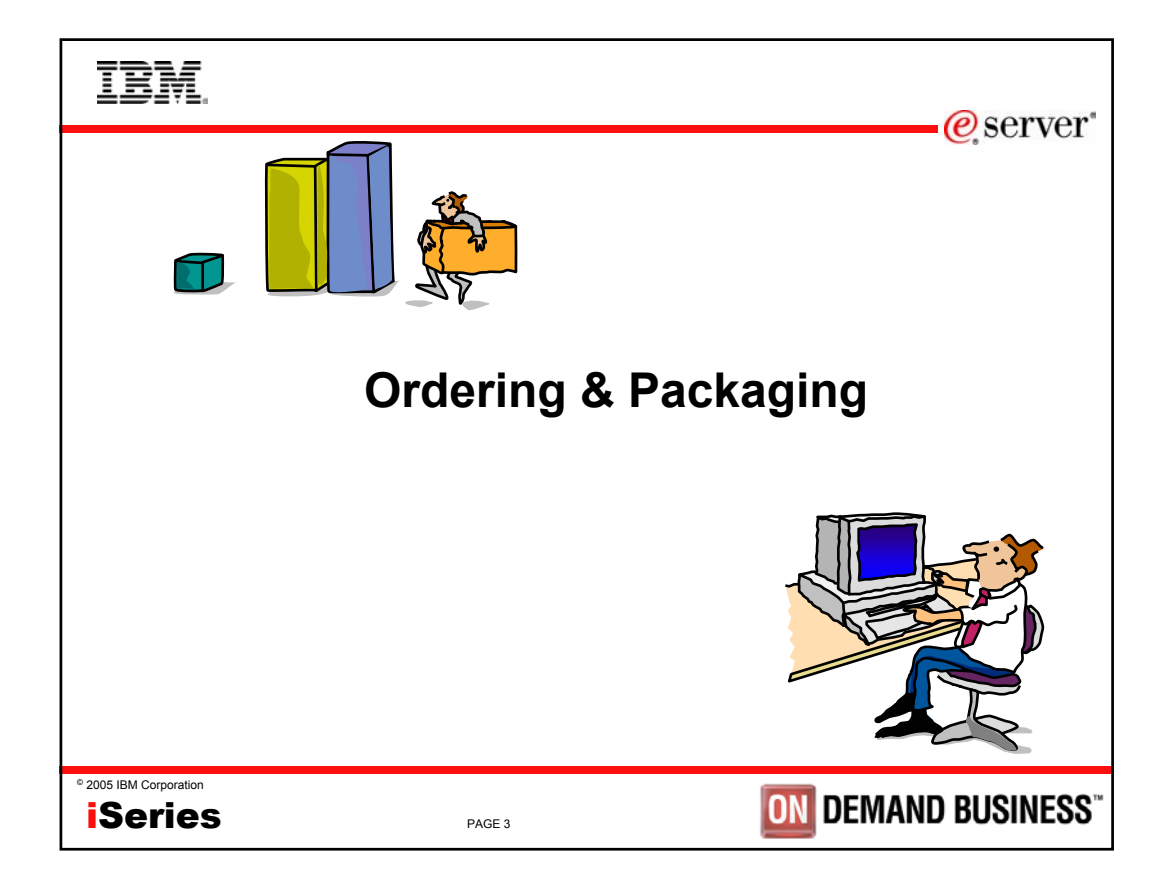

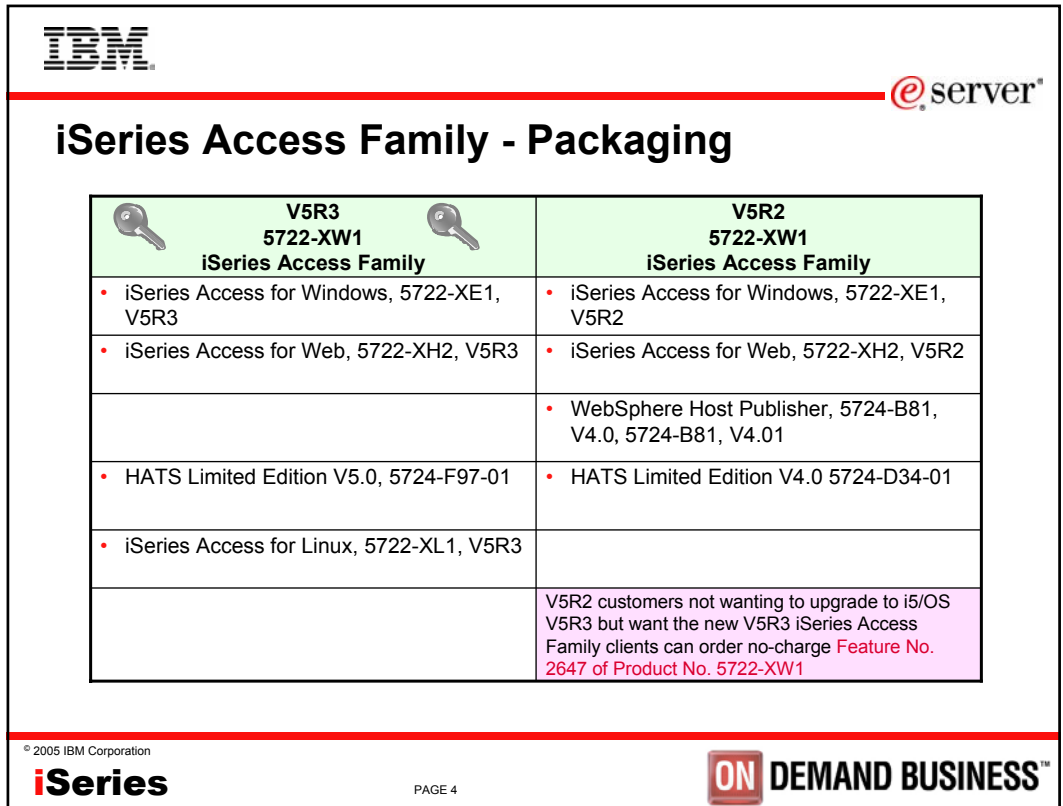

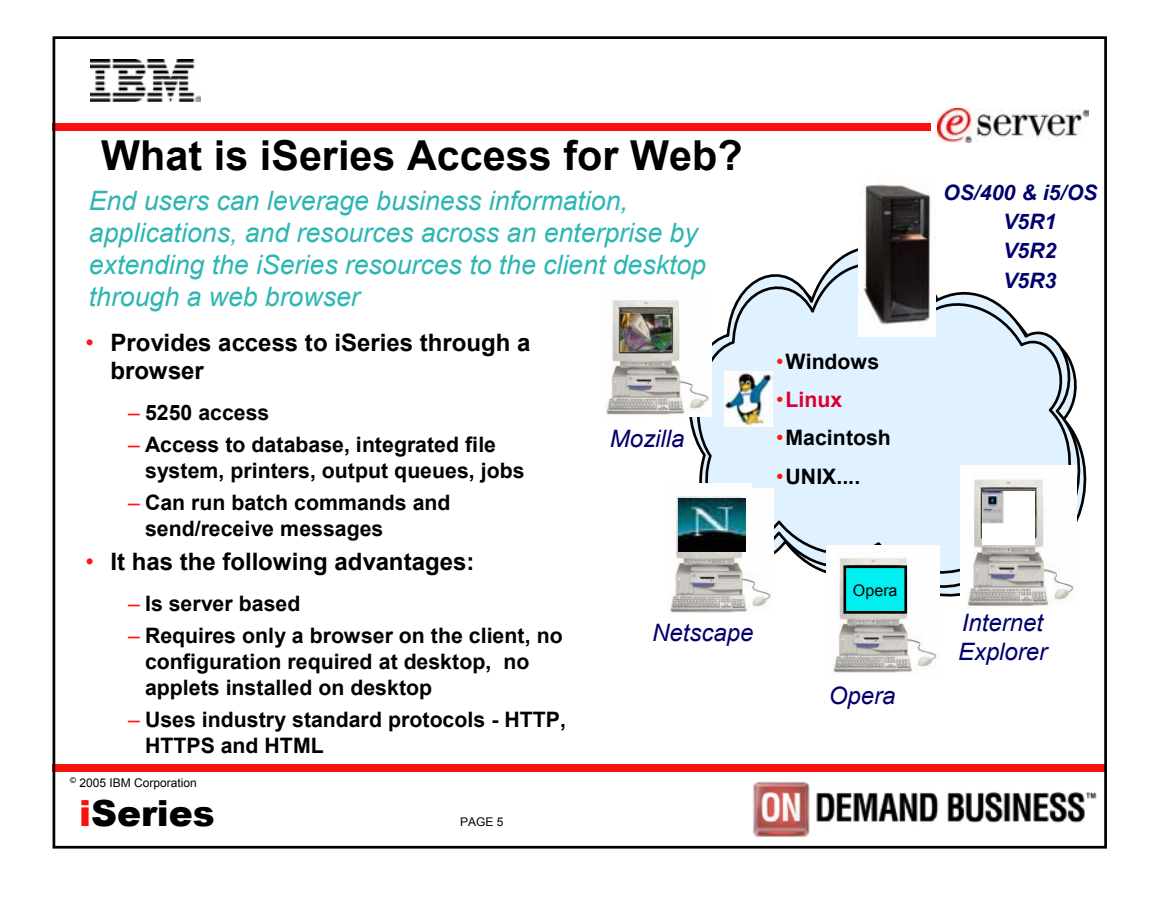

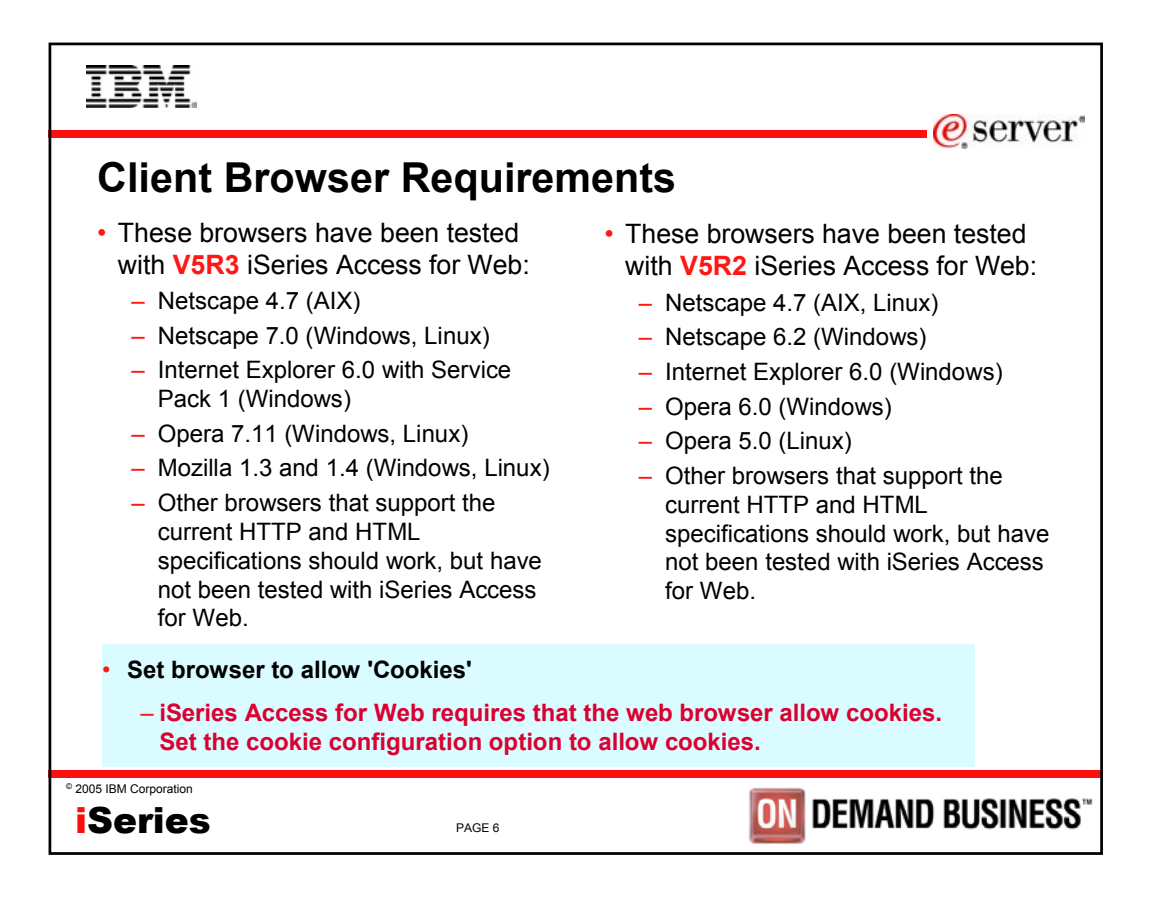

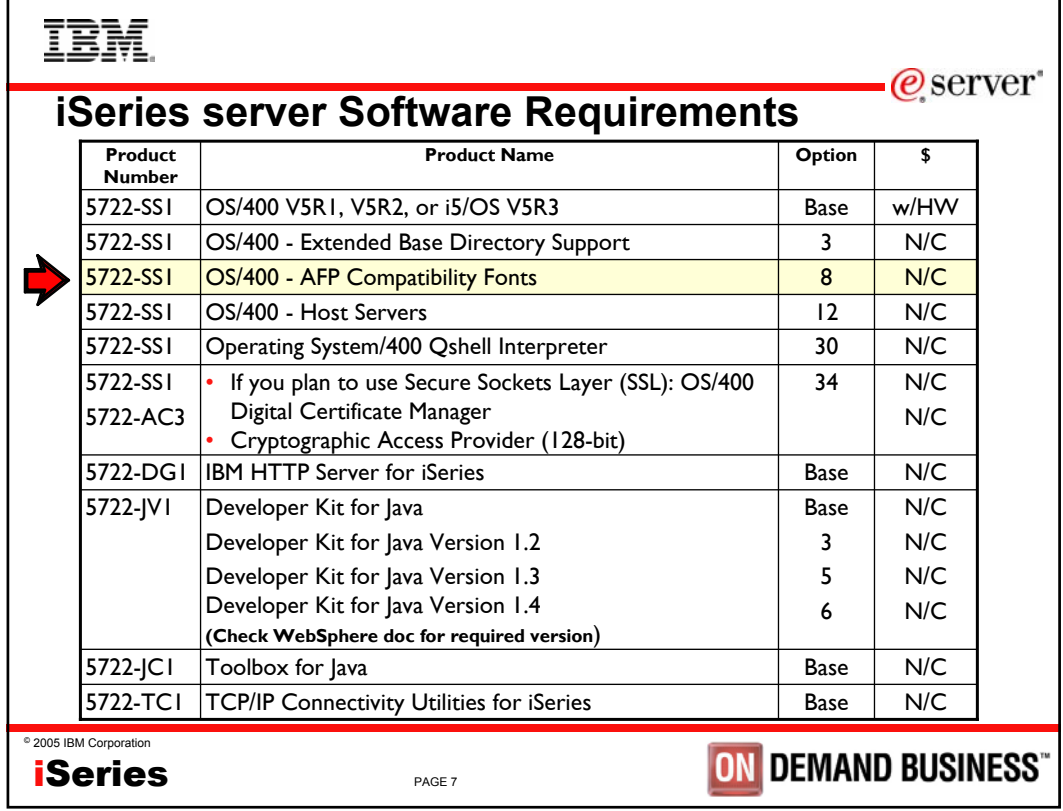

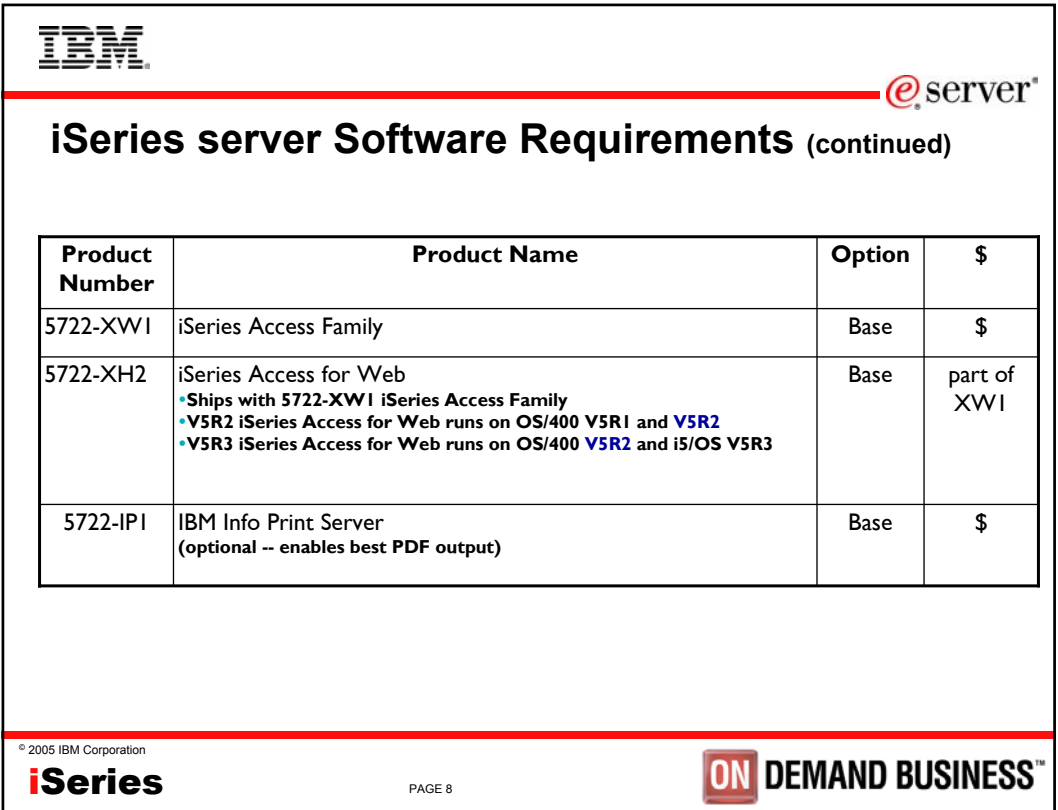

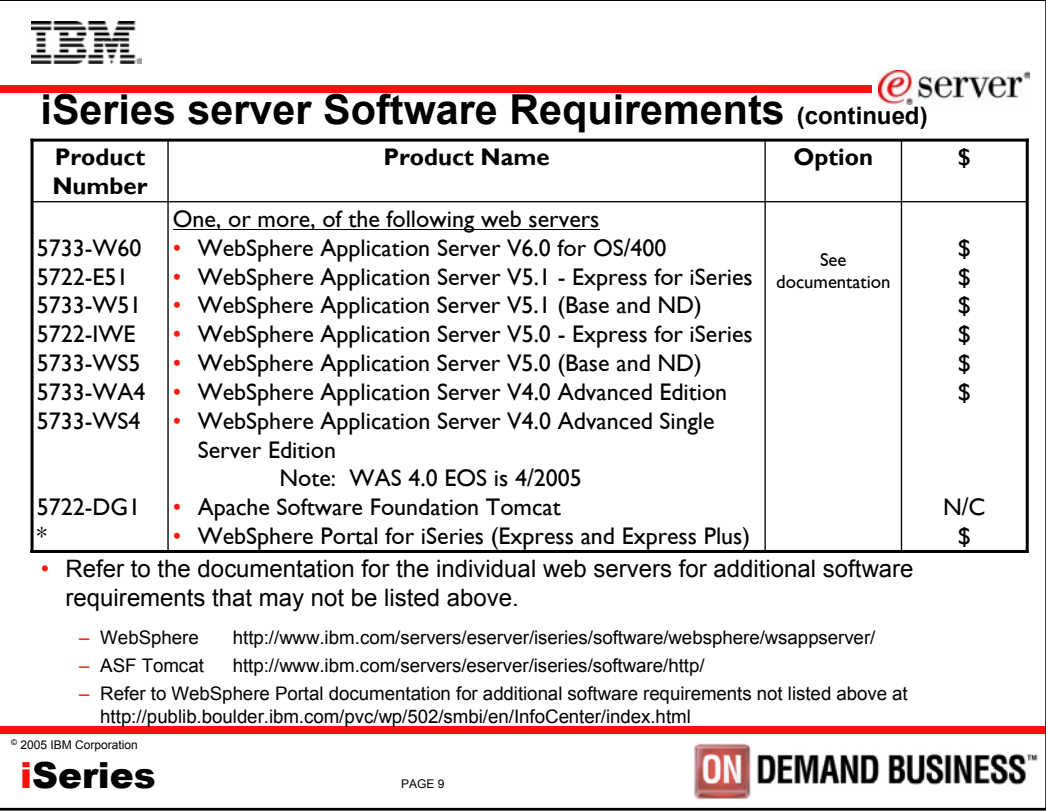

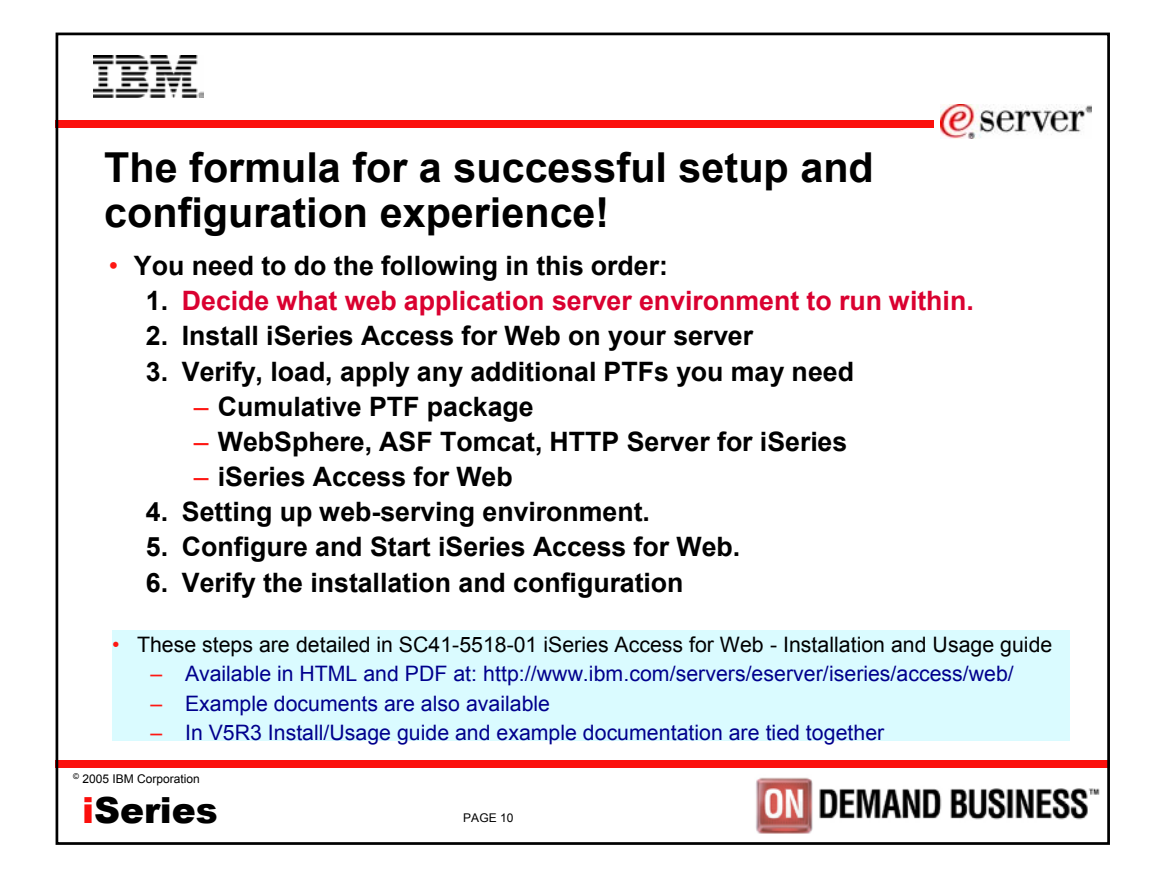

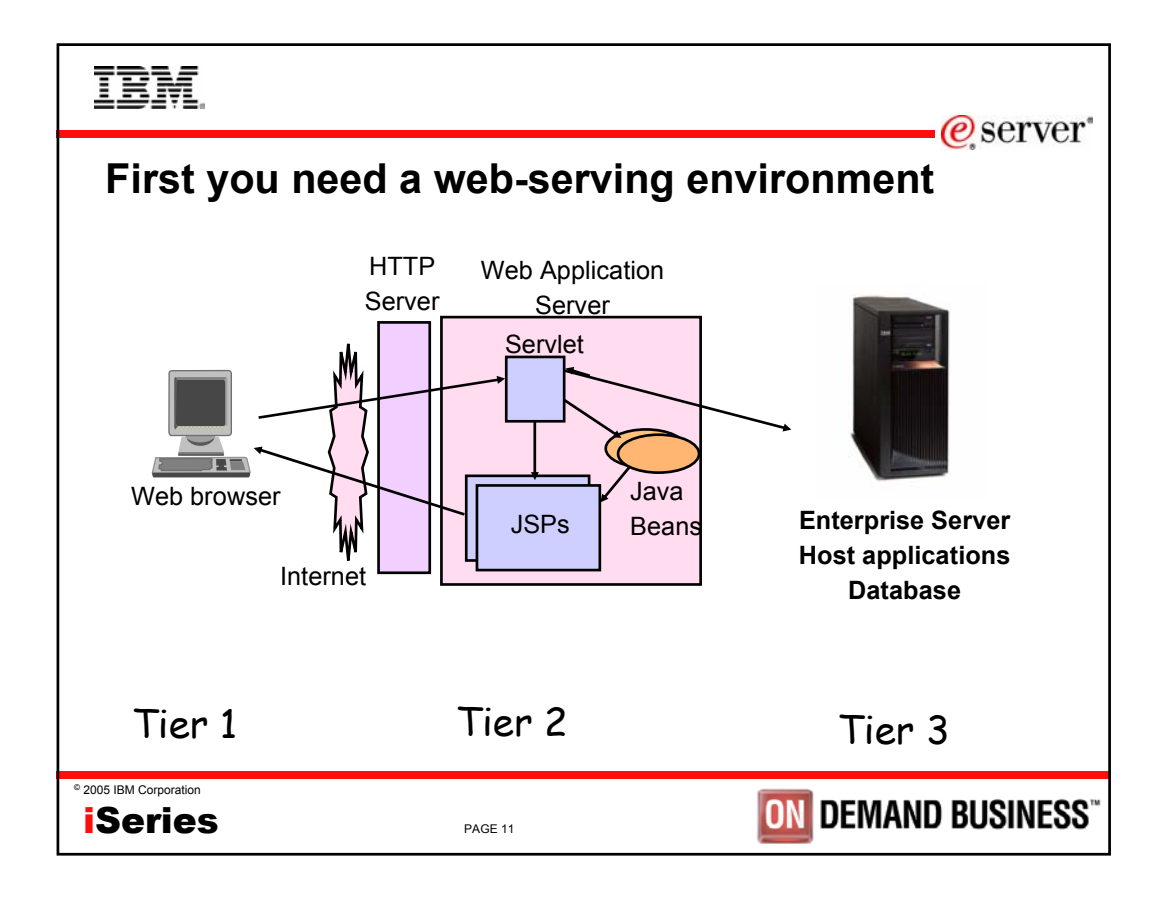

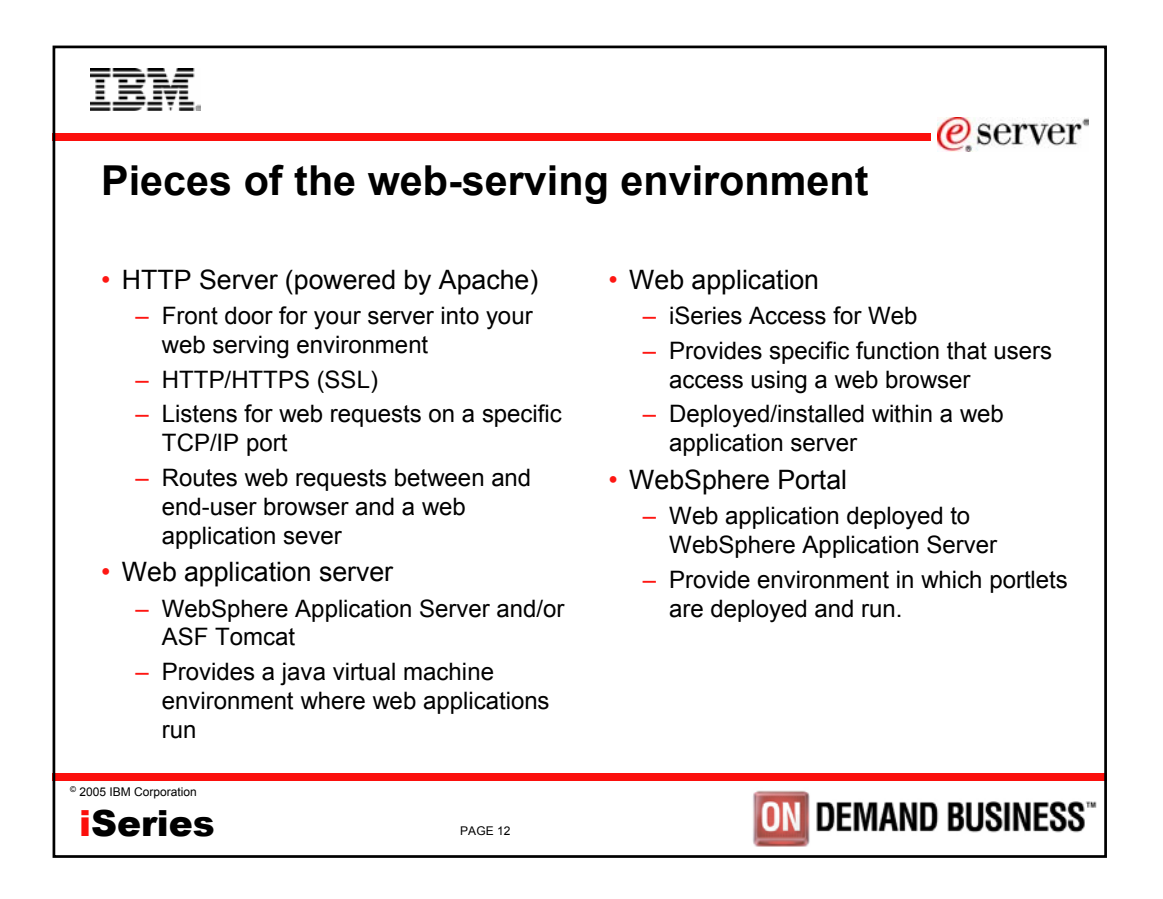

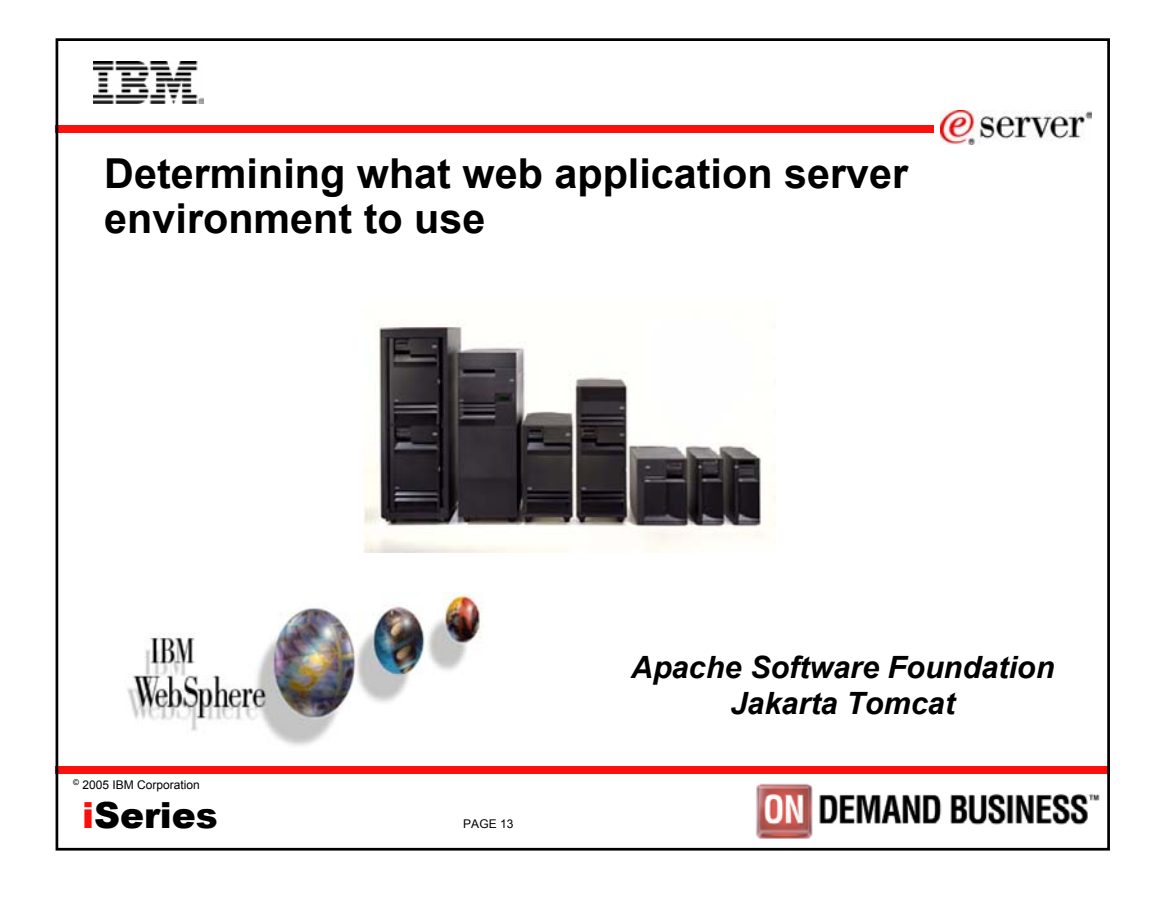

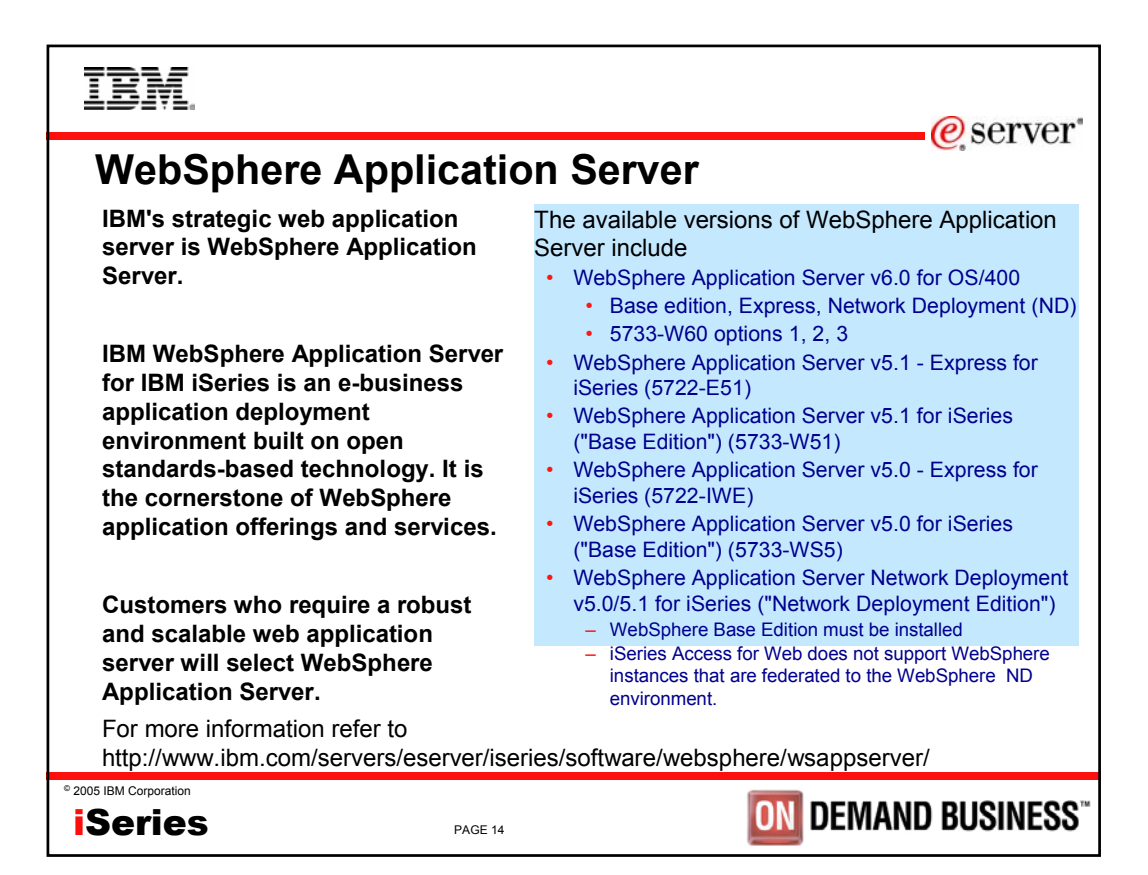

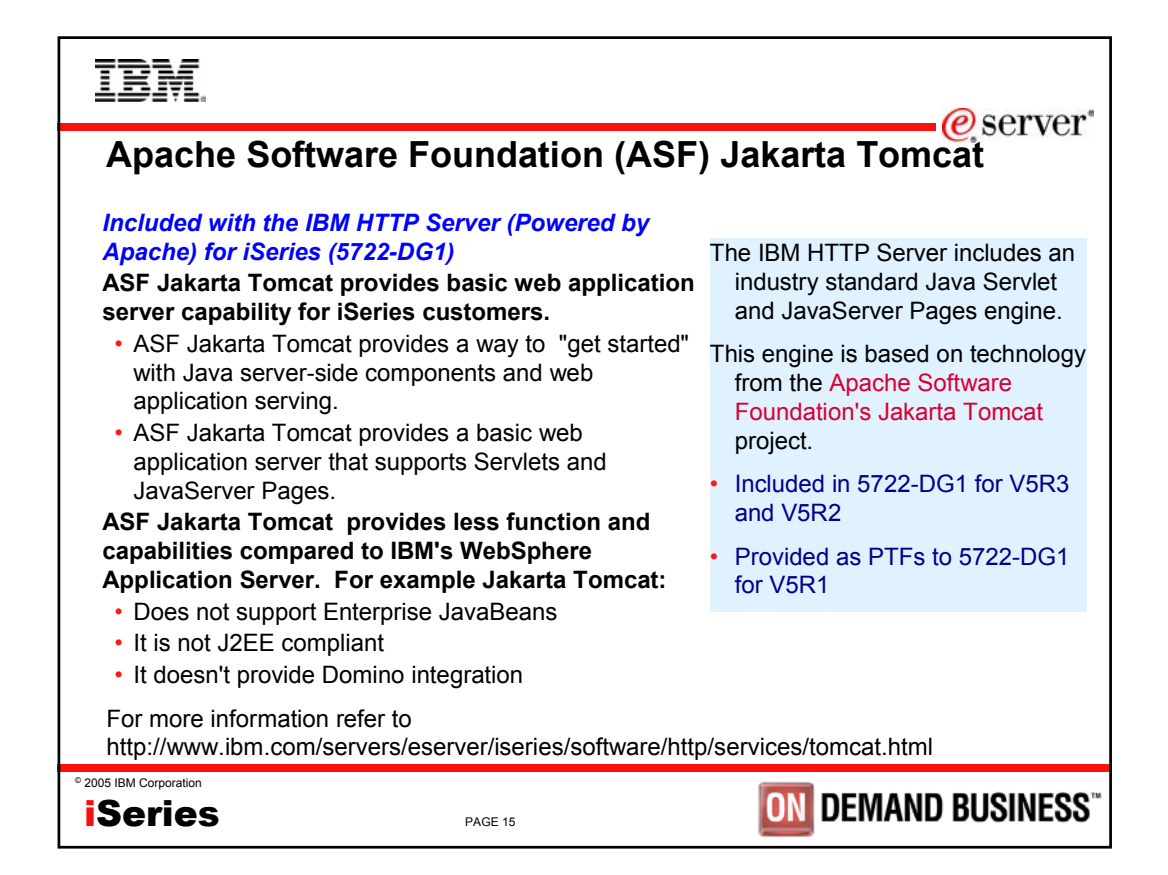

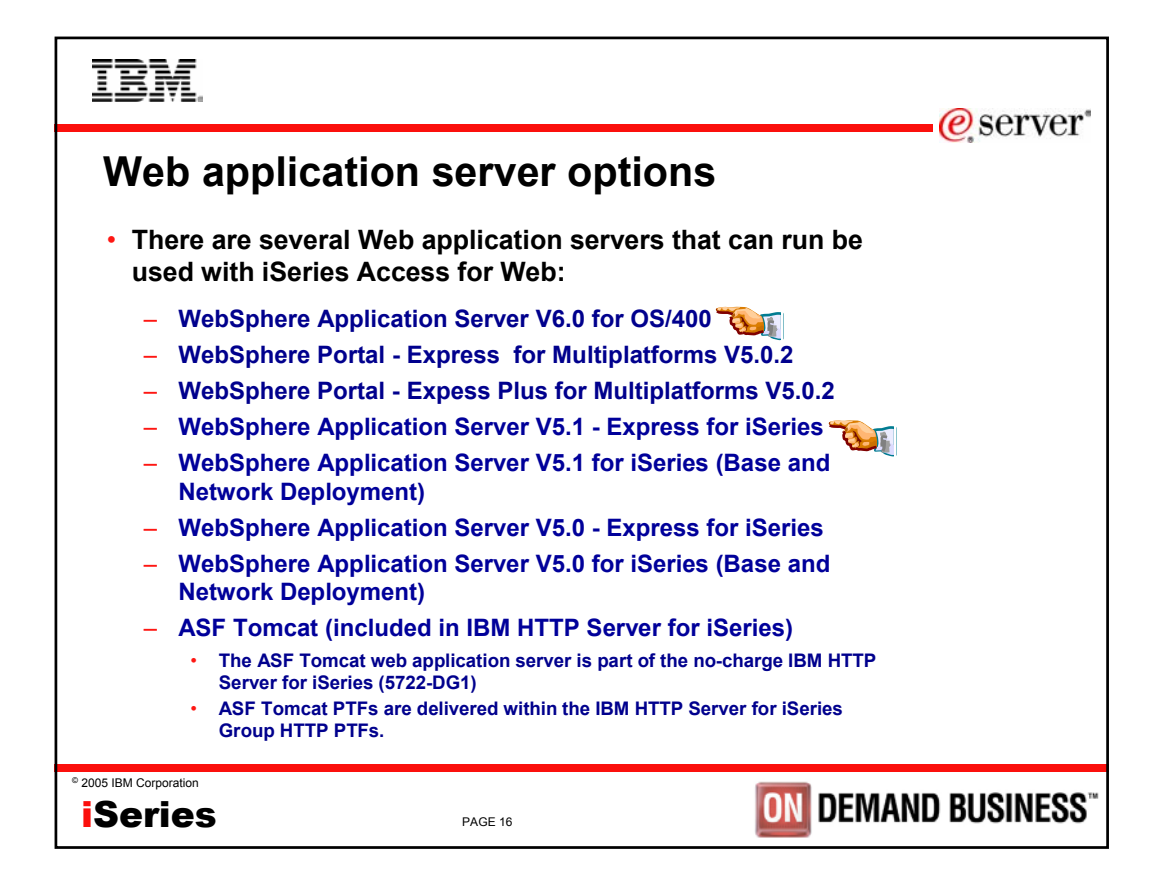

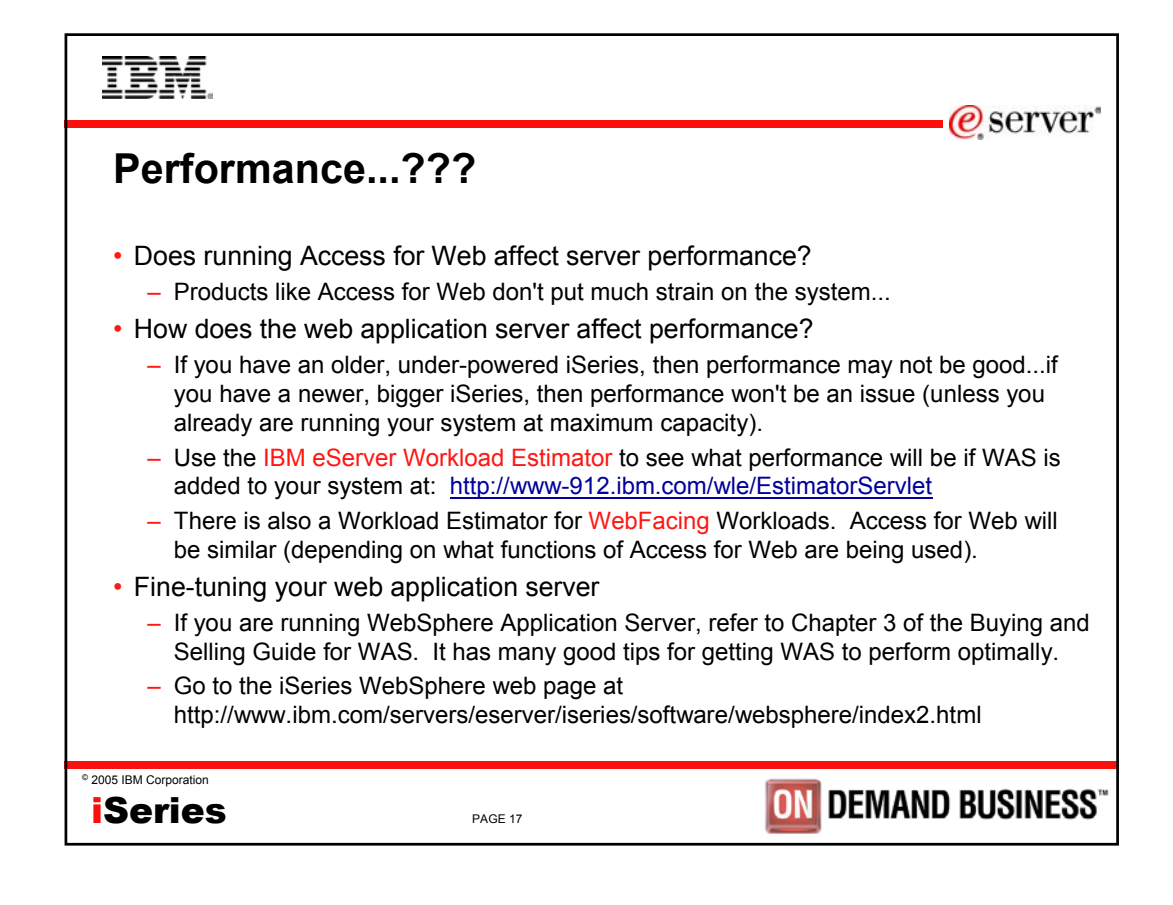

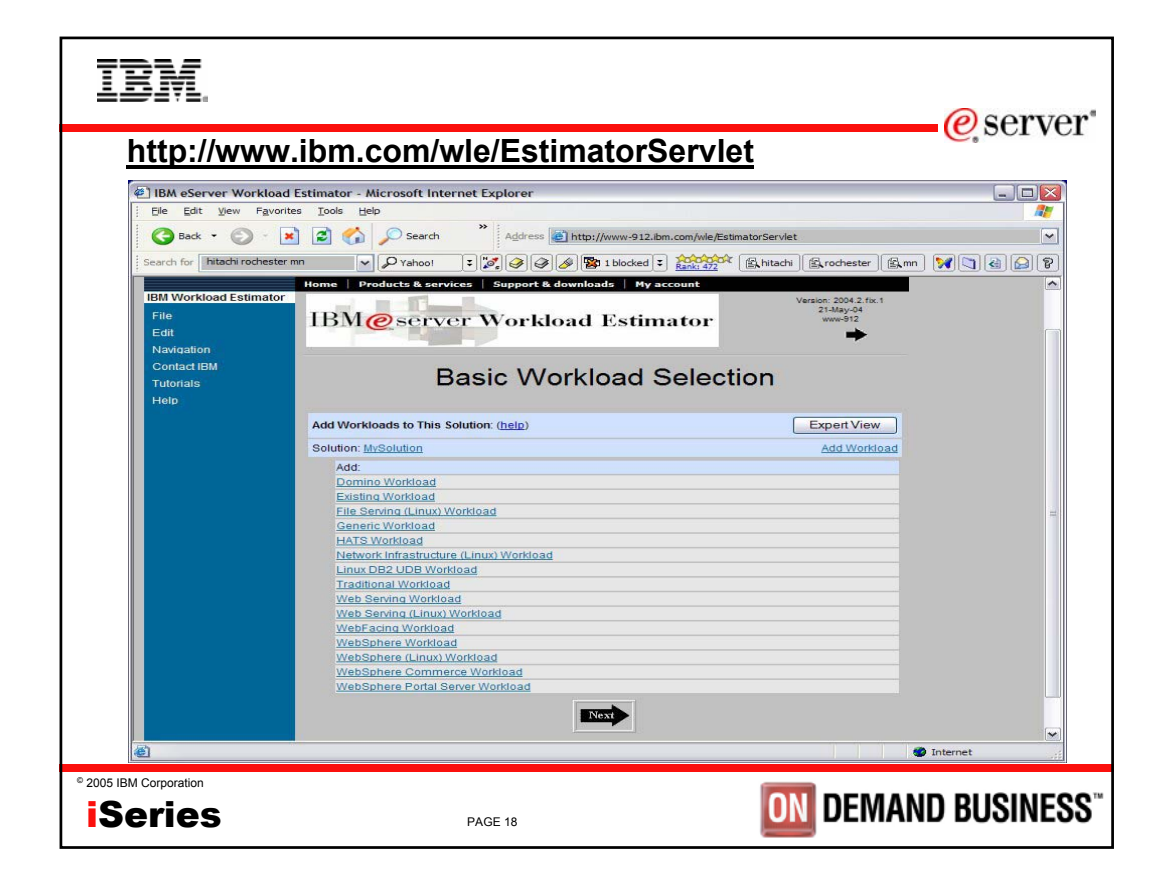

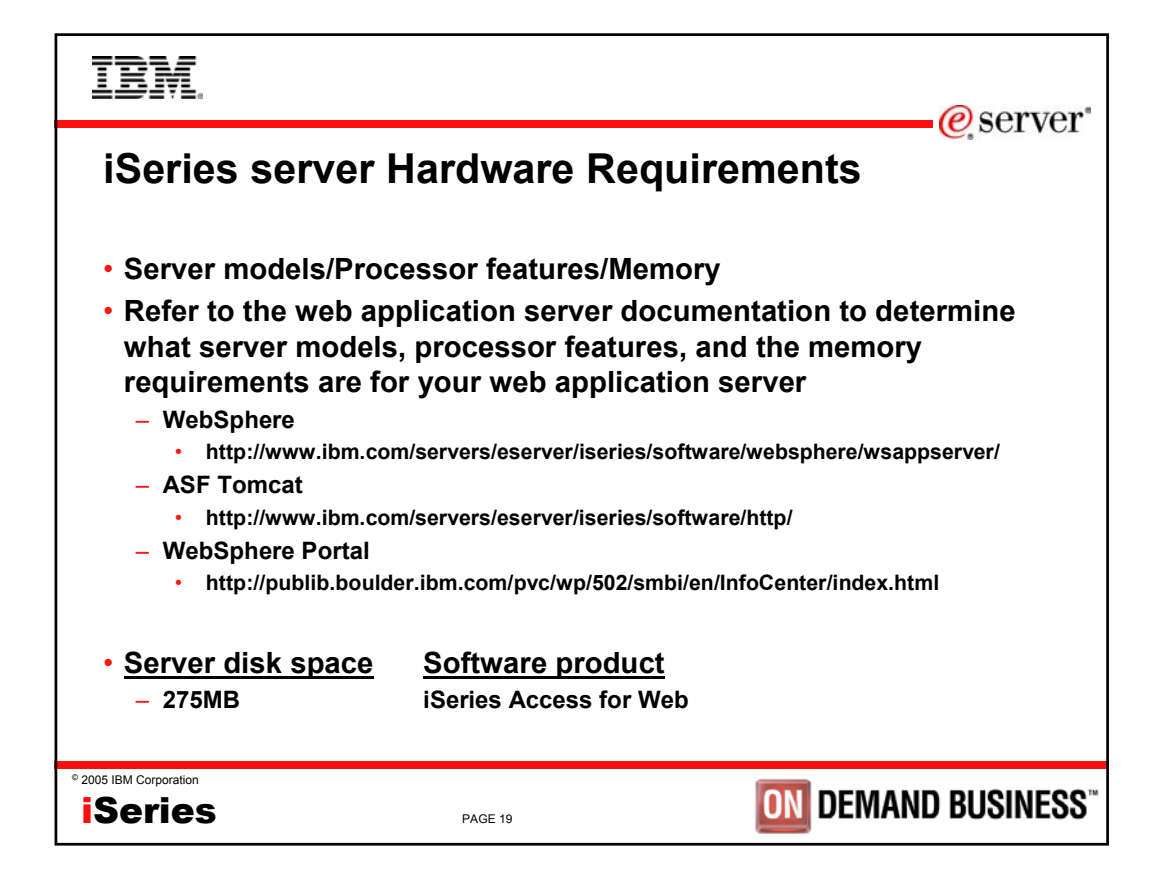

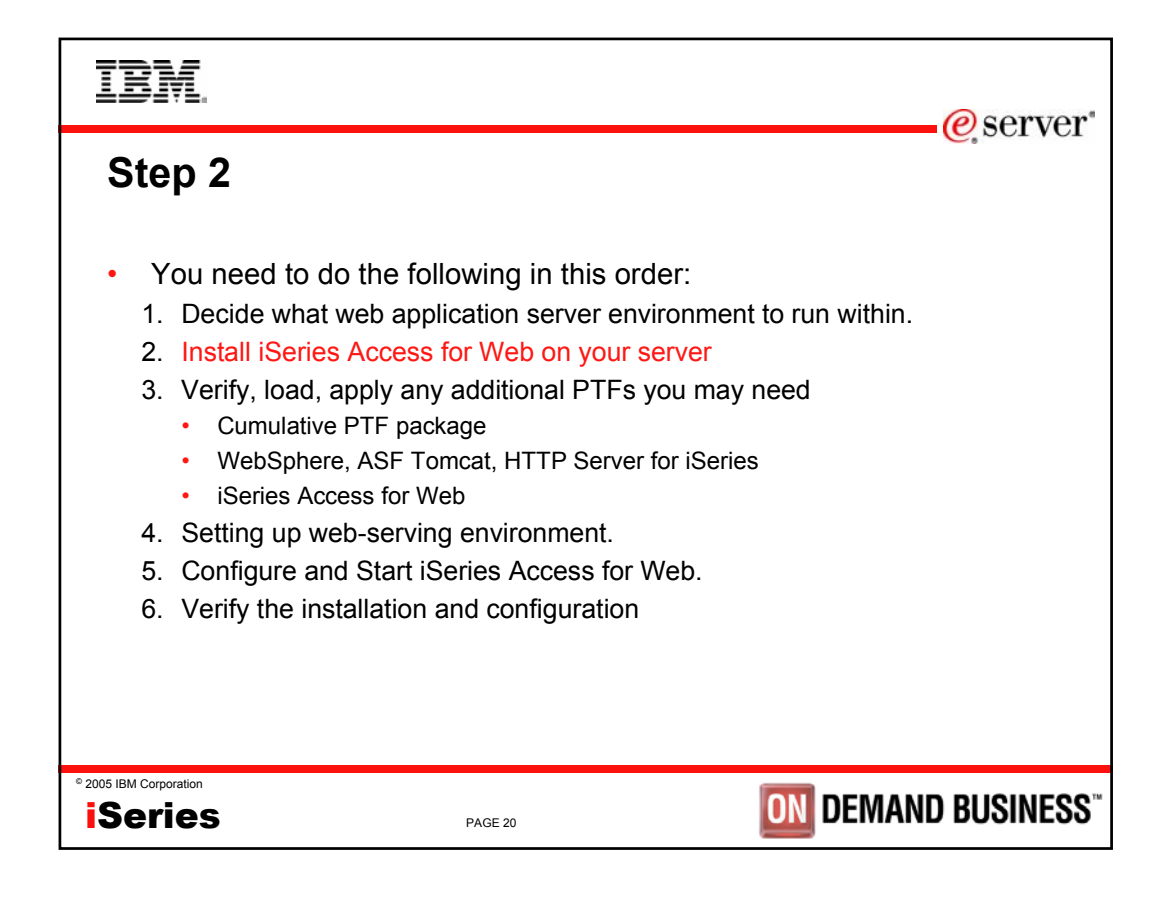

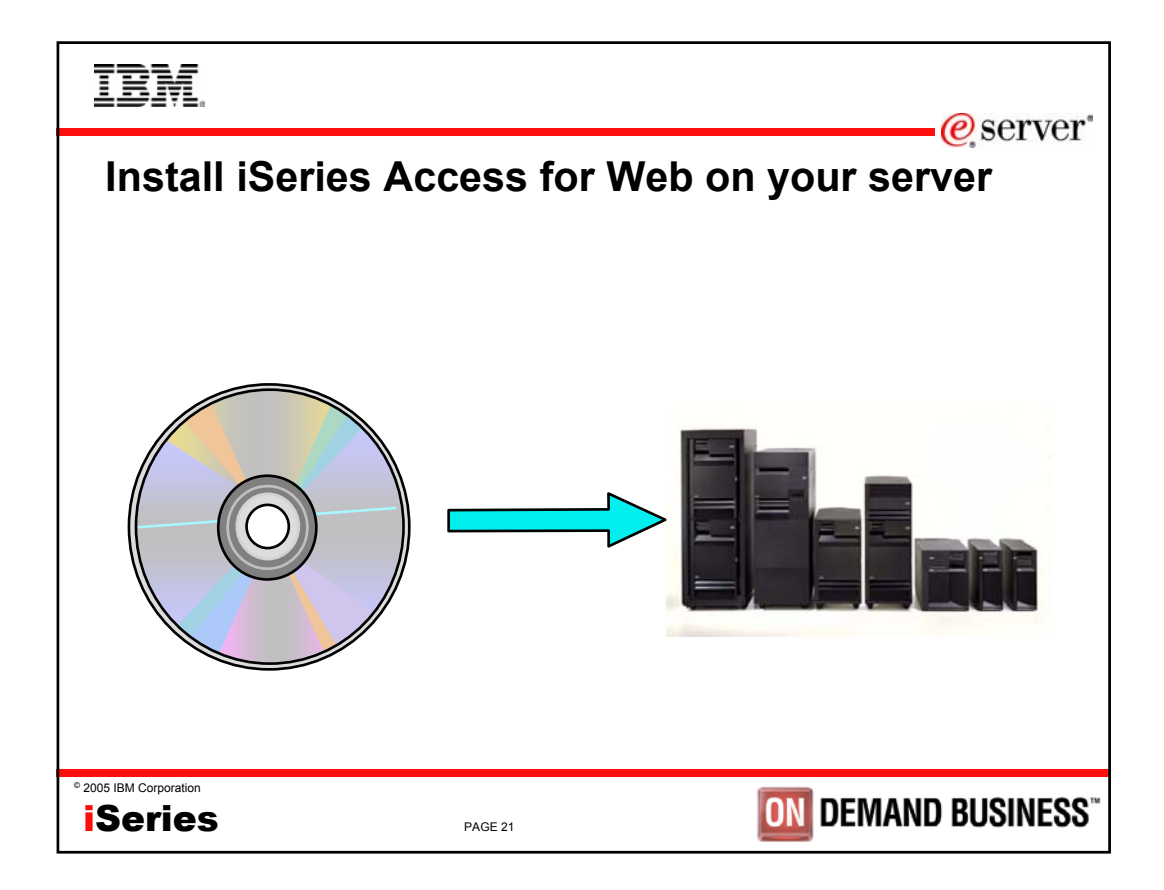

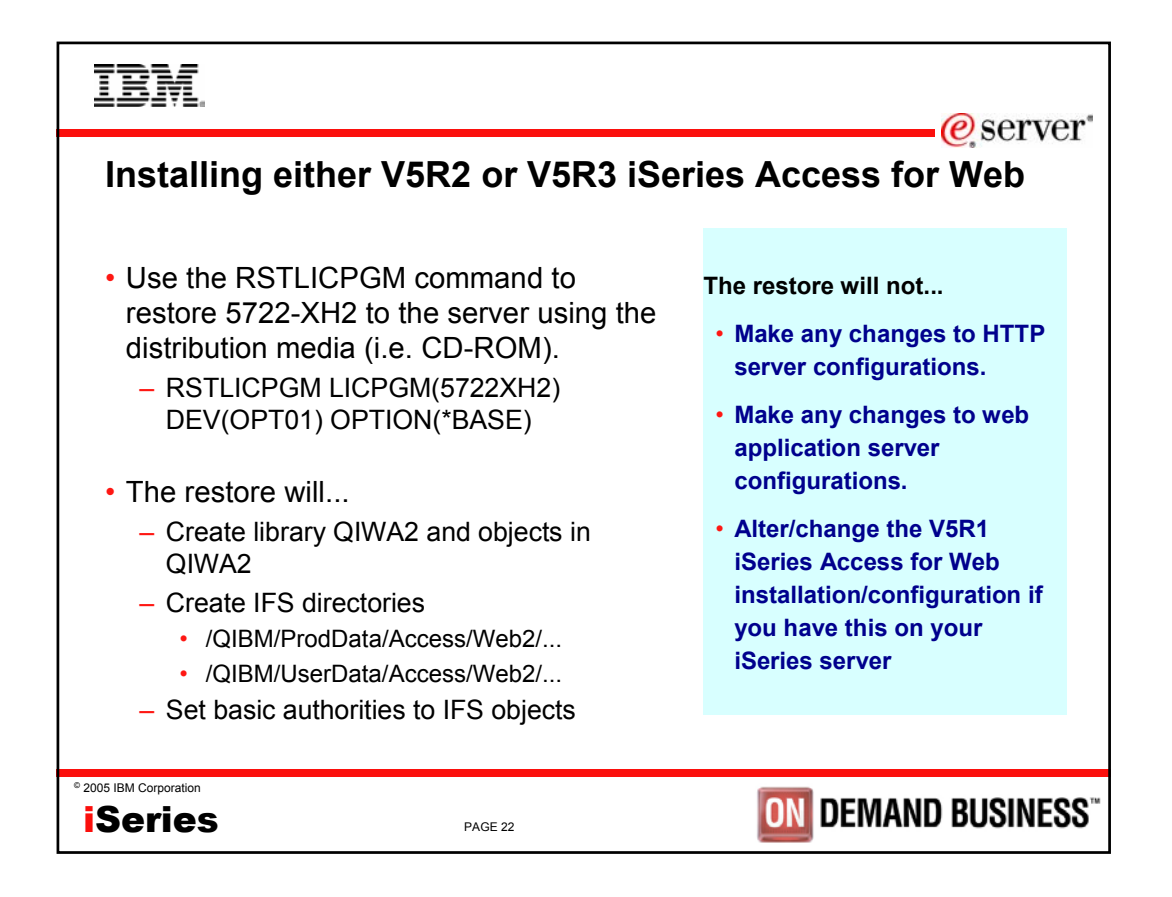

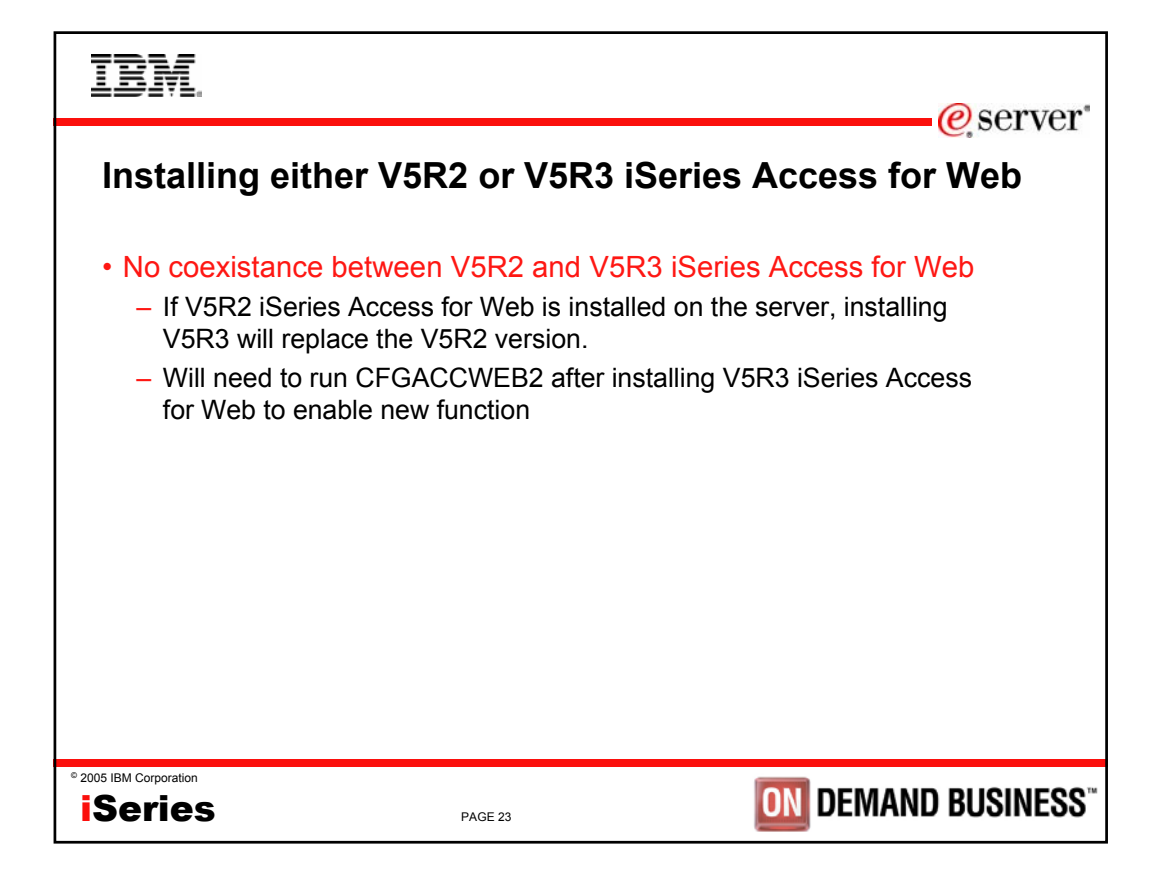

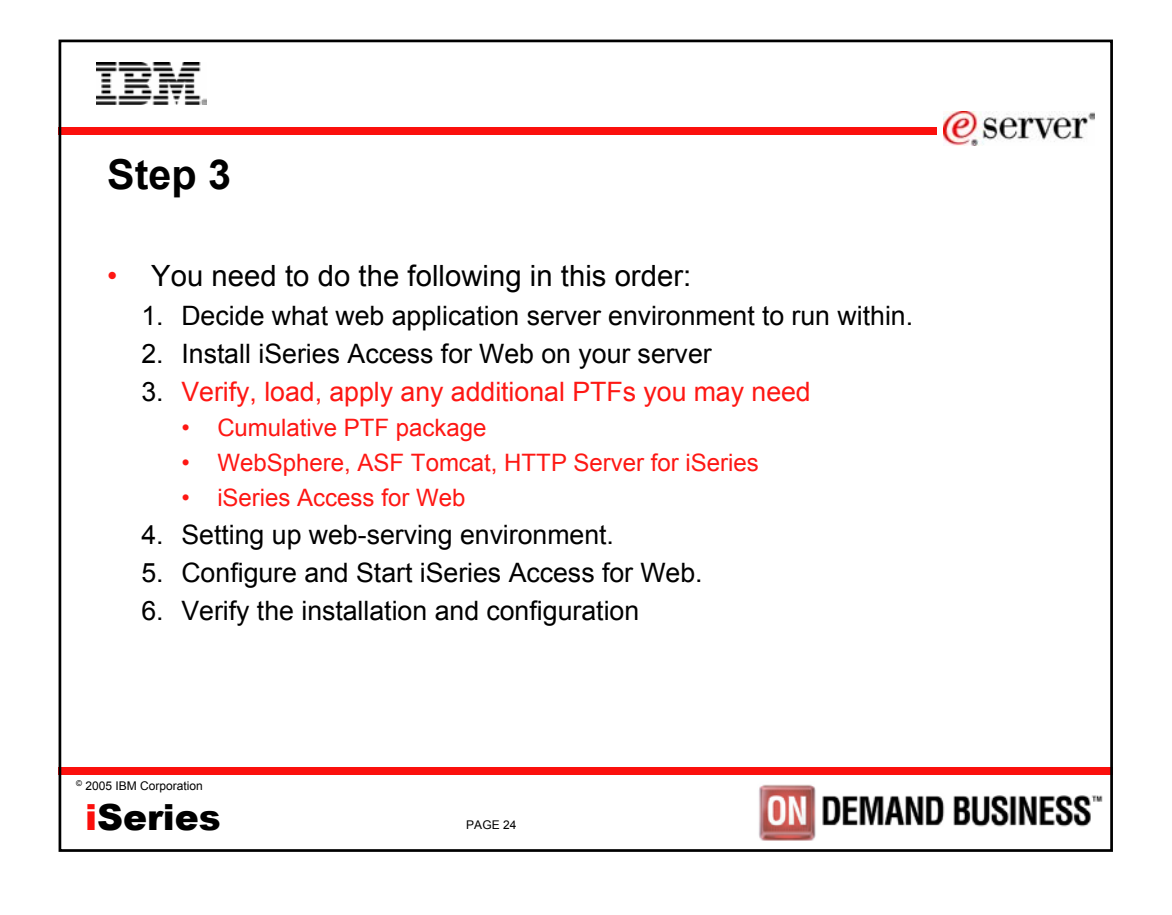

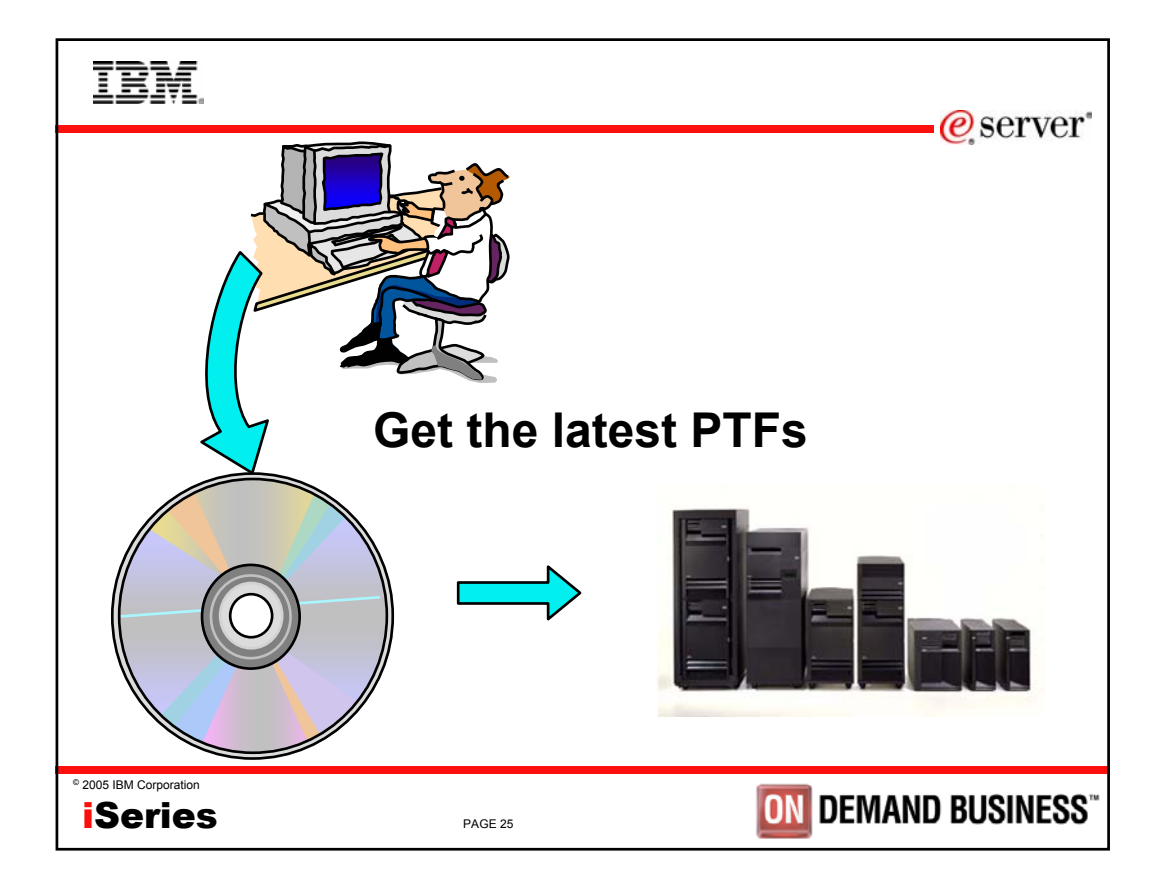

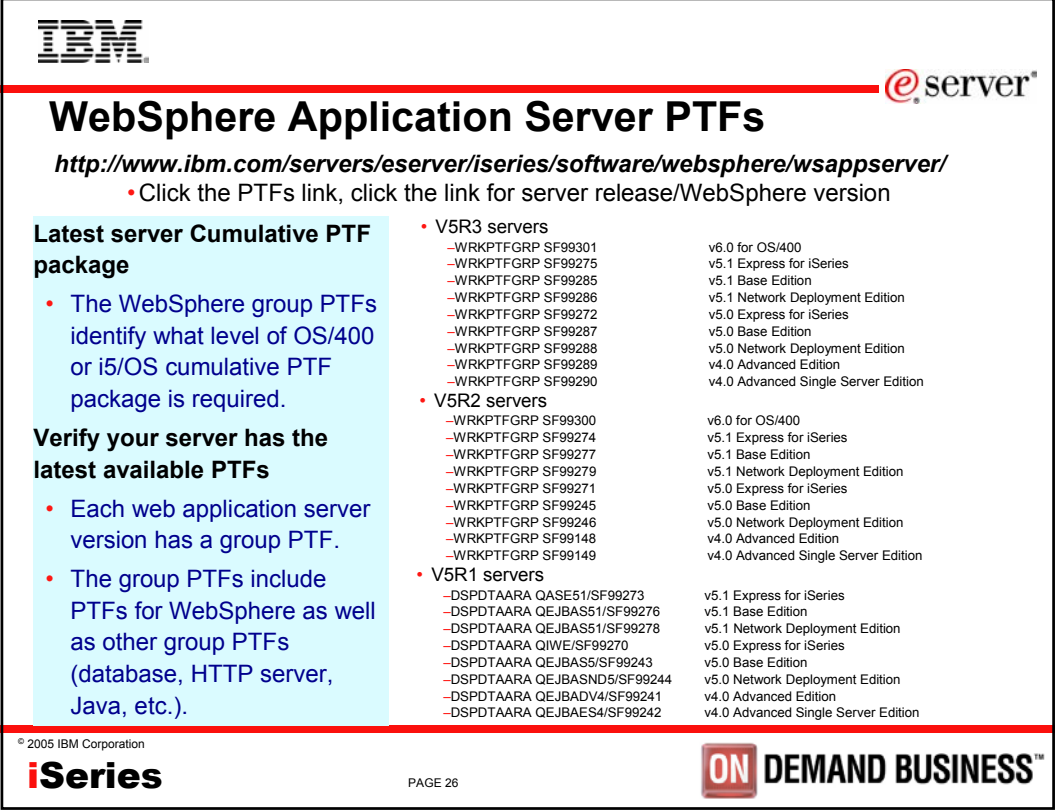

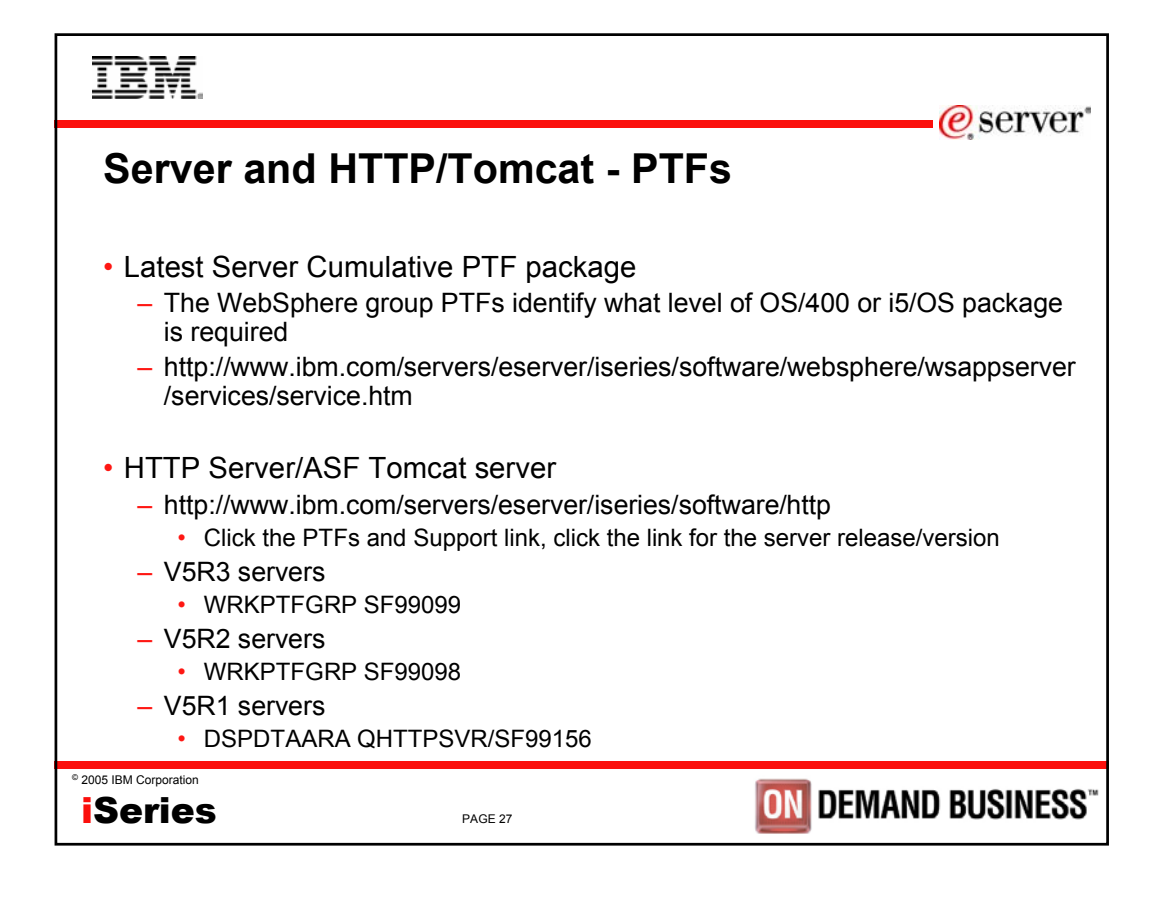

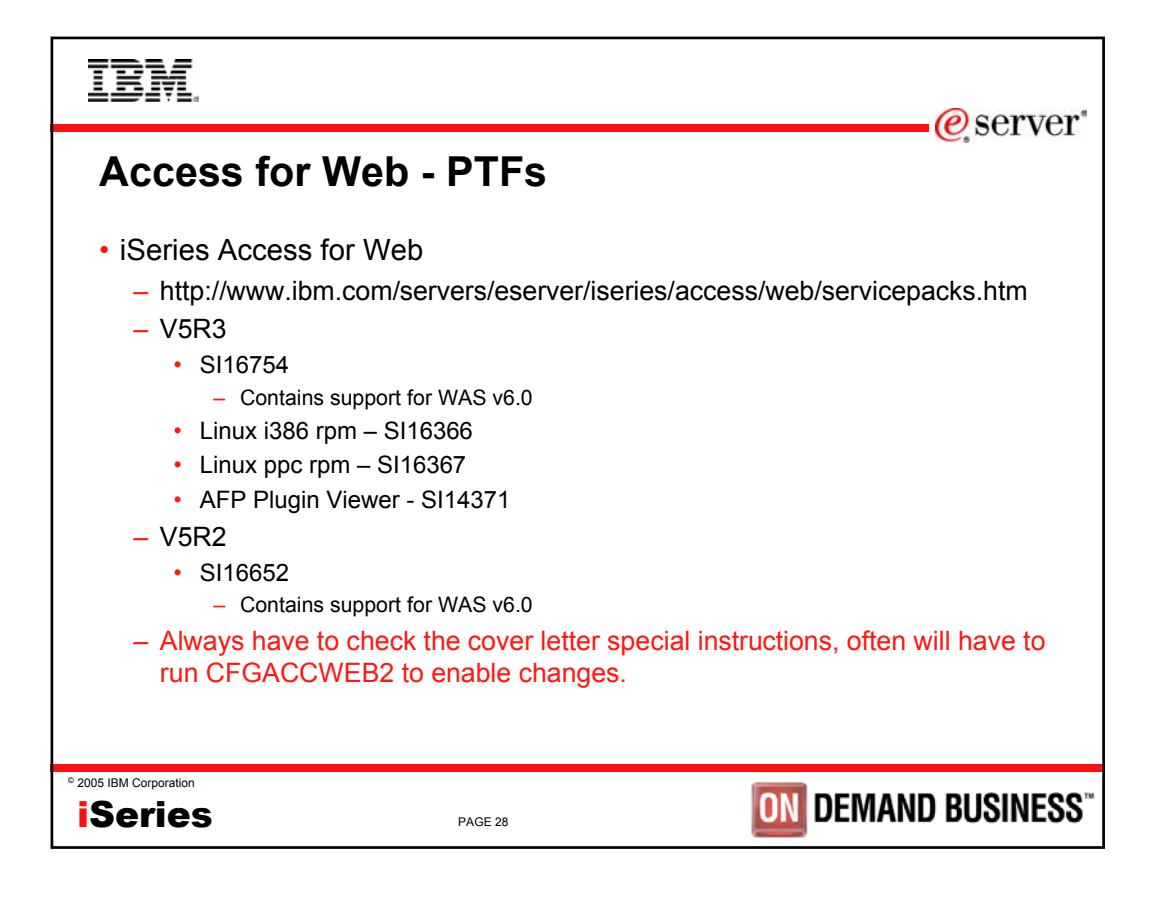

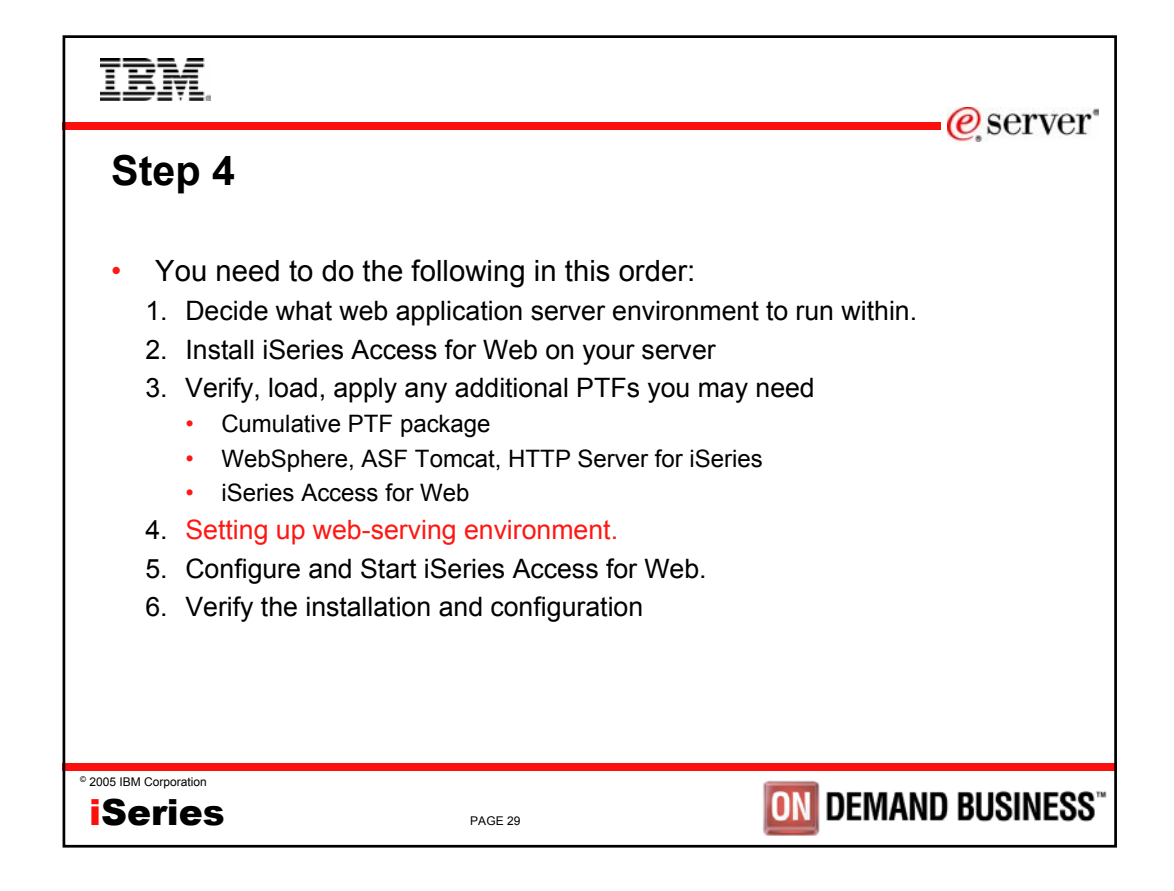

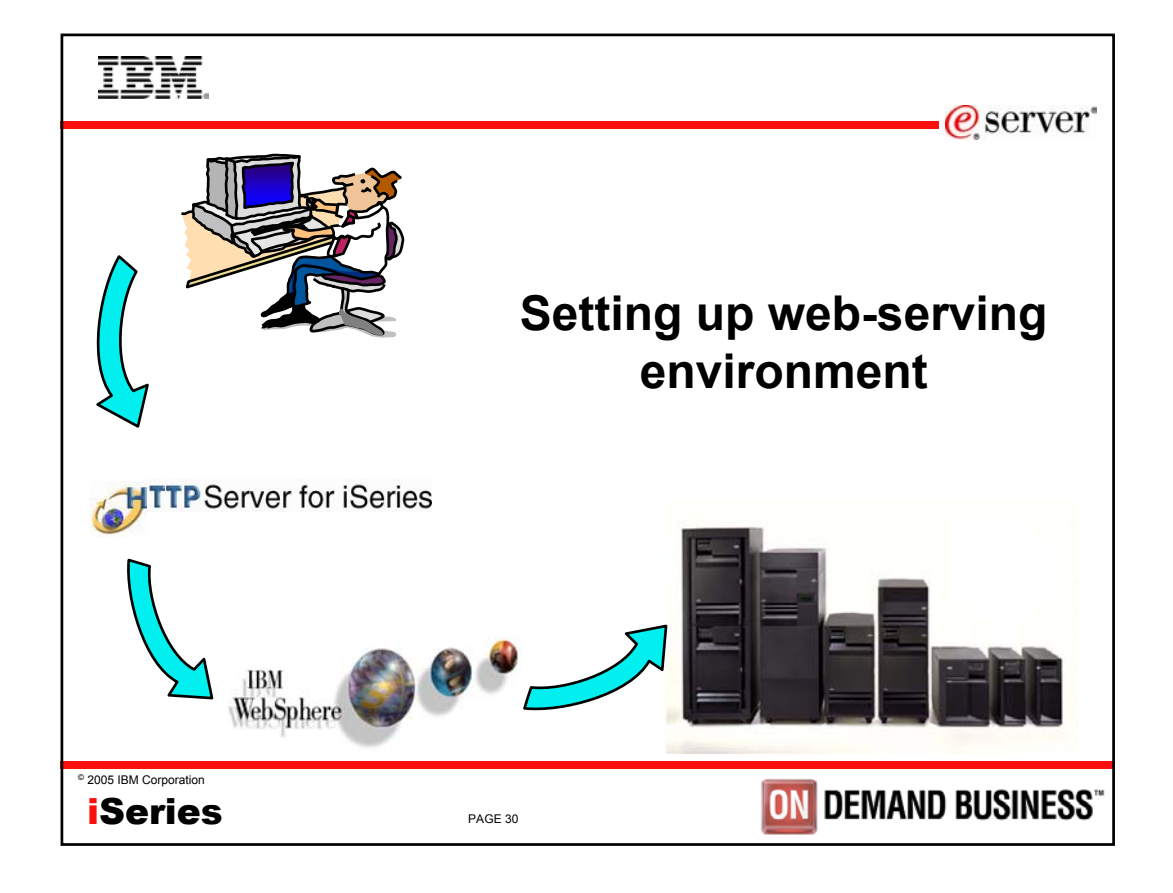

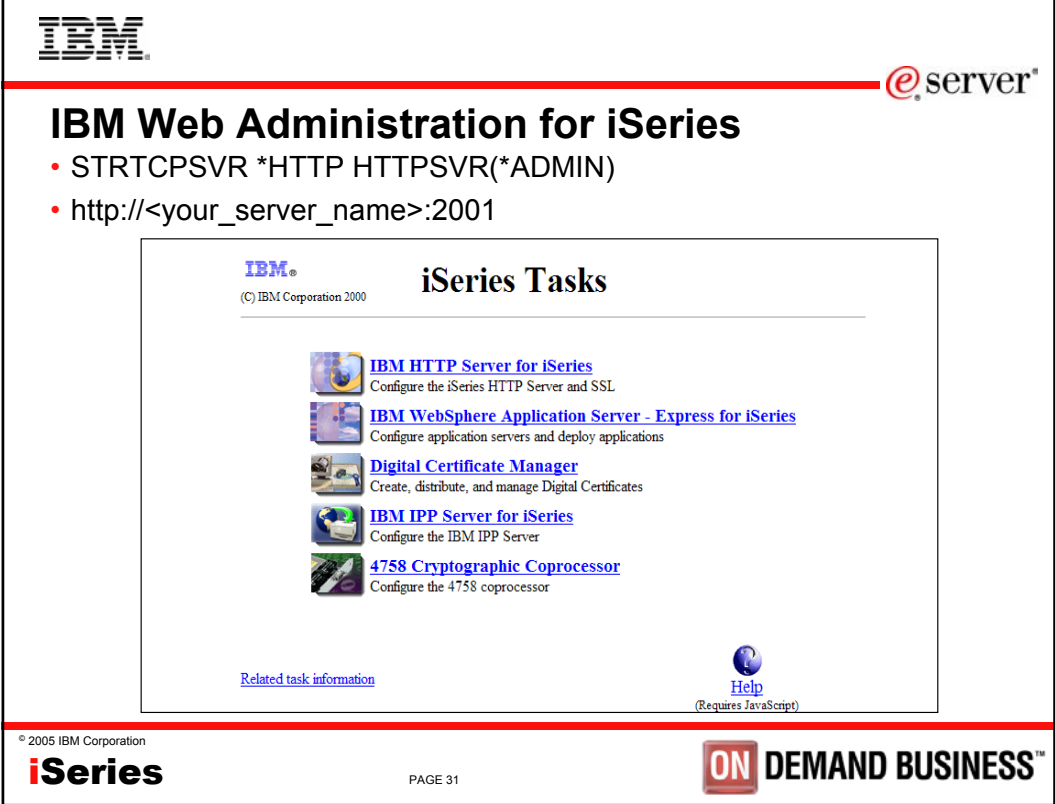

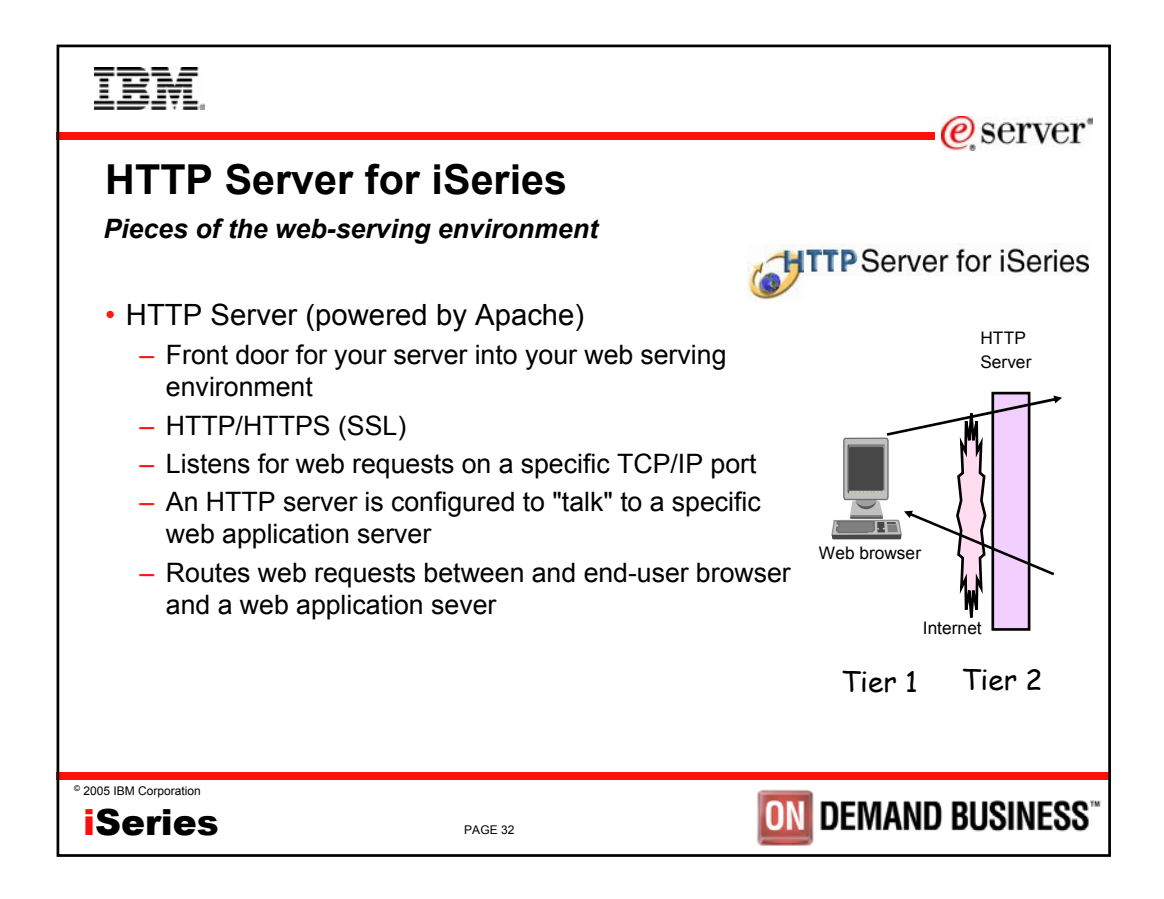

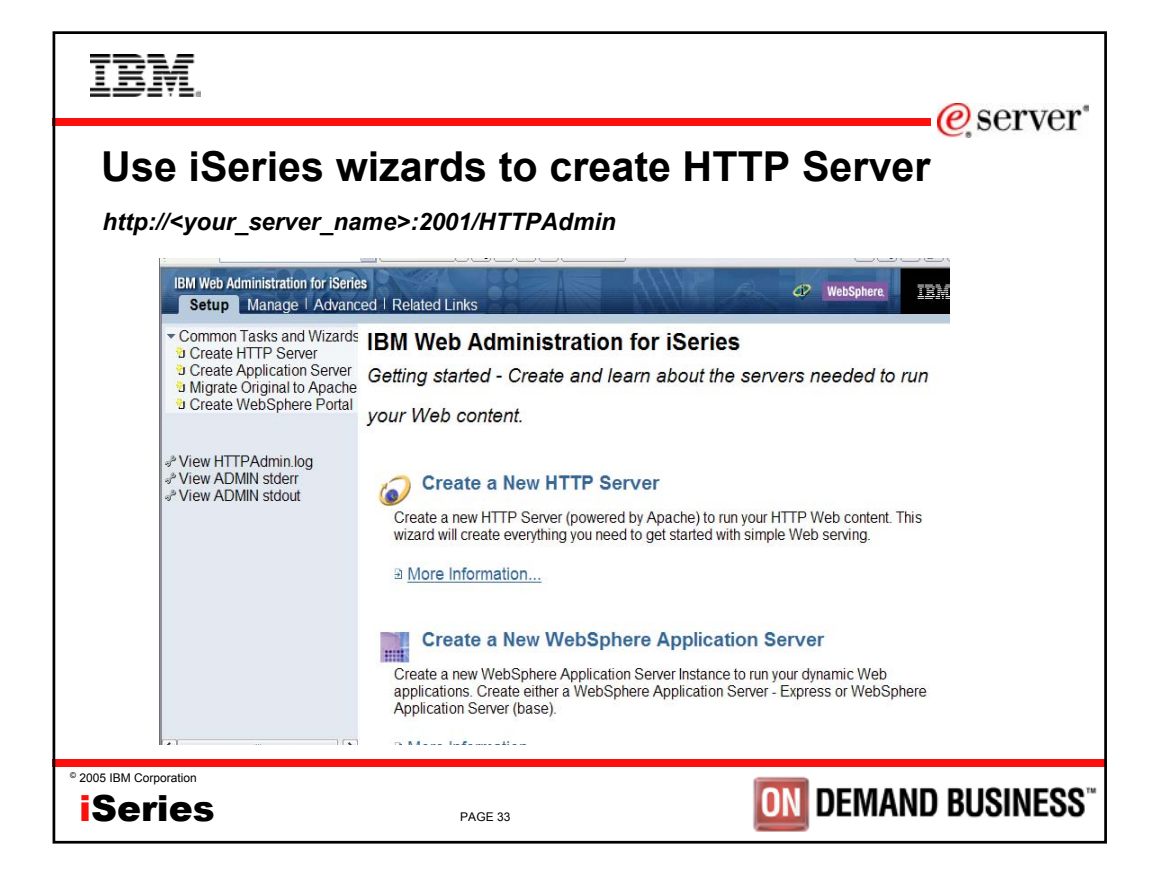

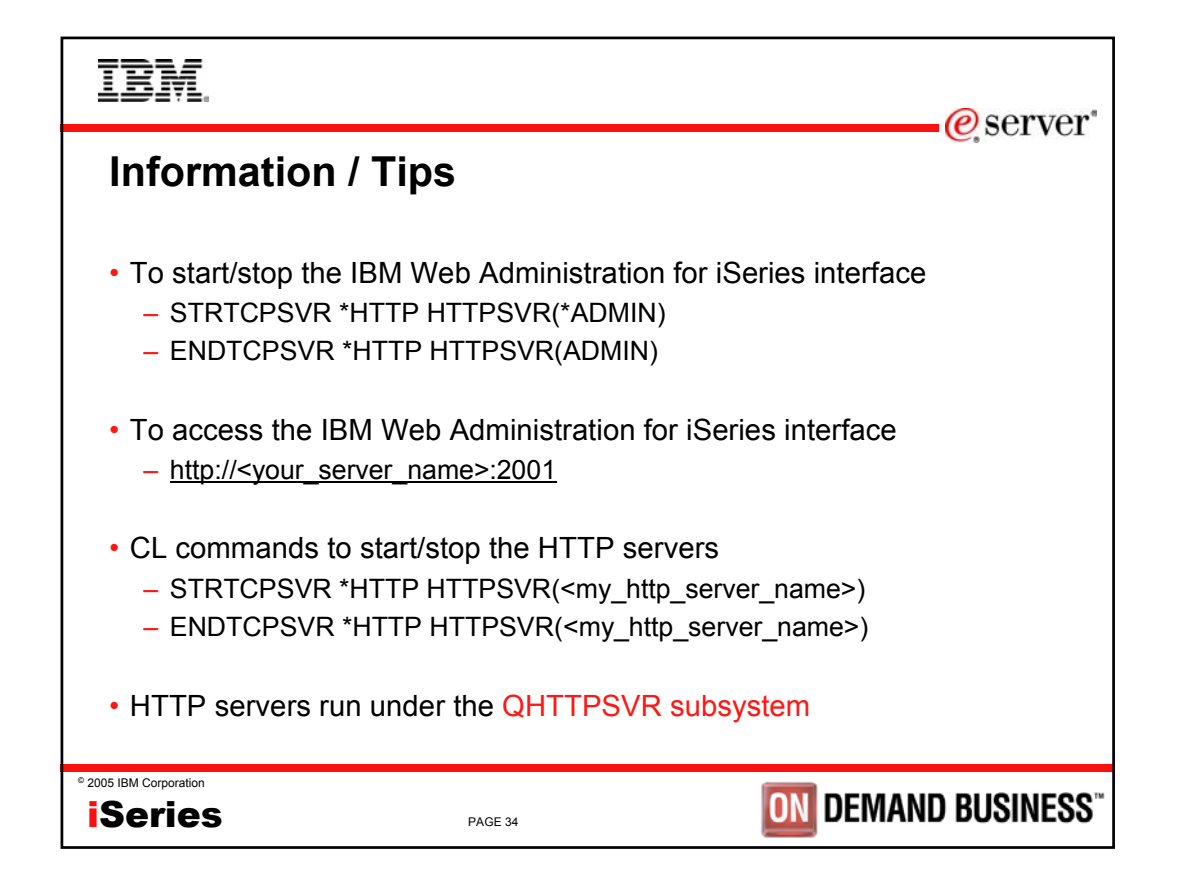

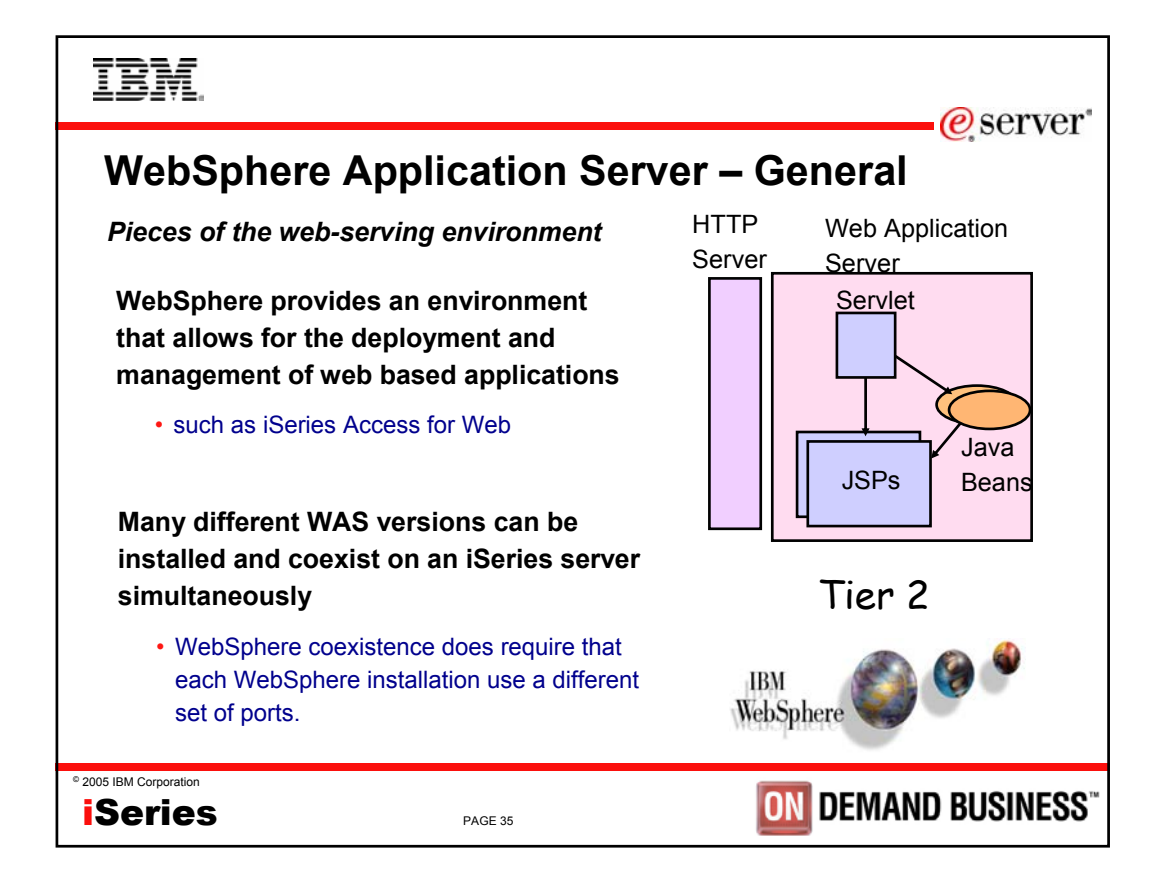

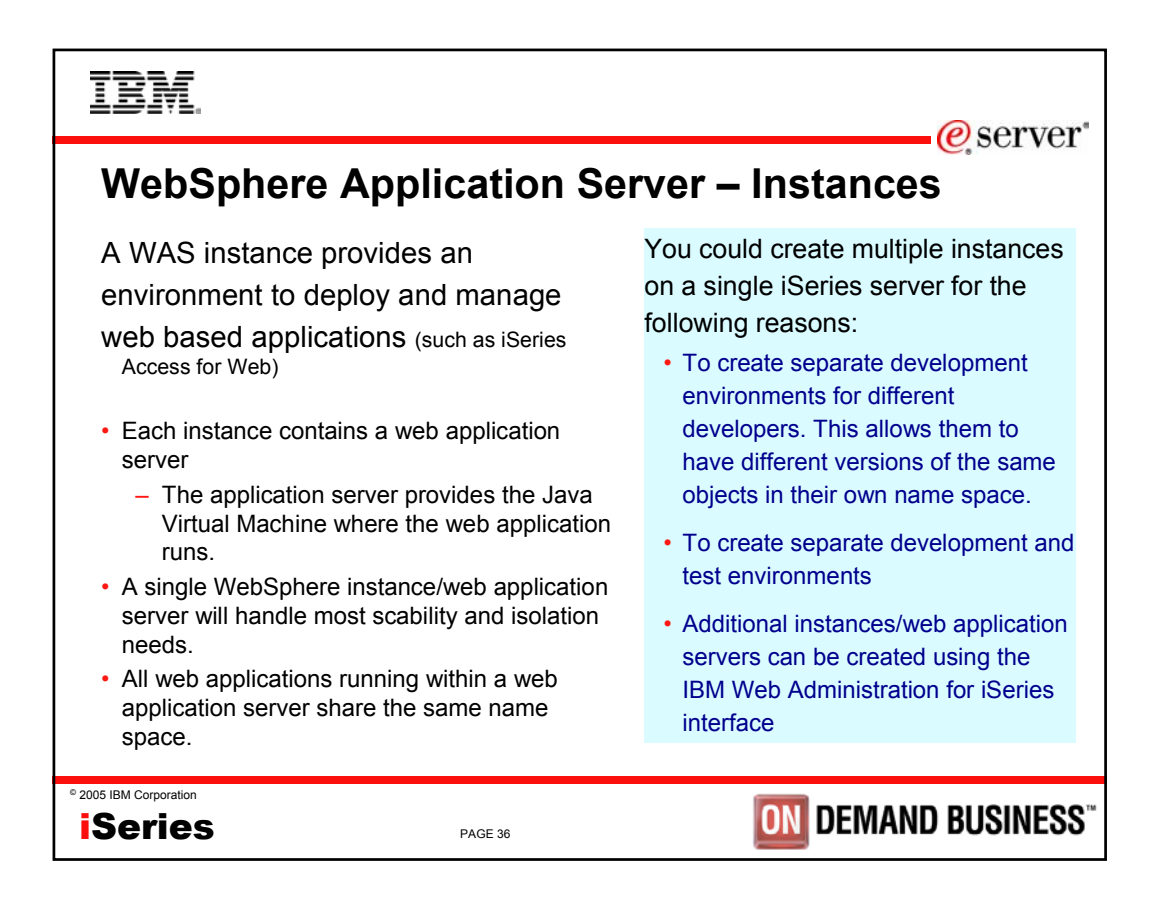

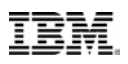

# **WAS Terminology**

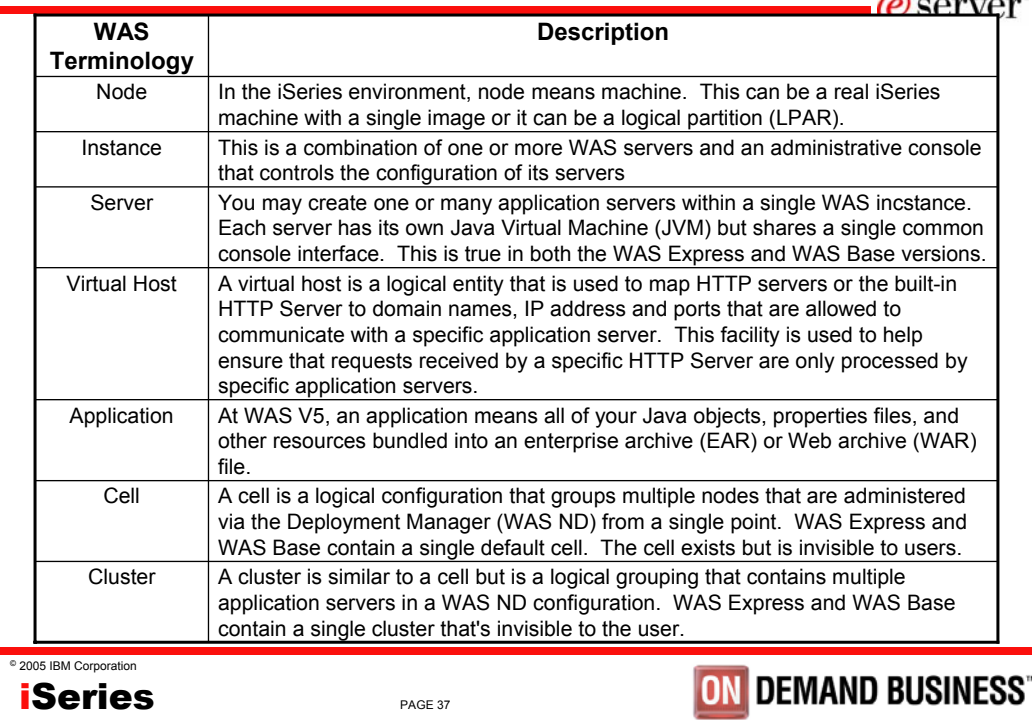

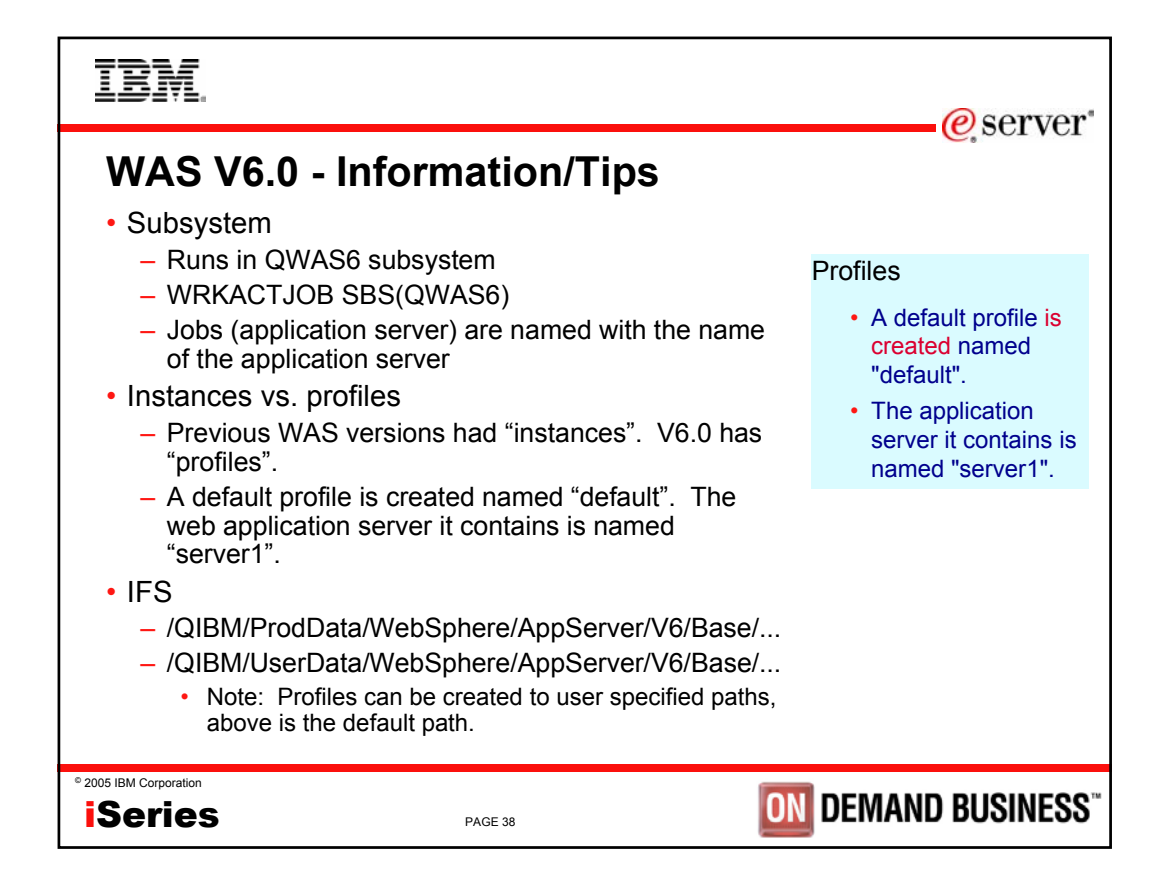

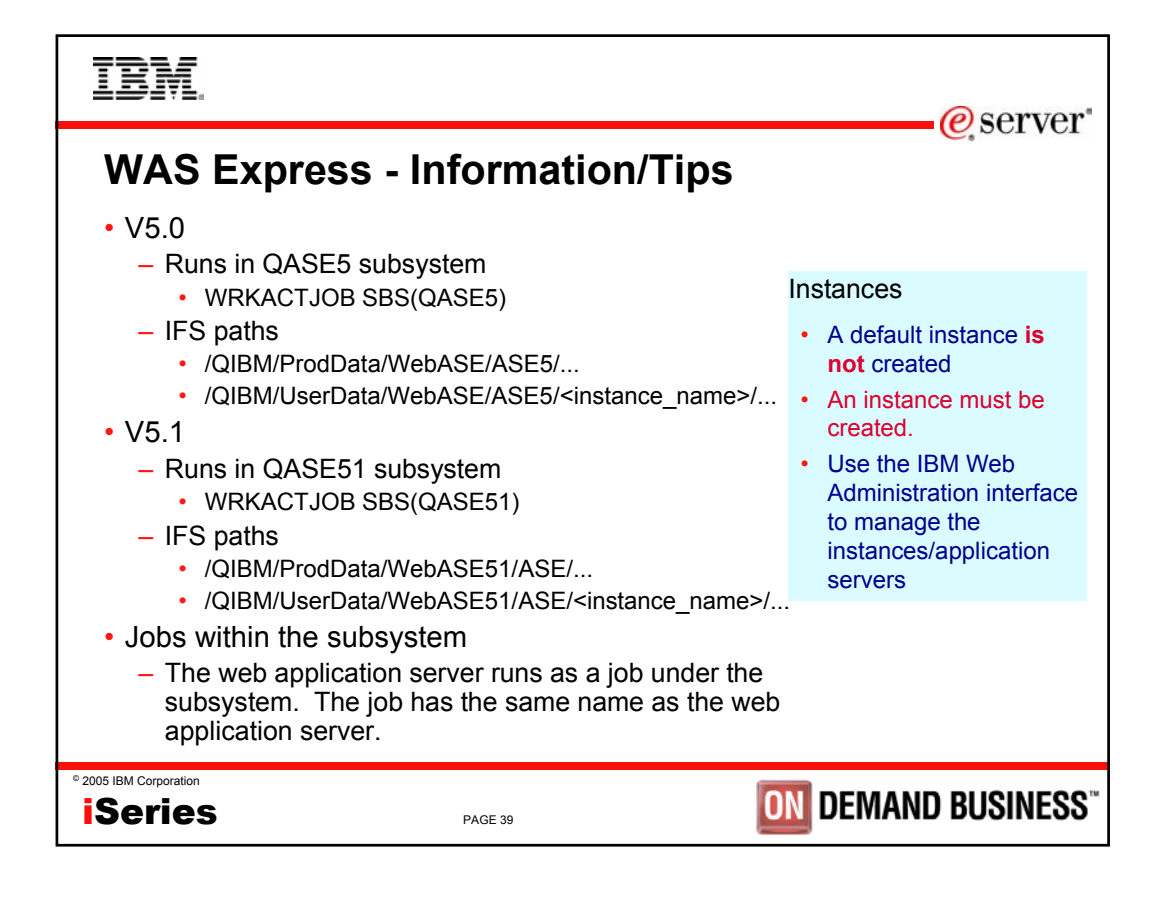

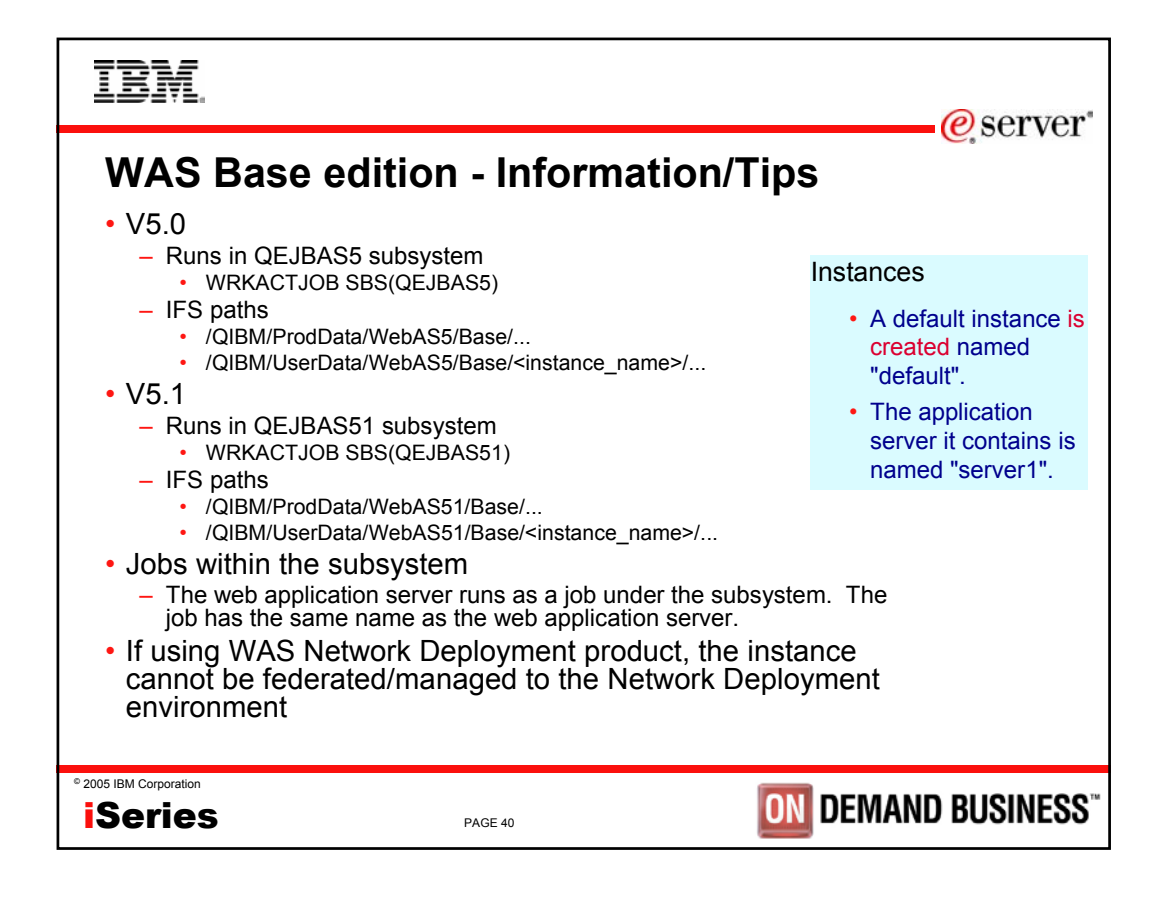

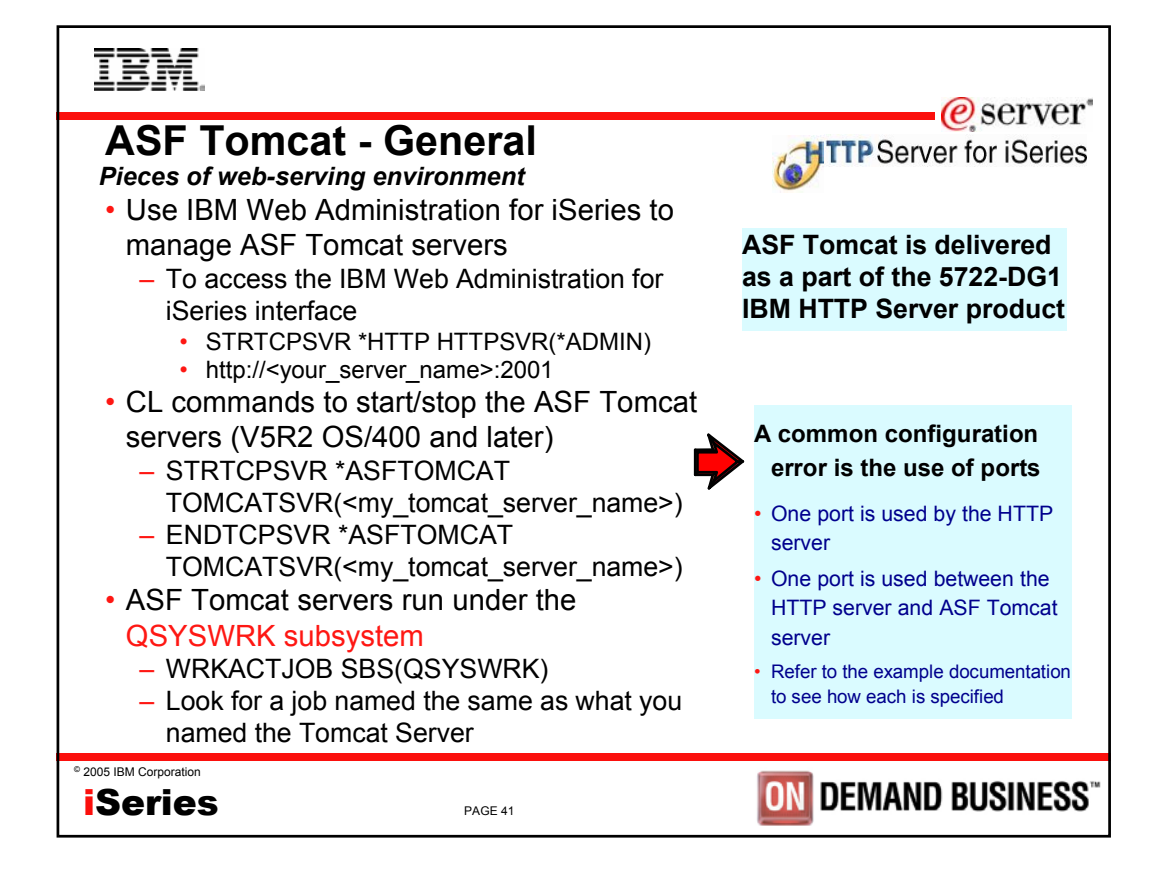

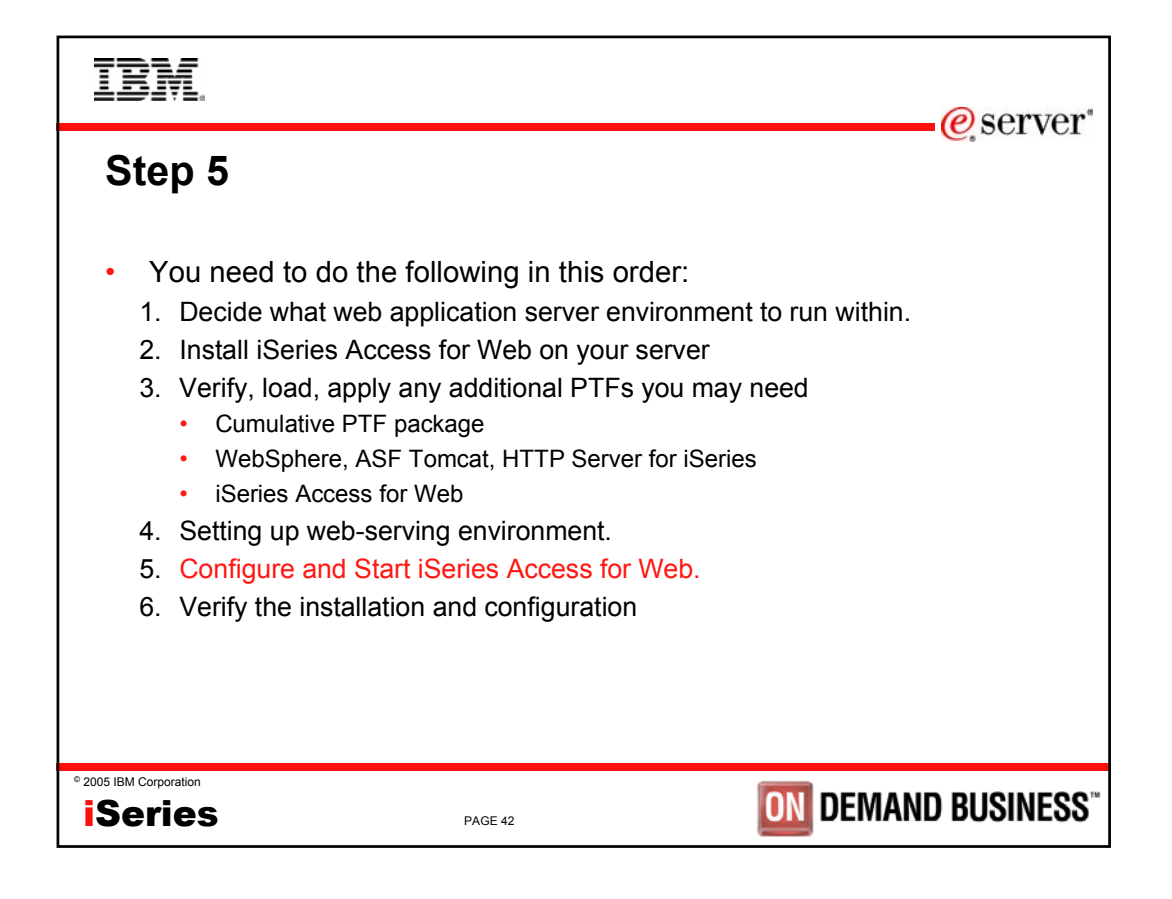

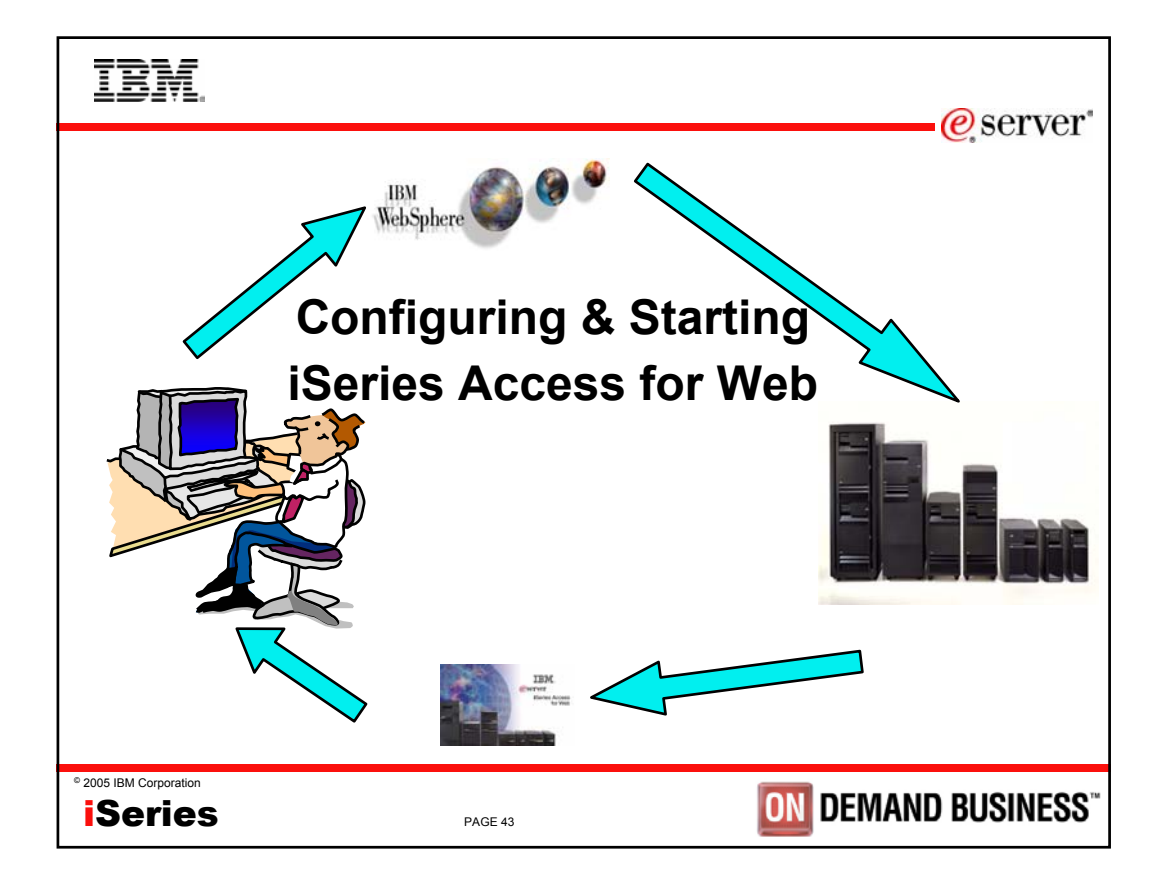

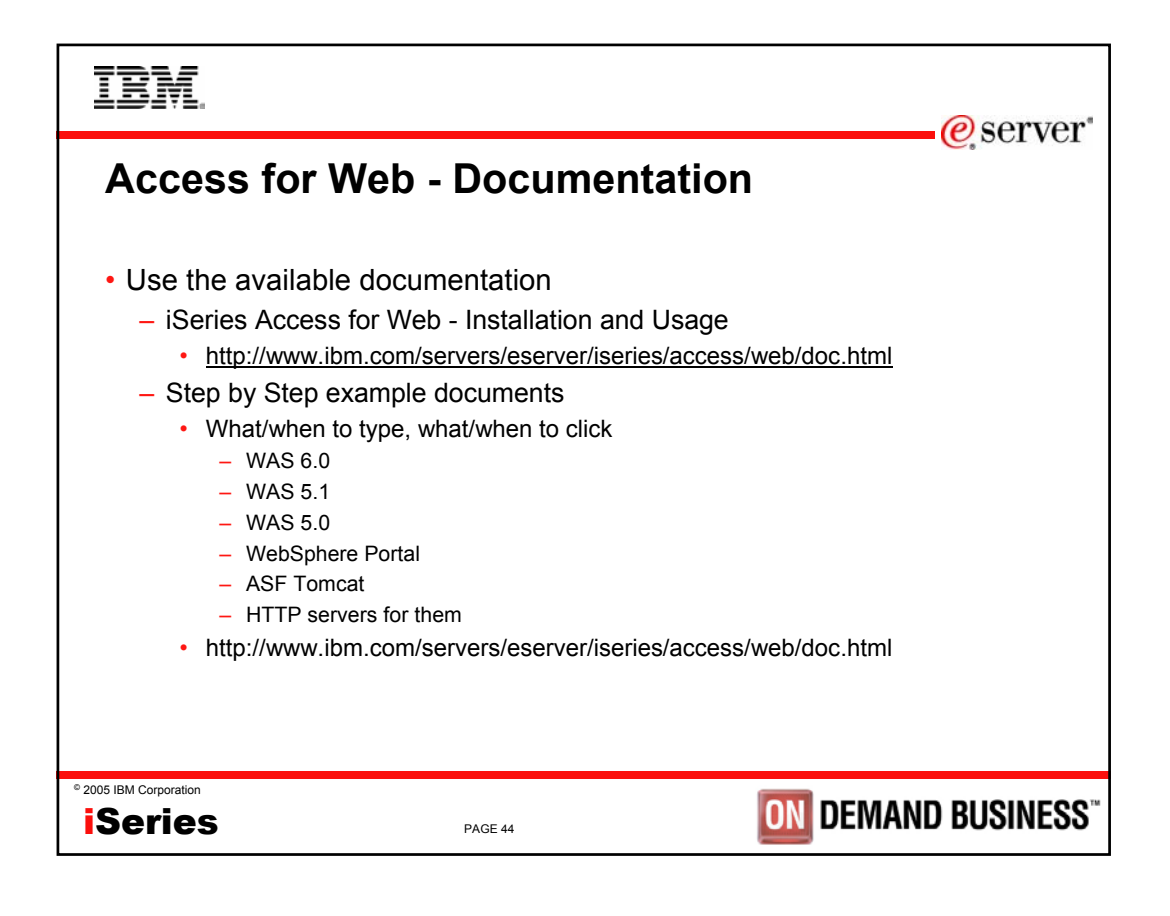

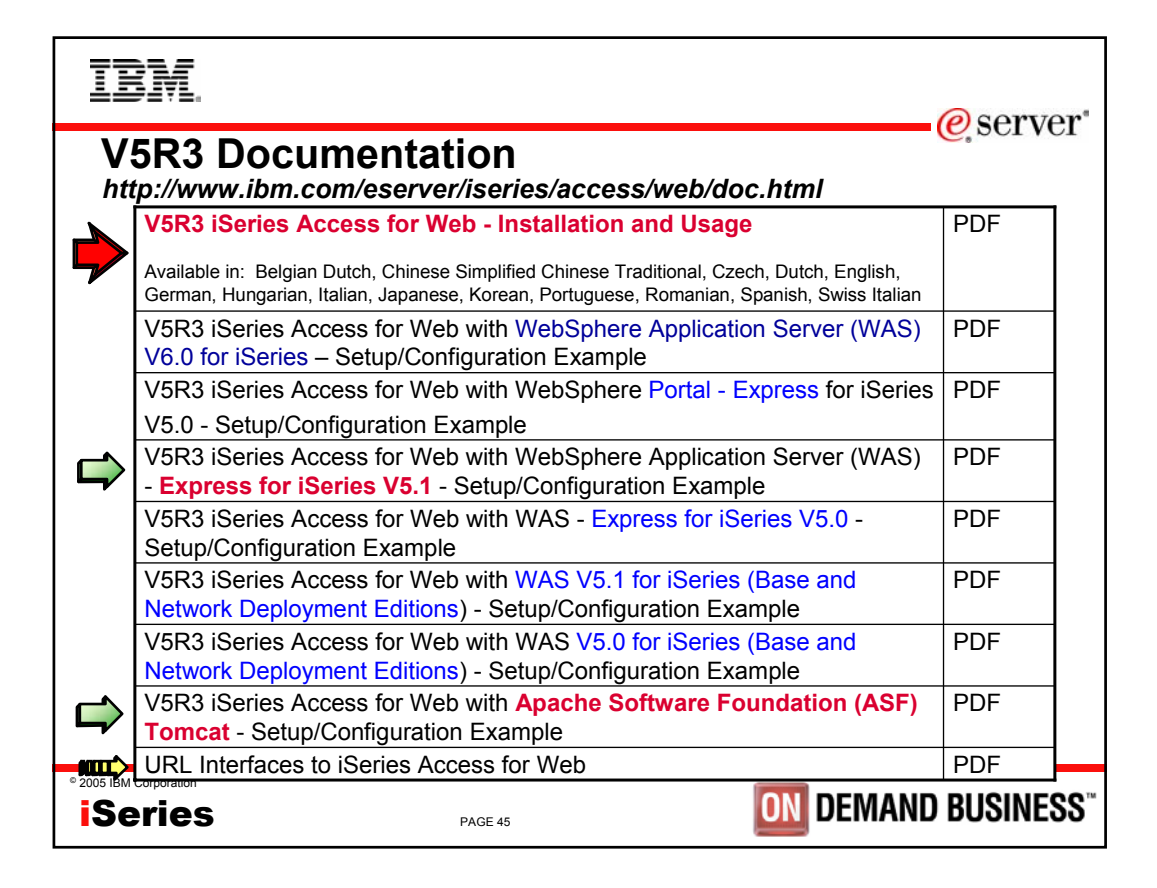

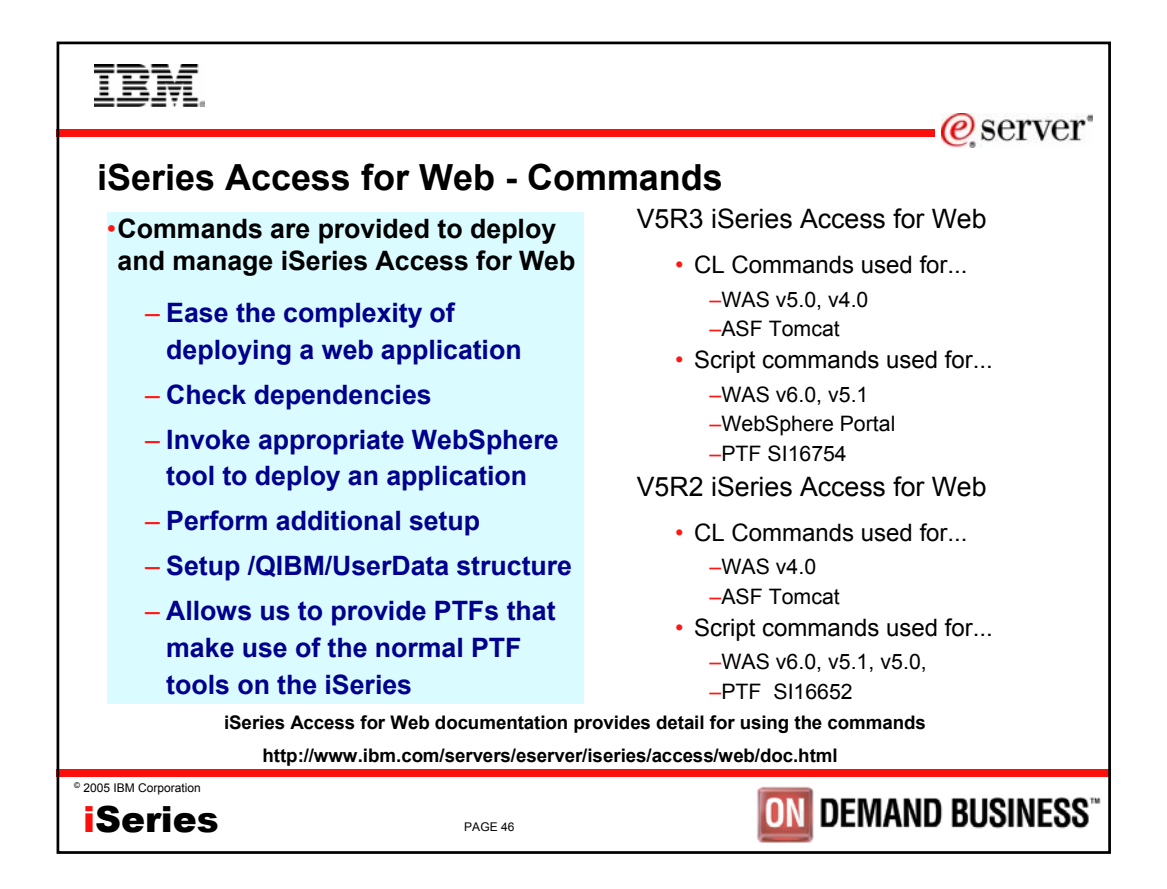

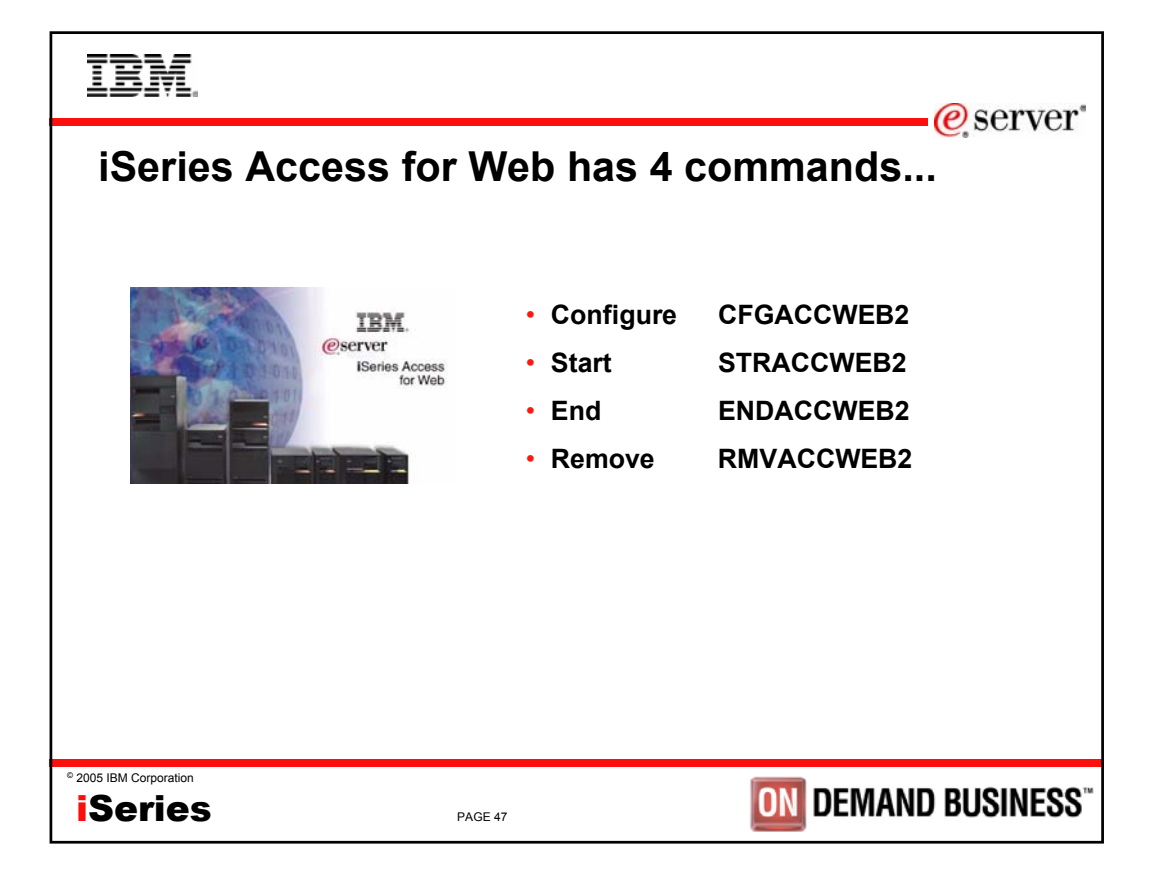

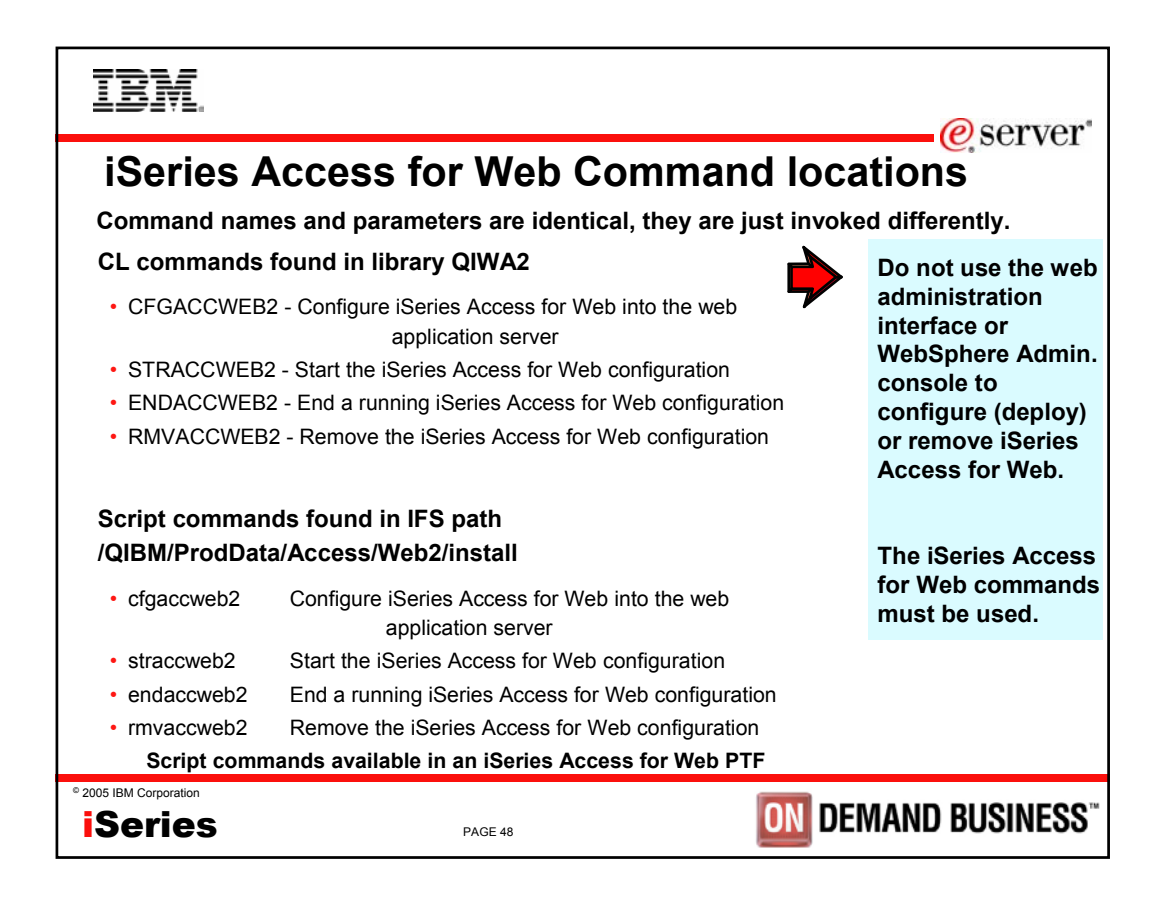

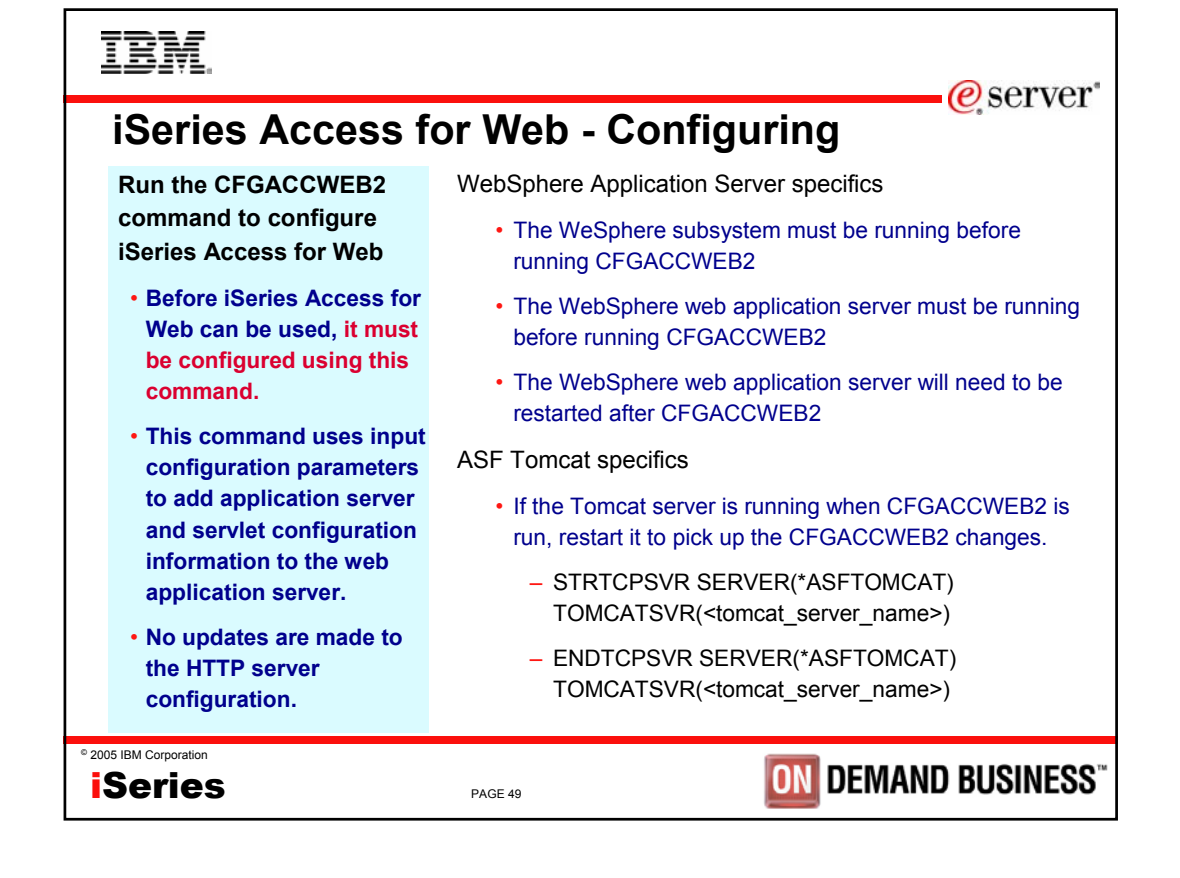

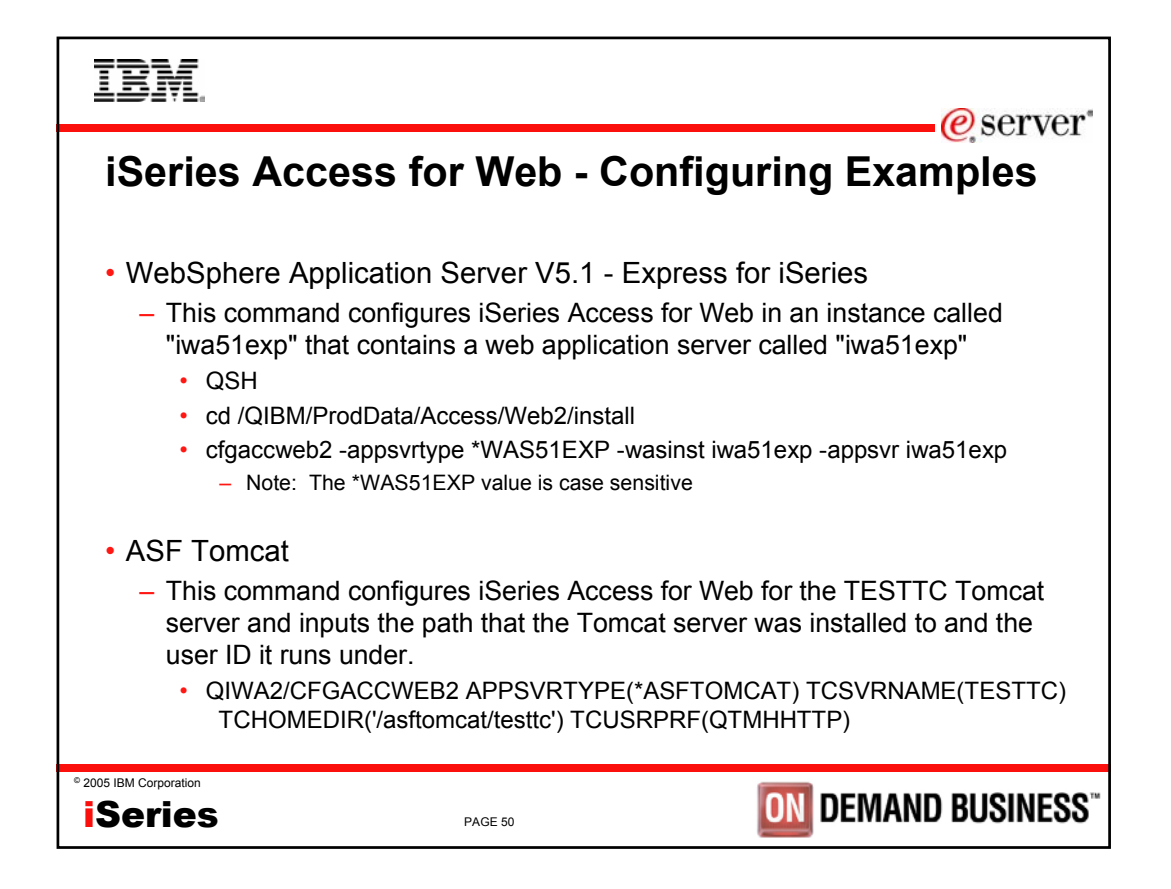

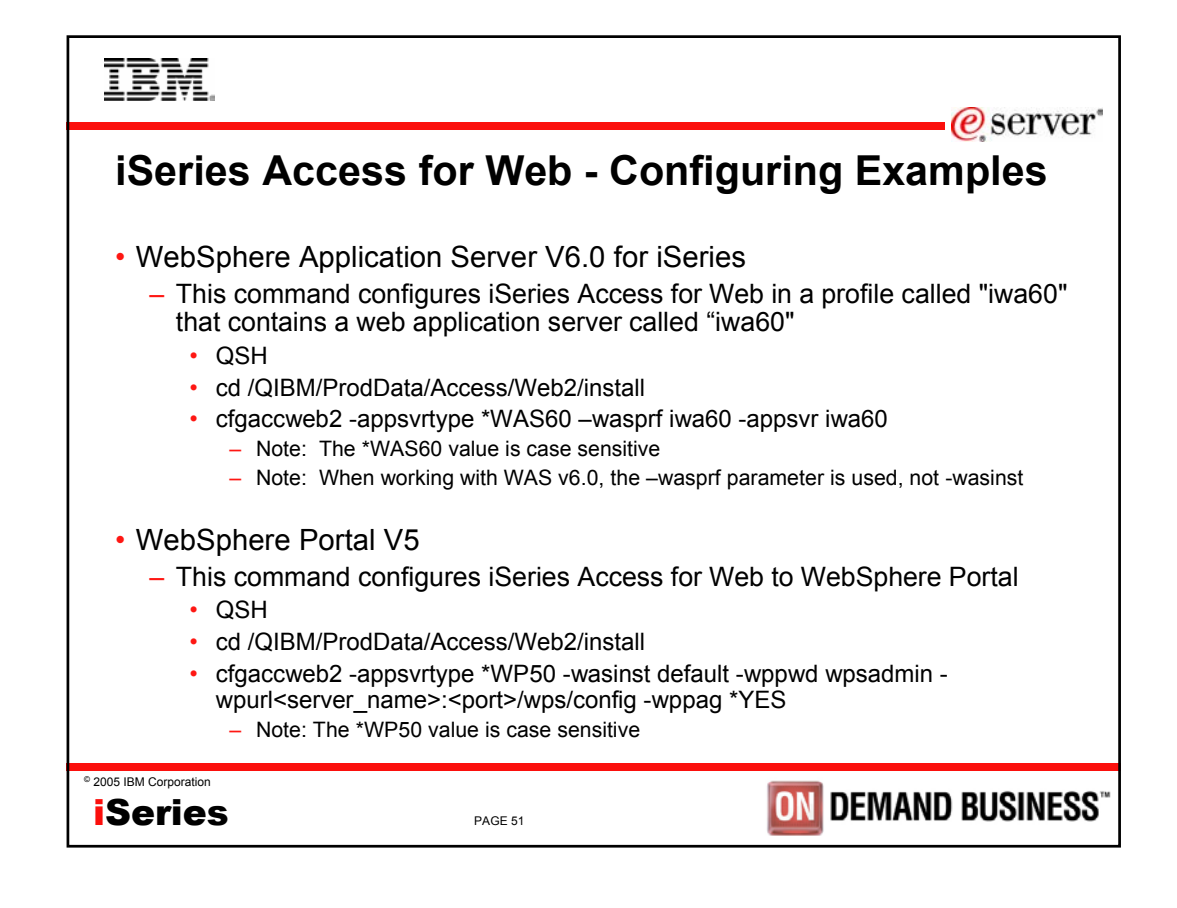

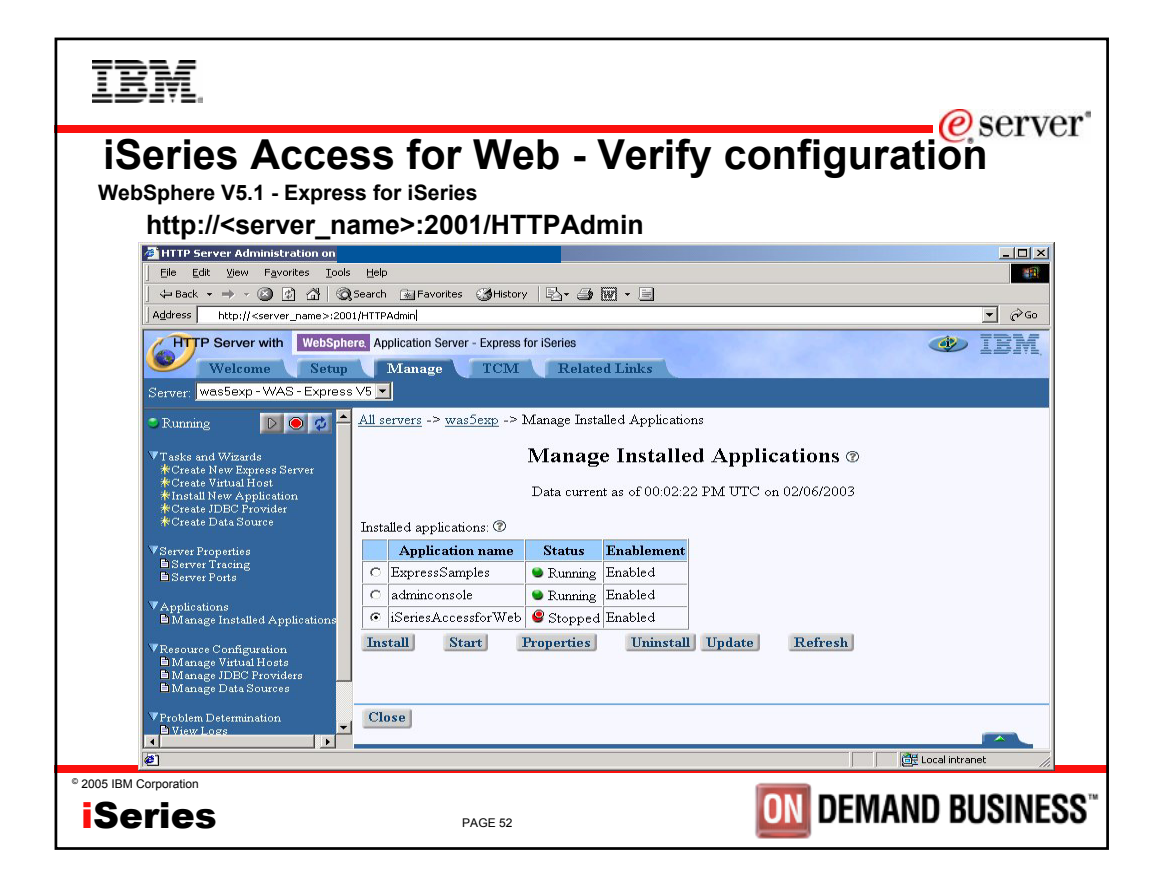

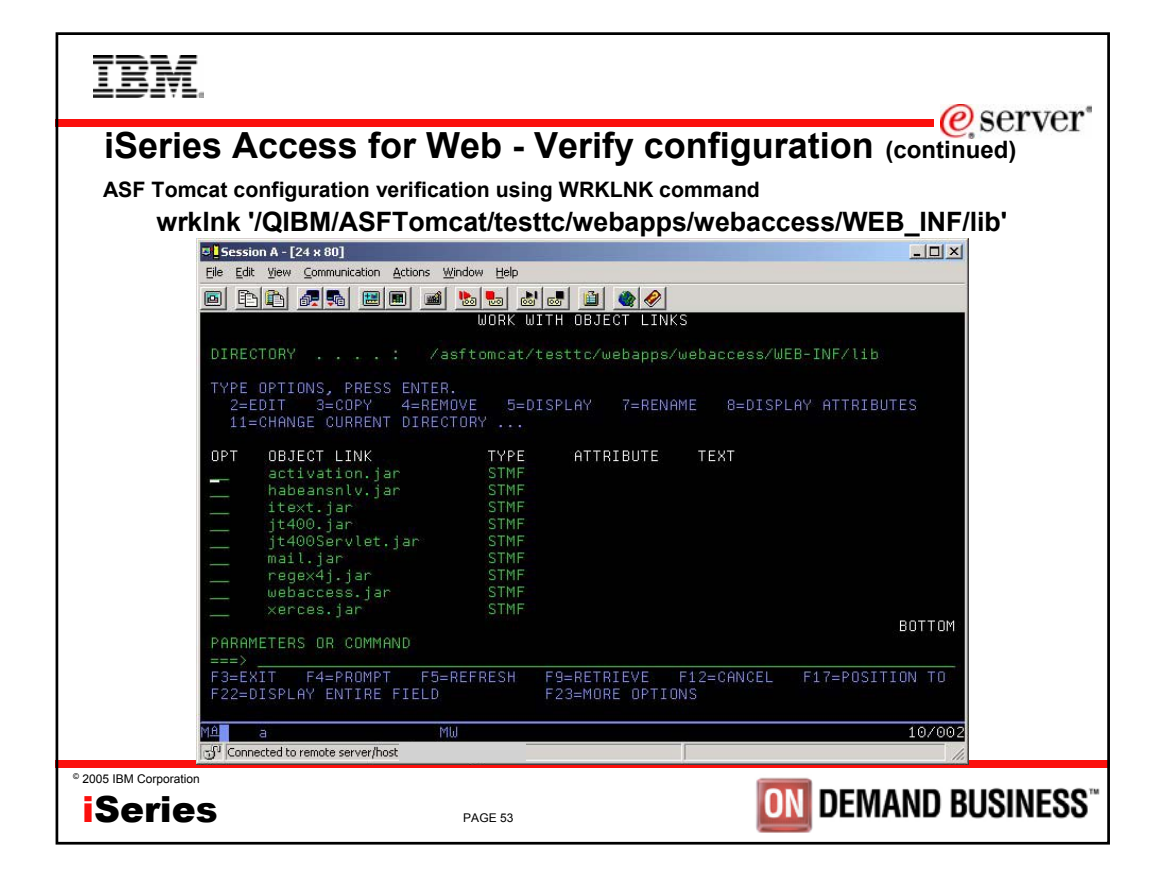

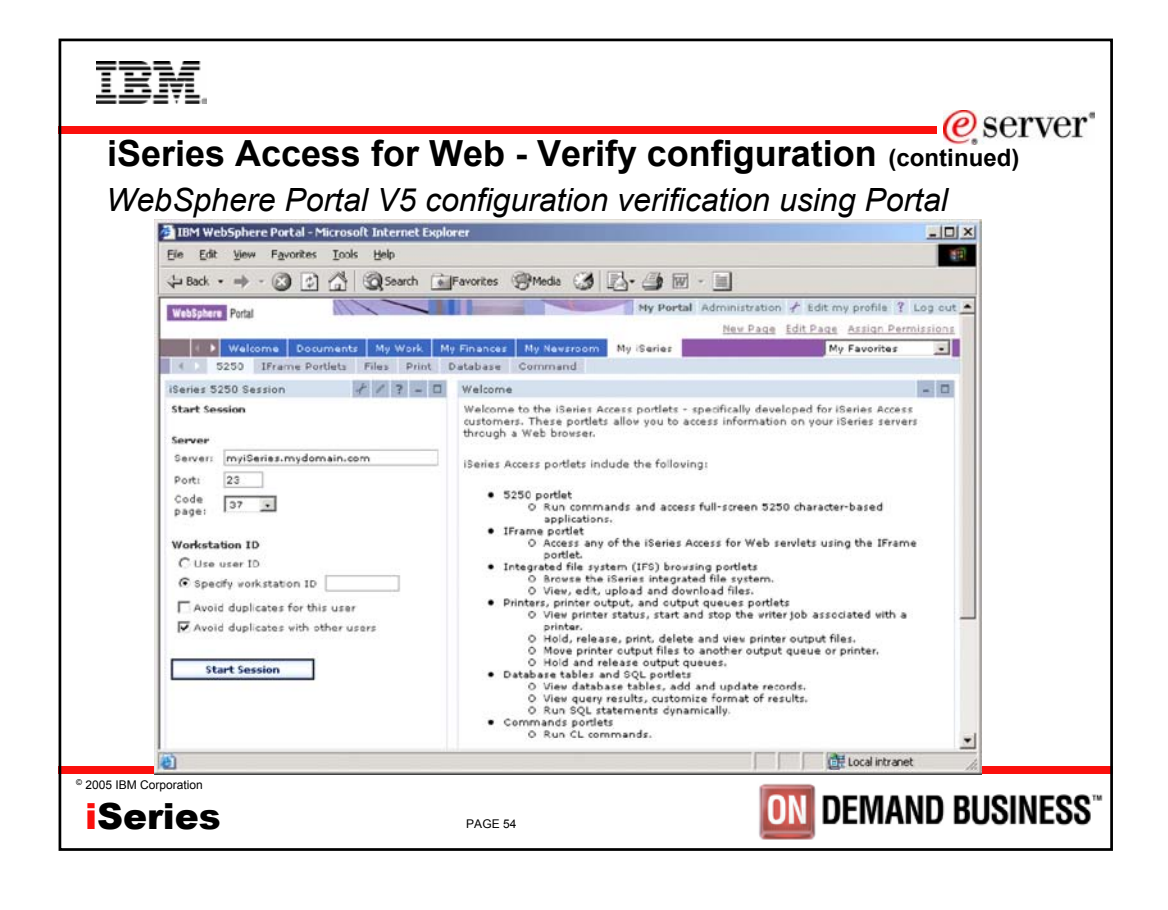

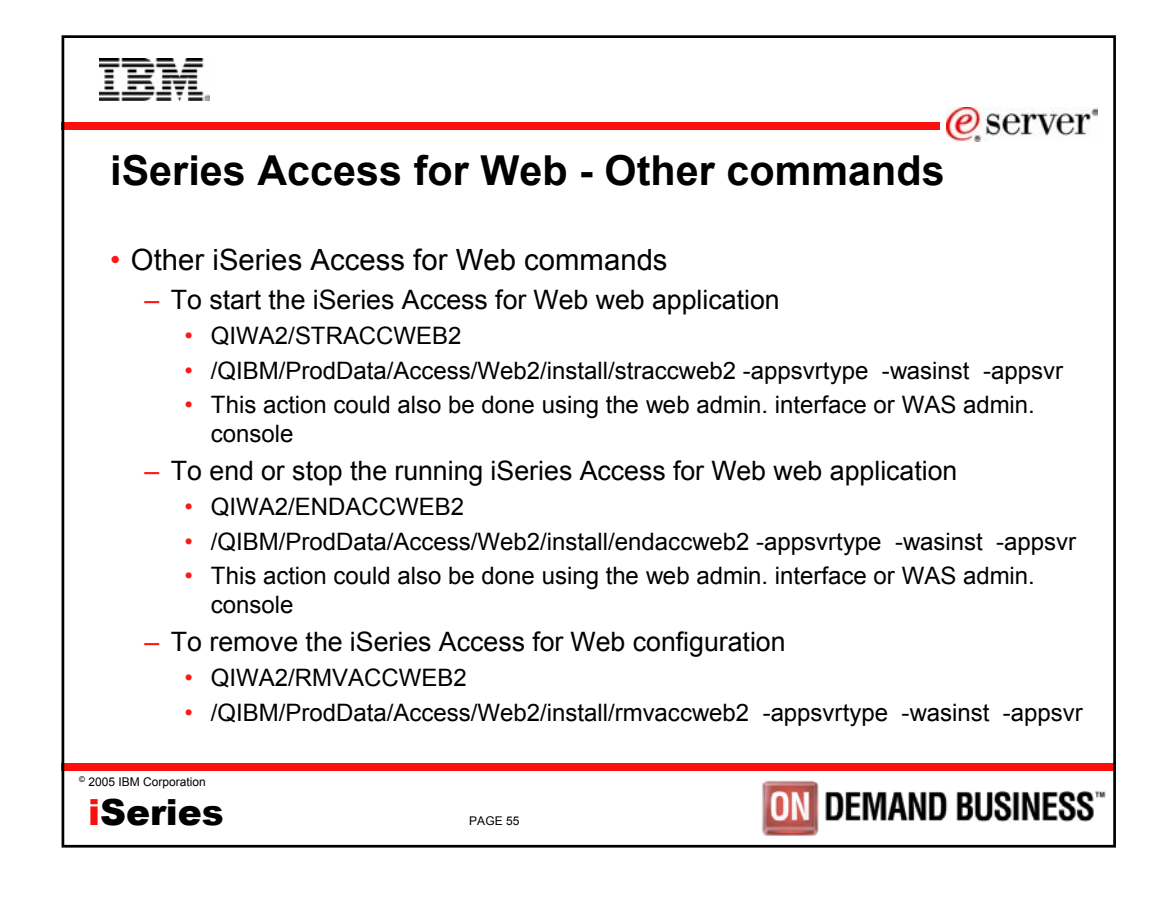

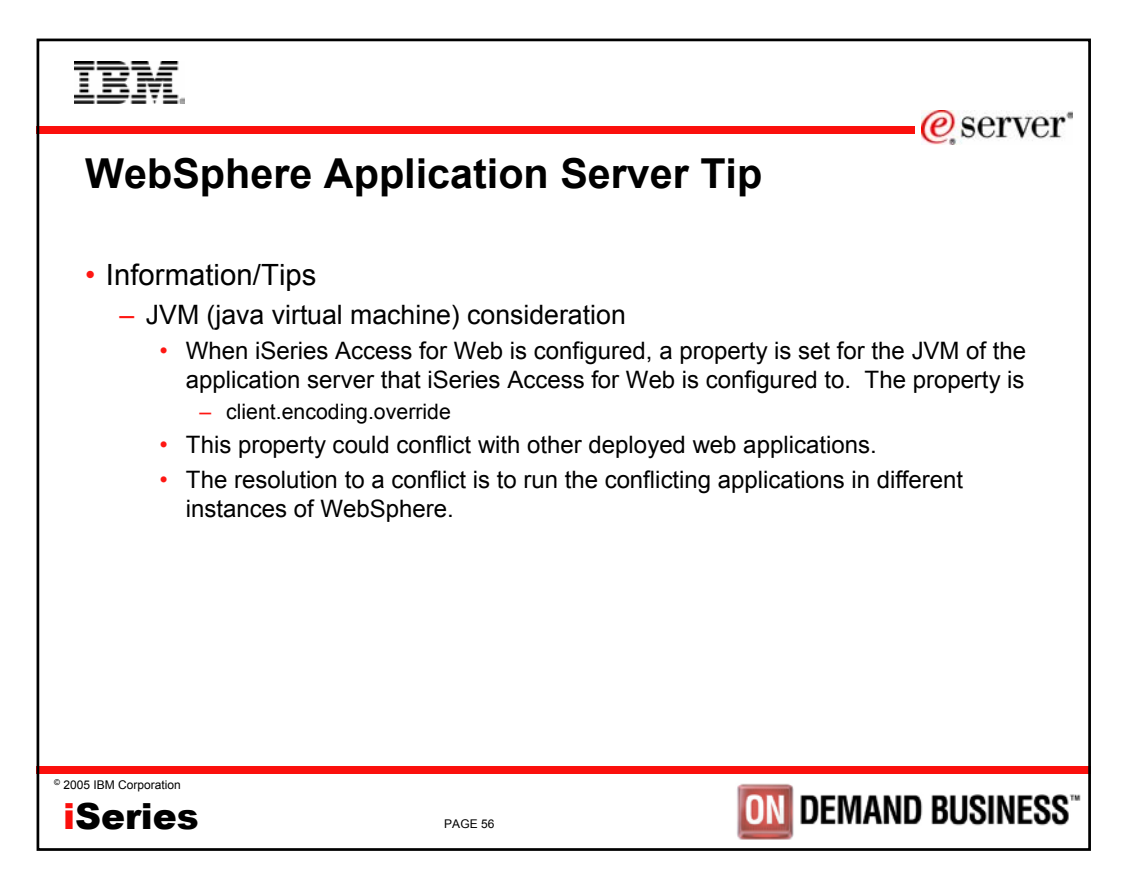

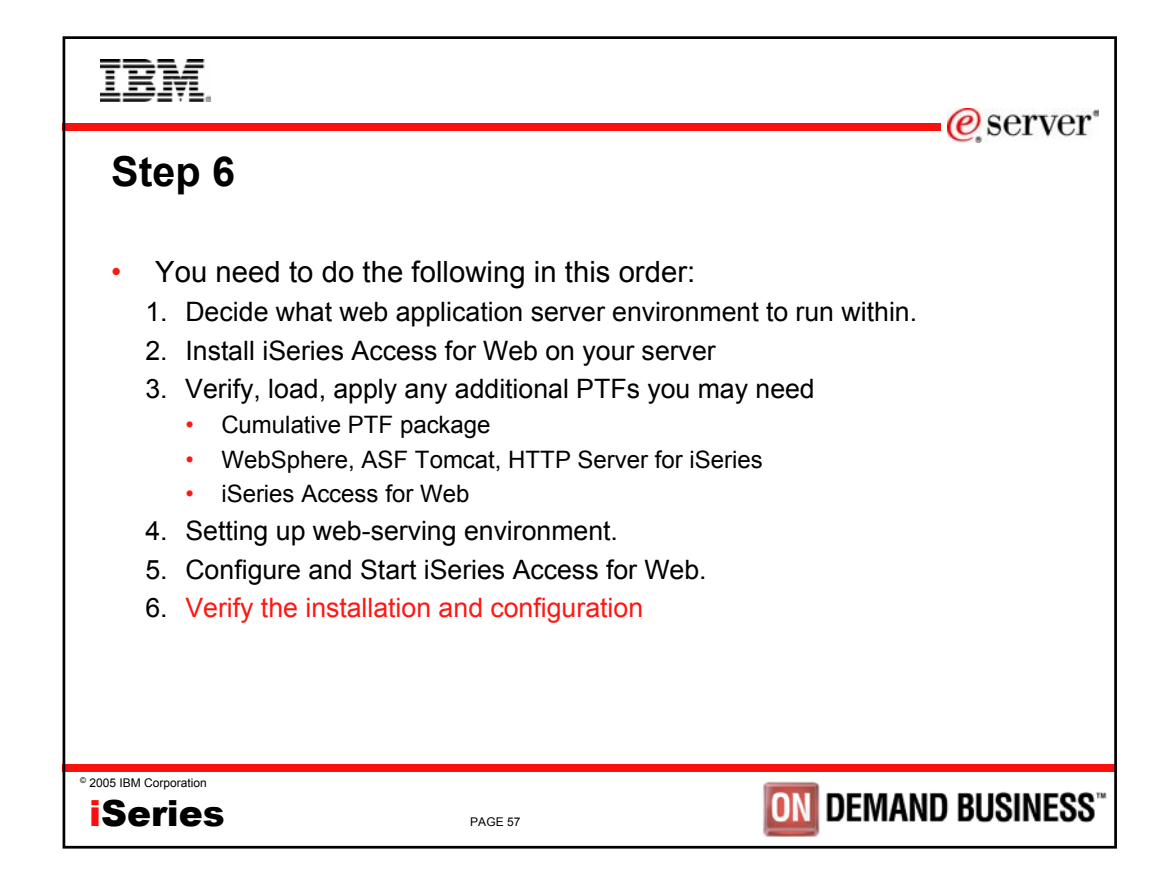

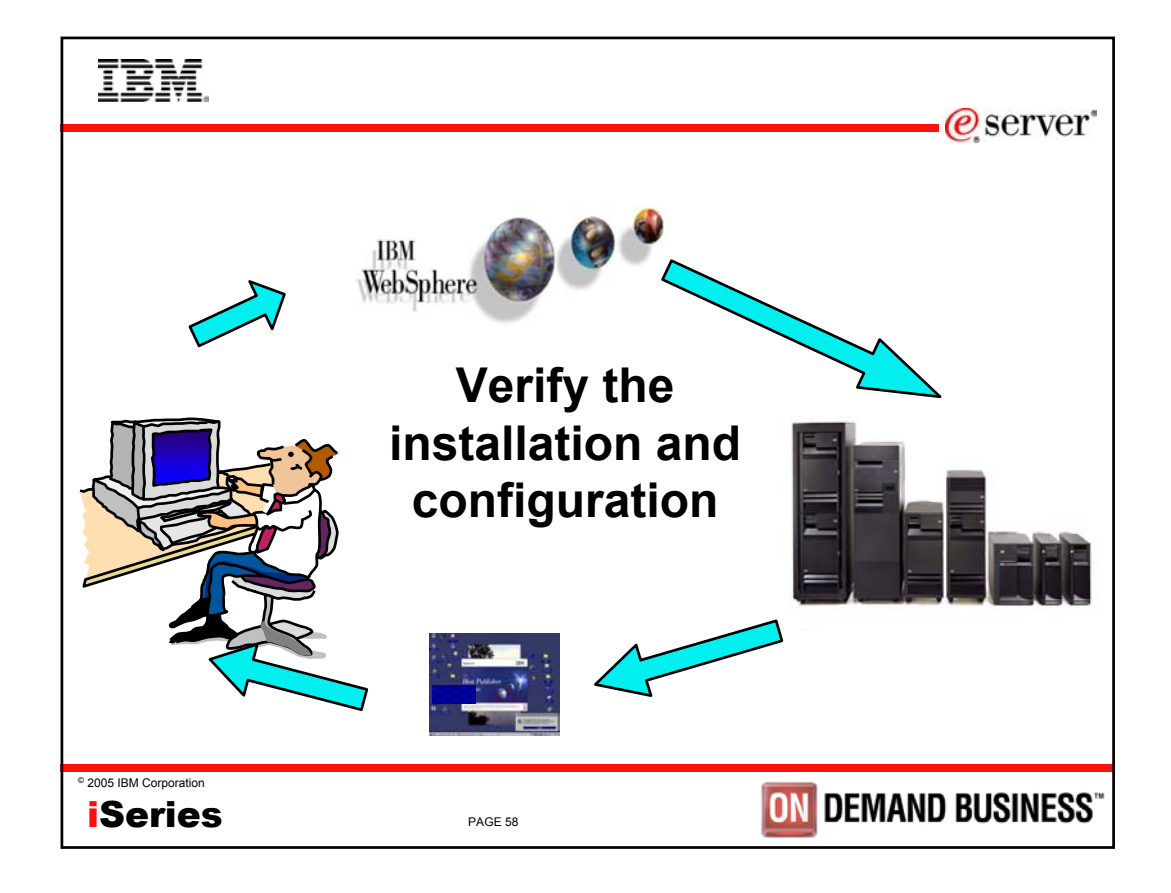

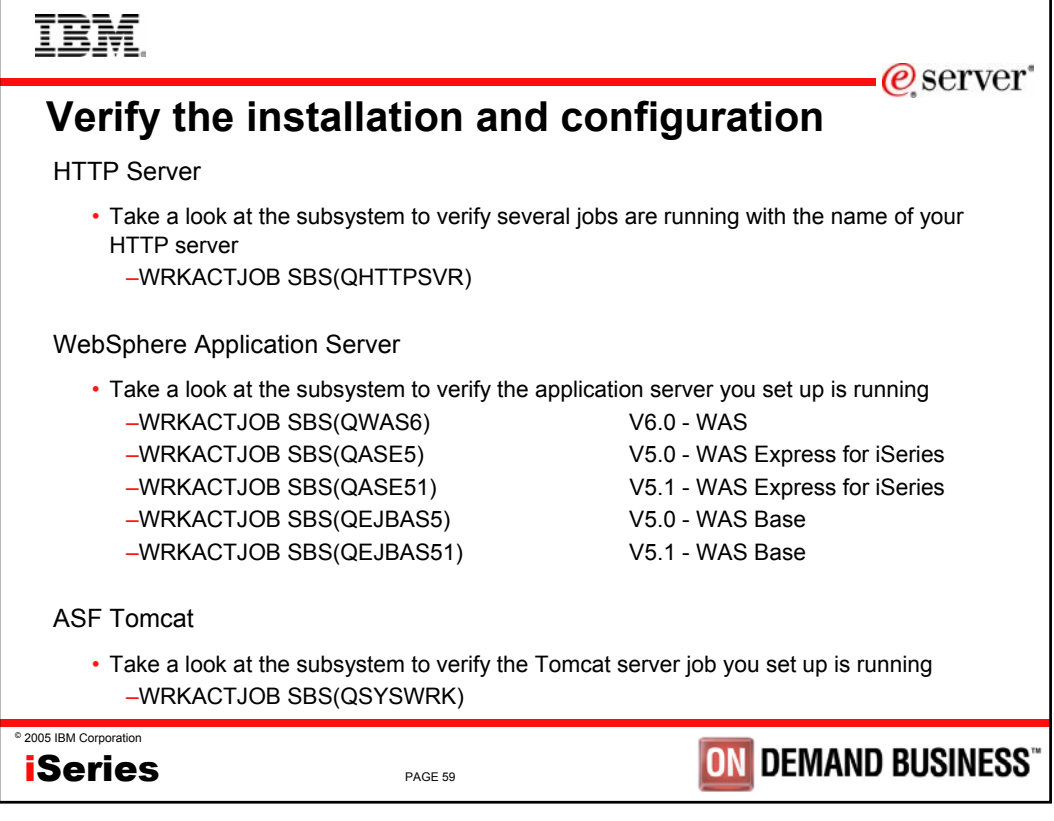

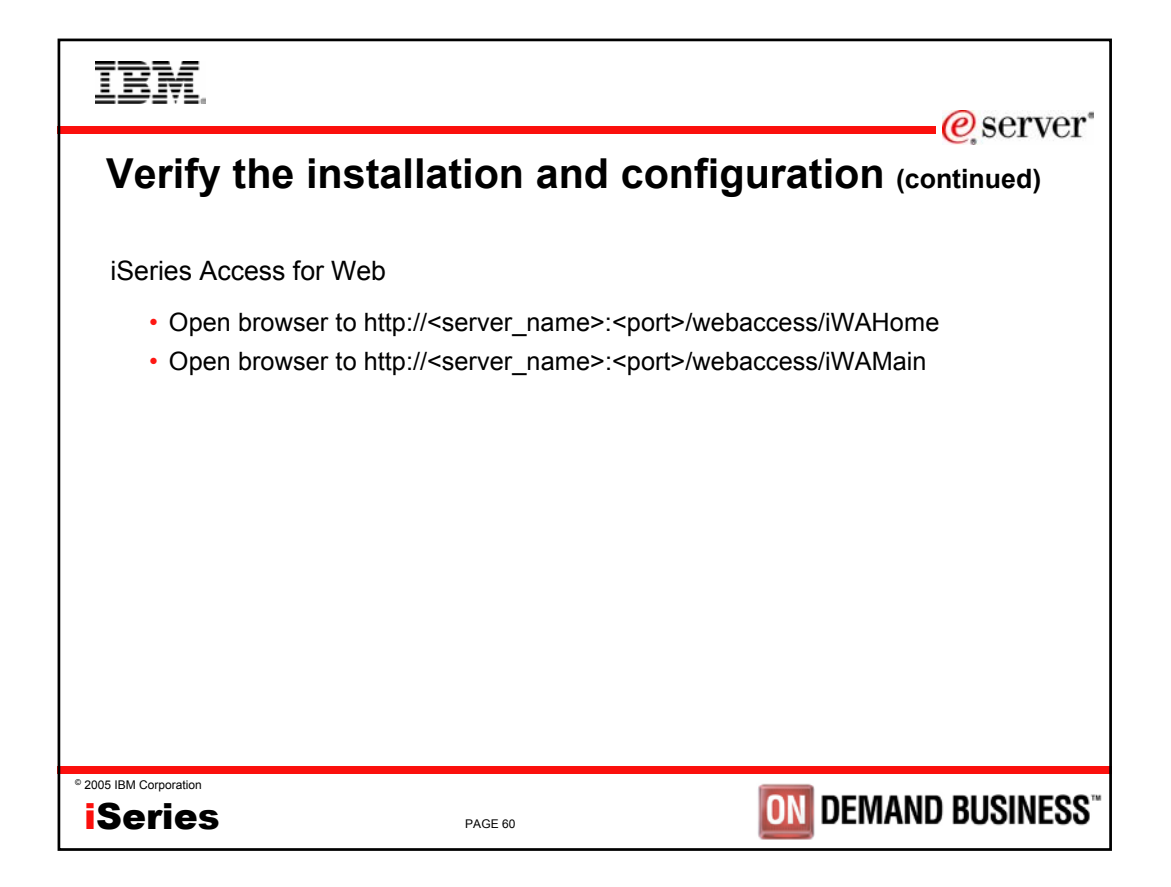

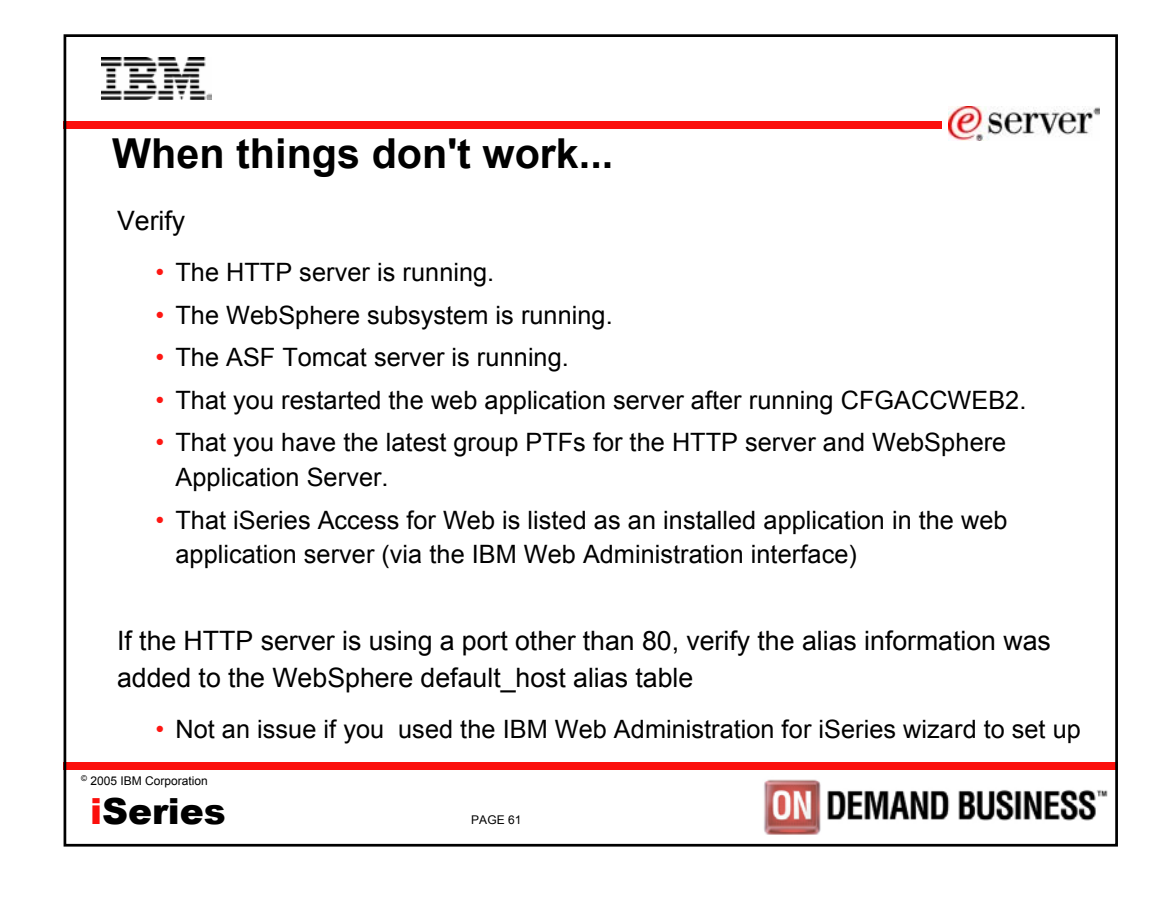

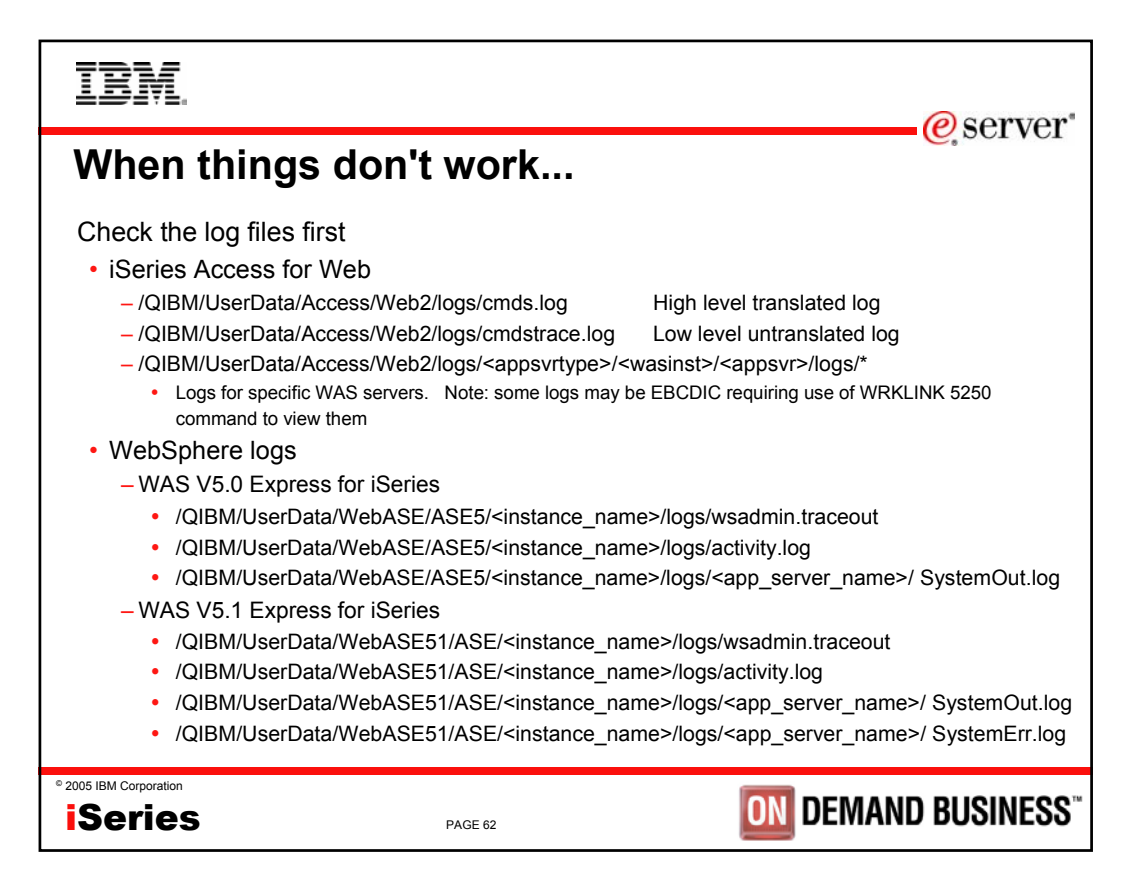

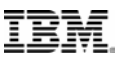

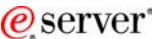

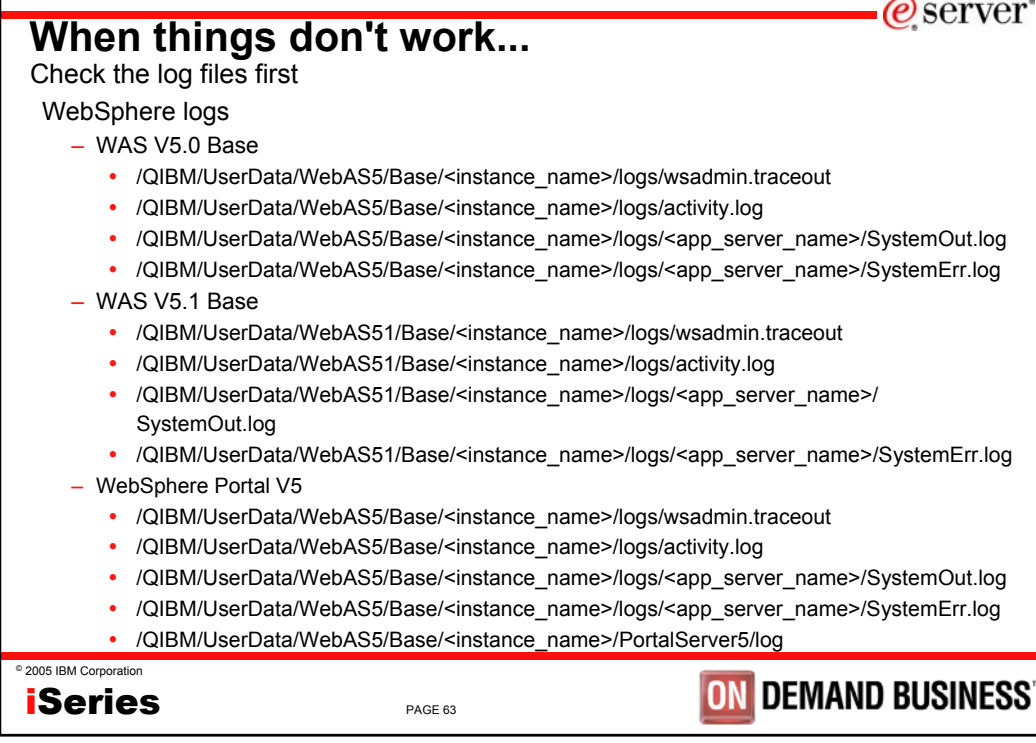

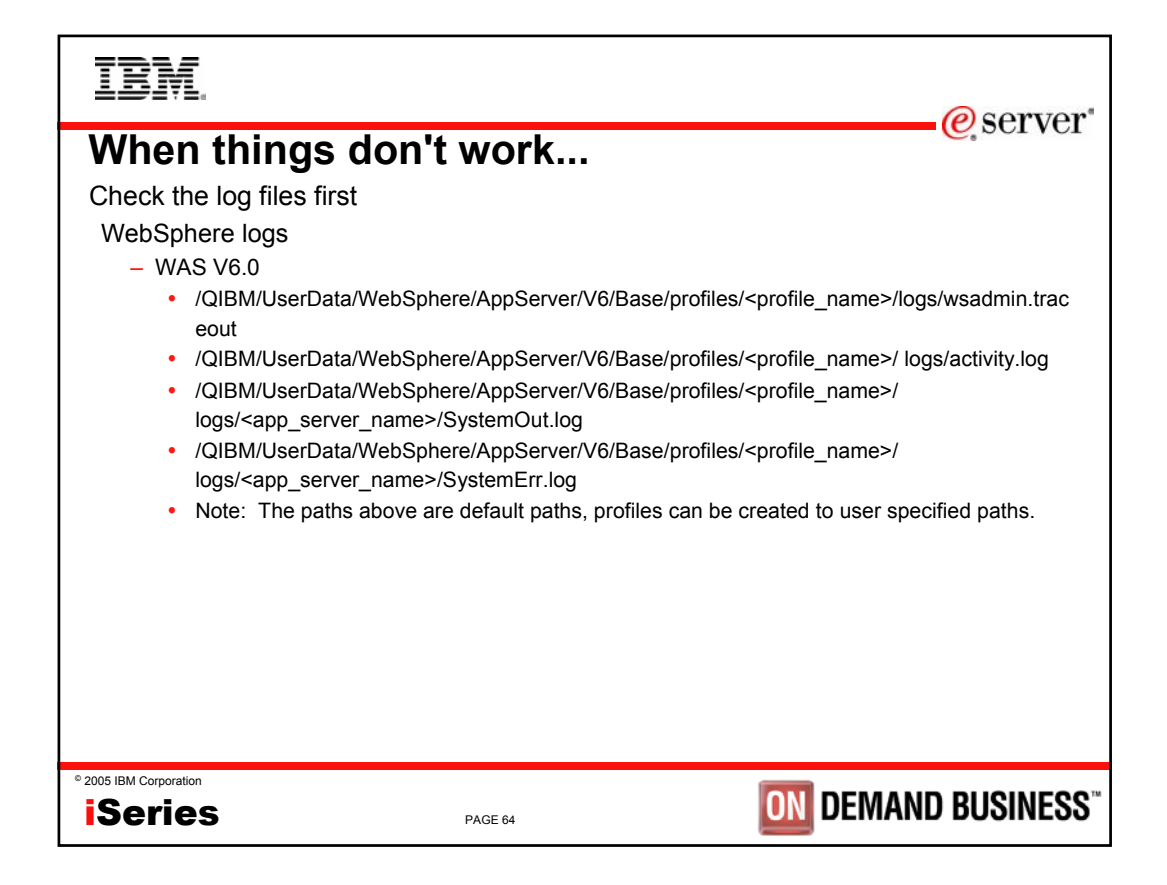

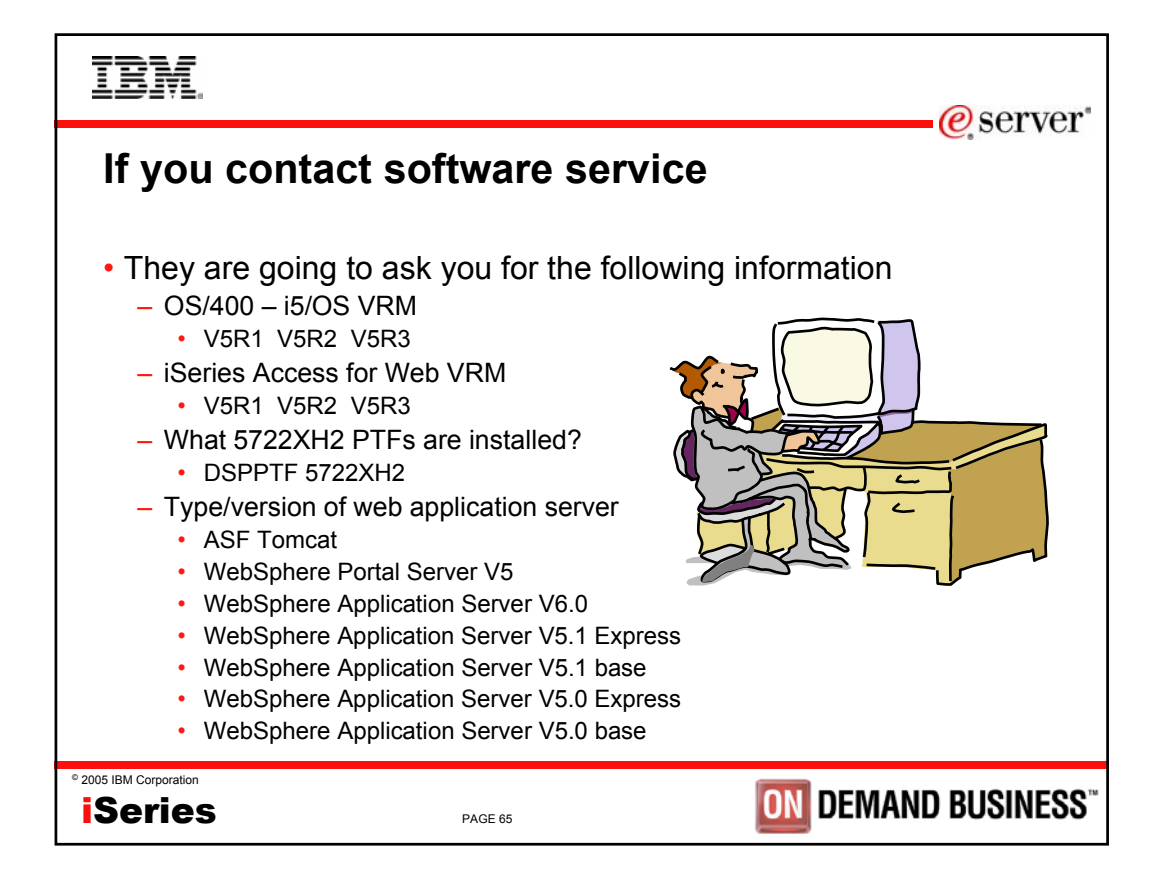

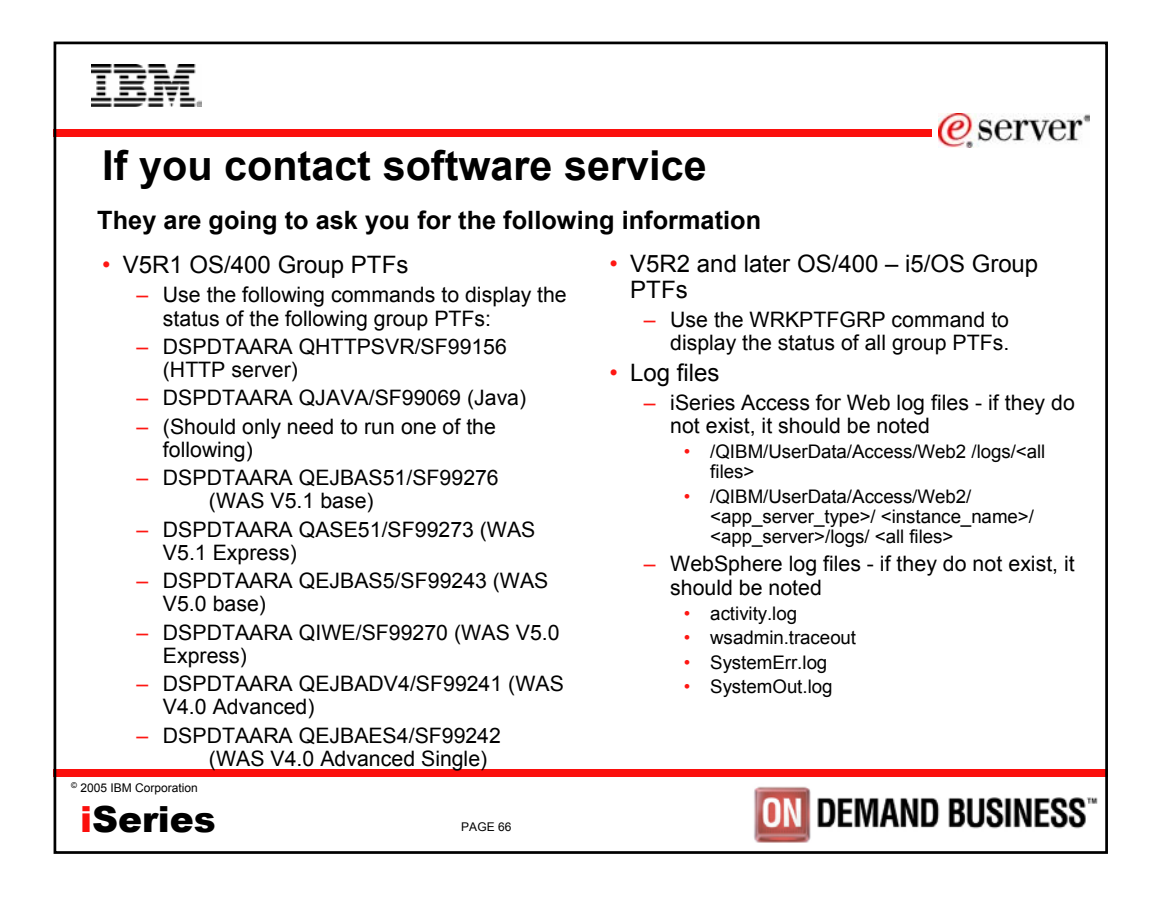

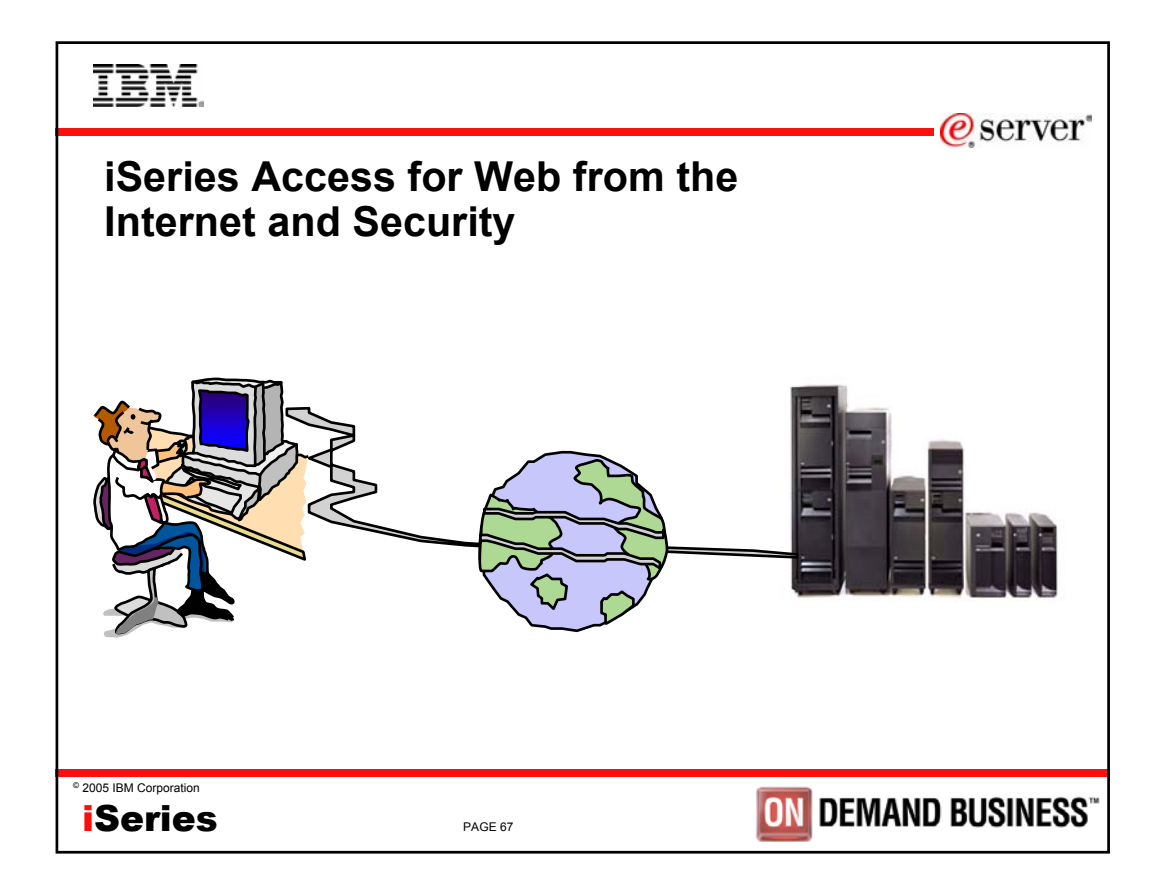

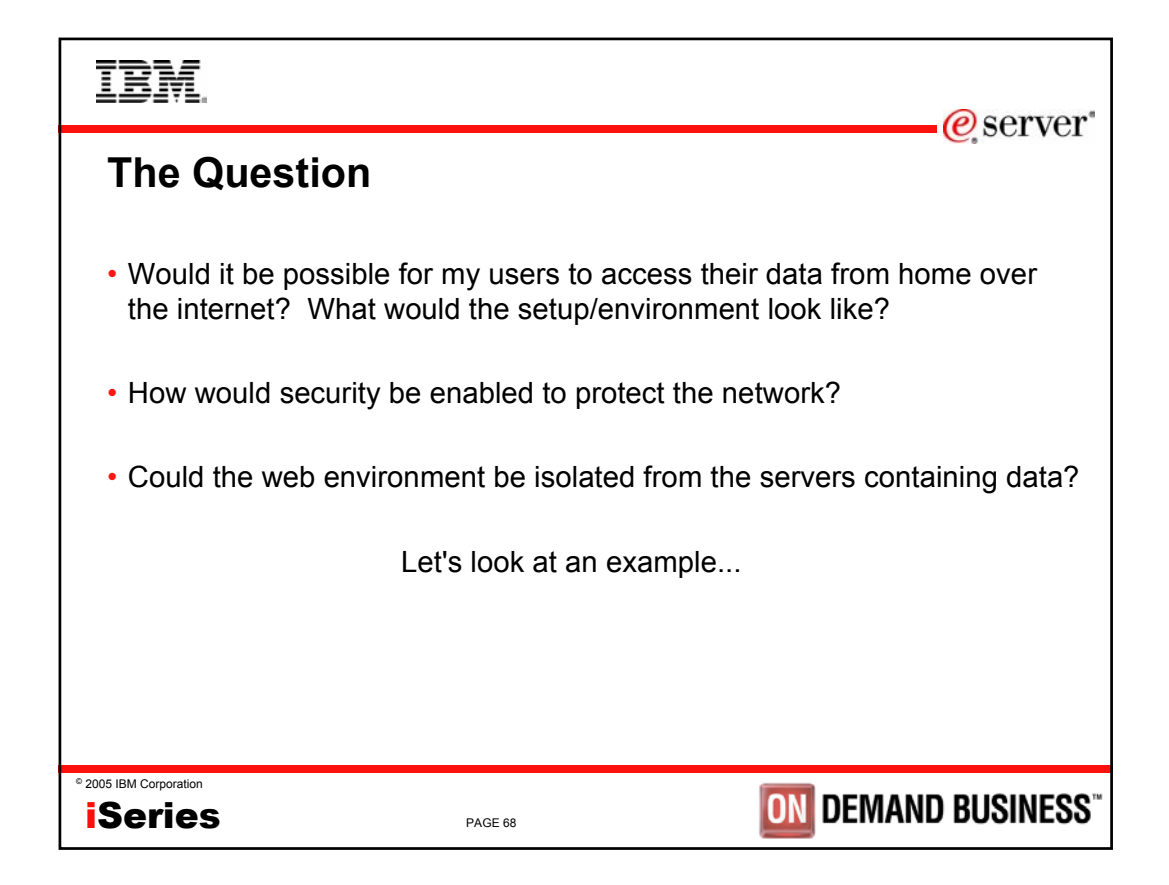

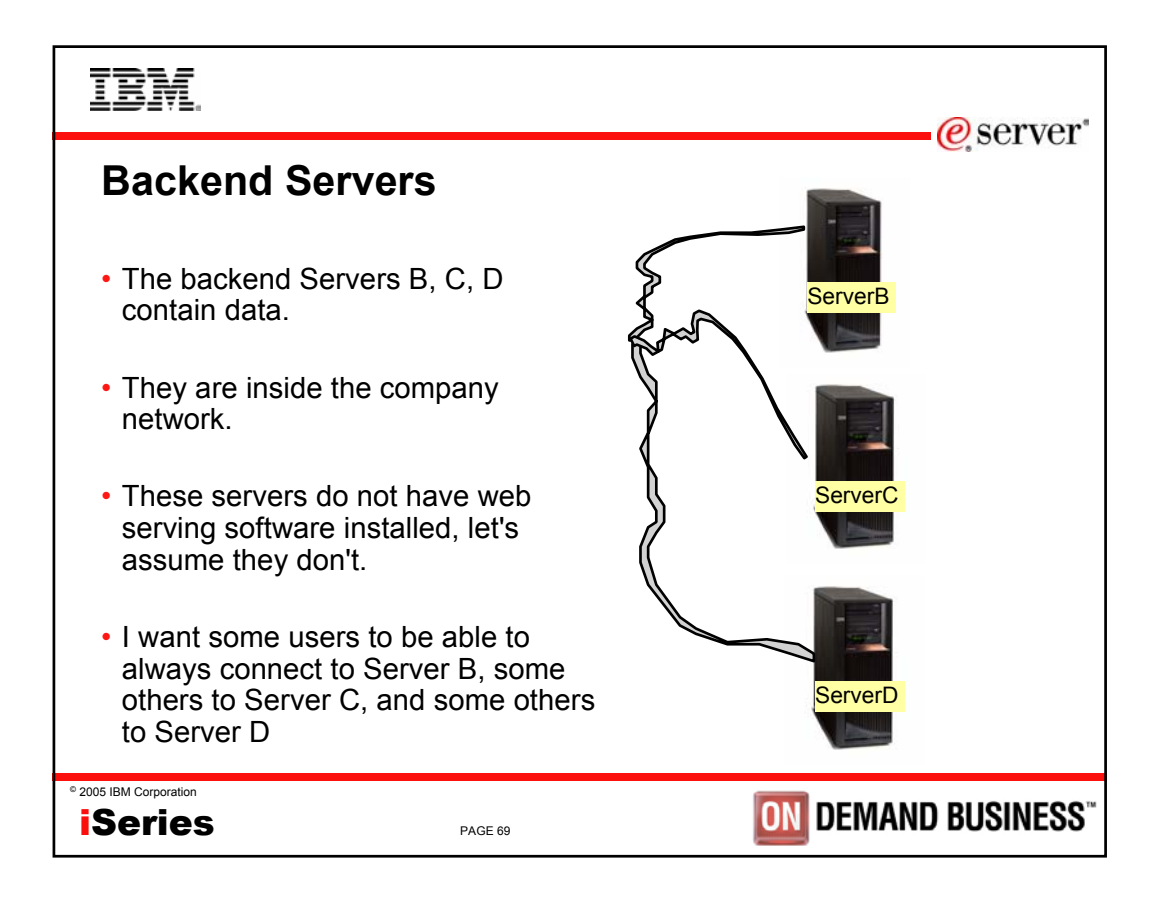

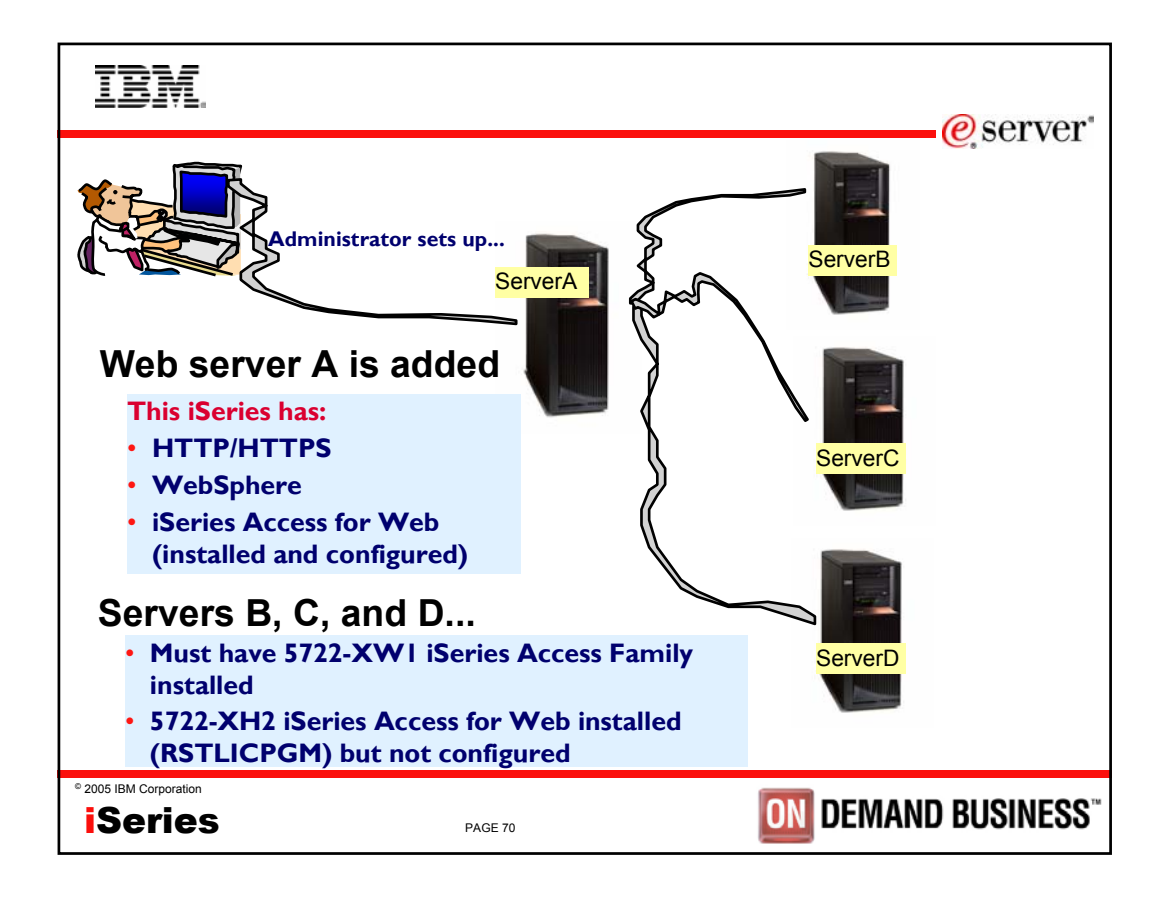

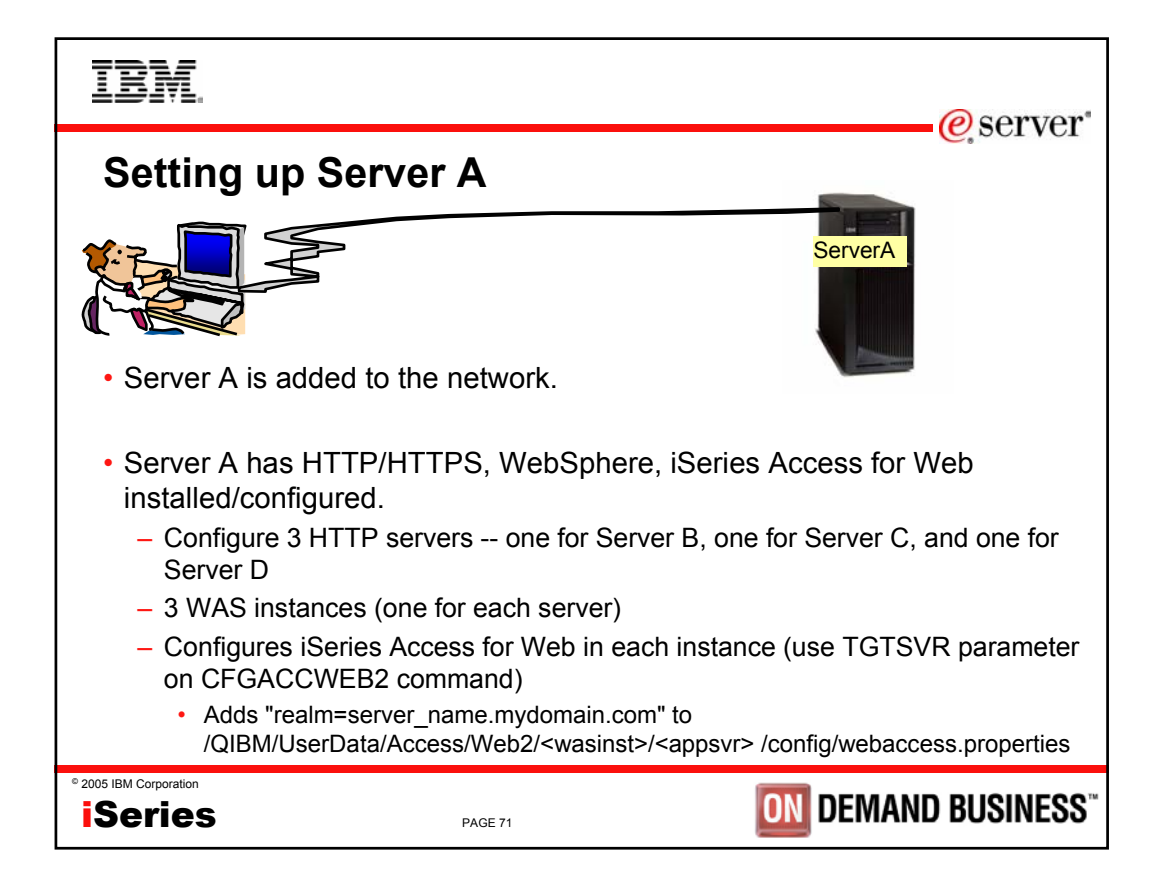

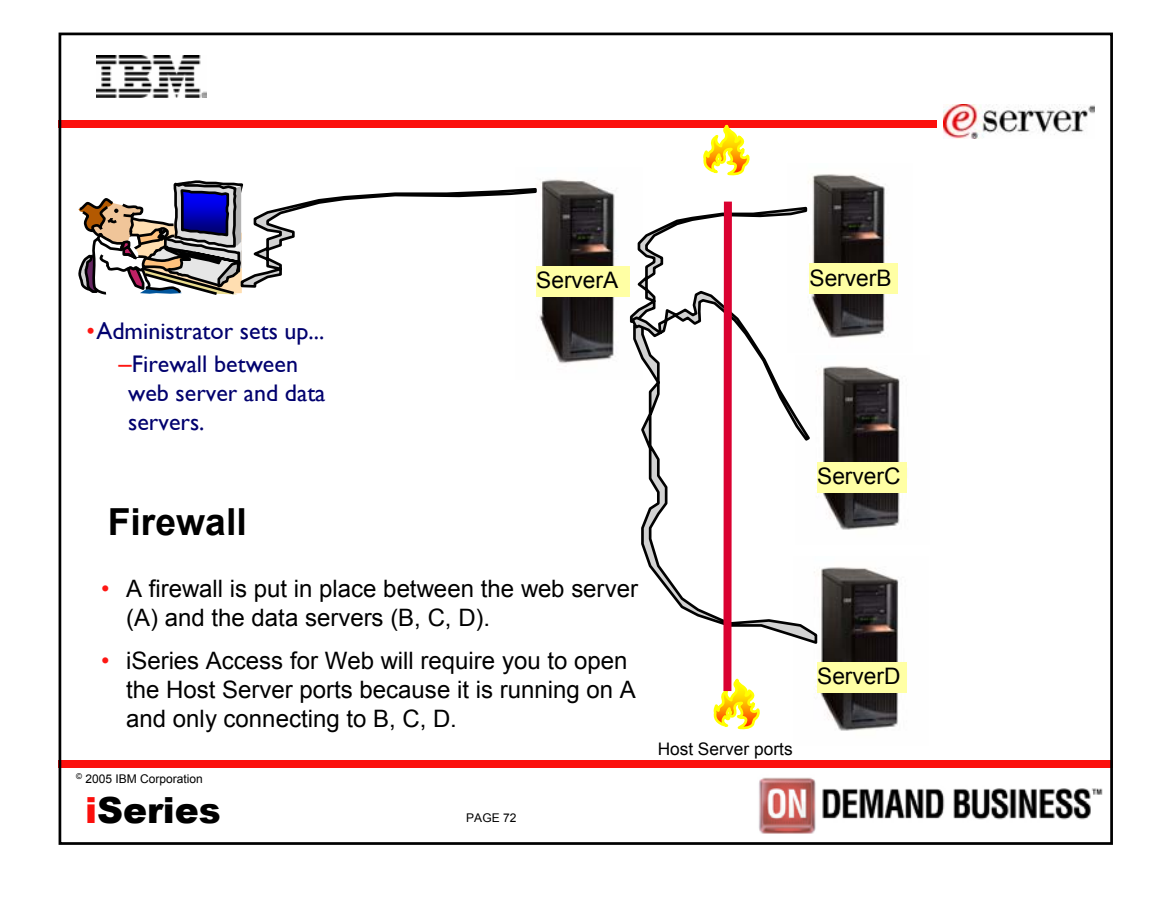

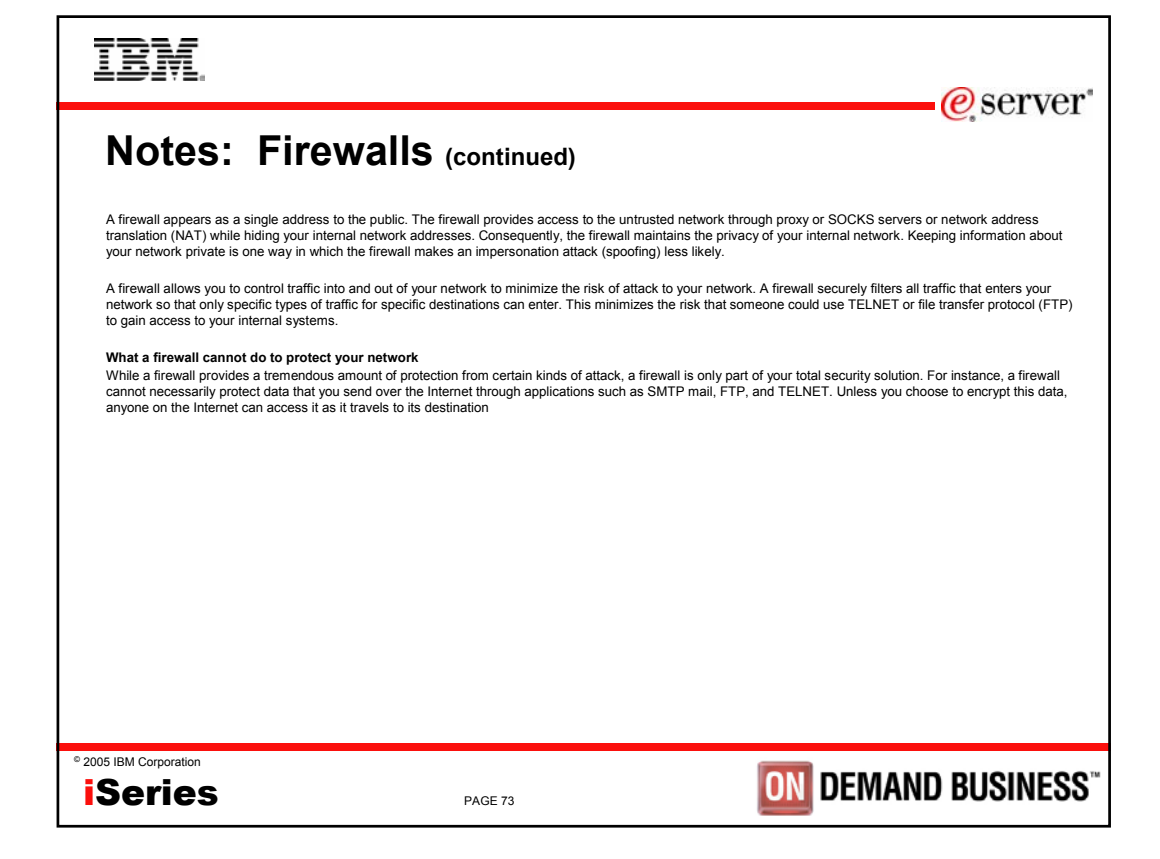

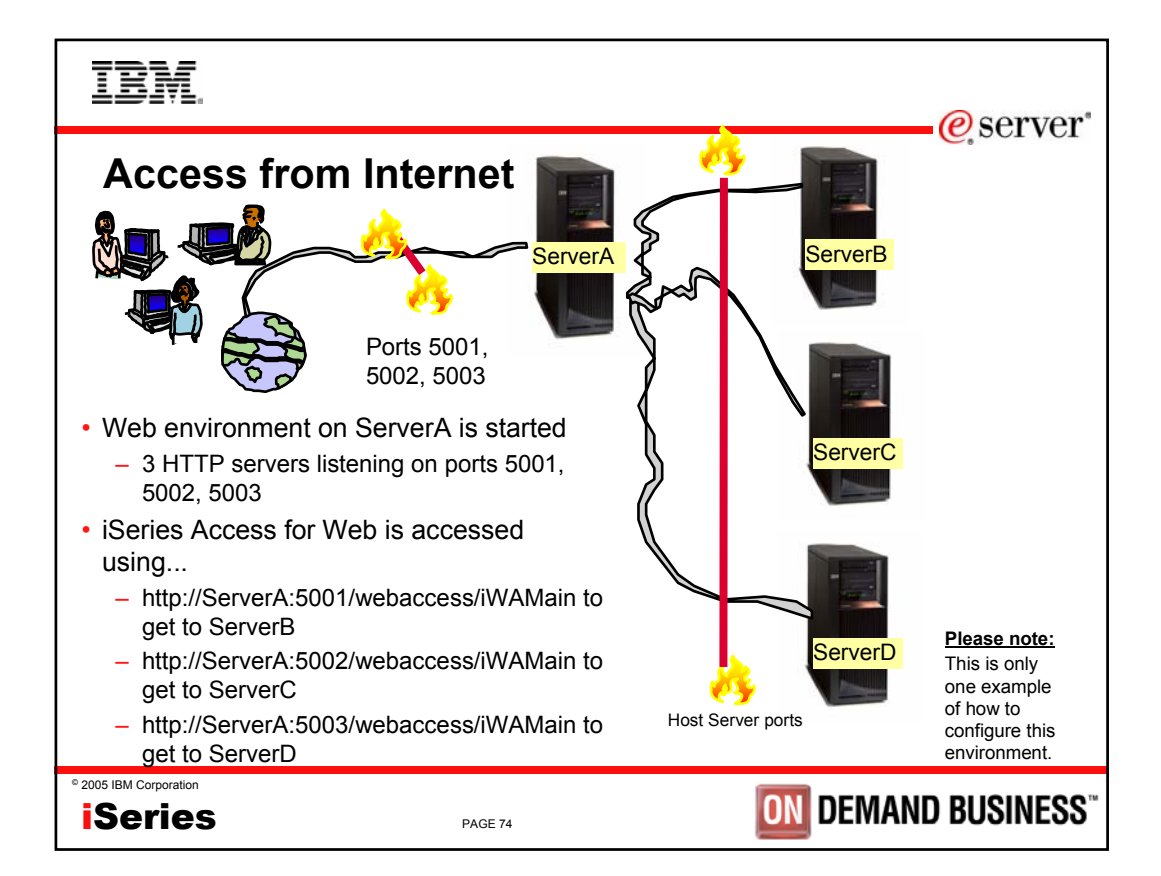

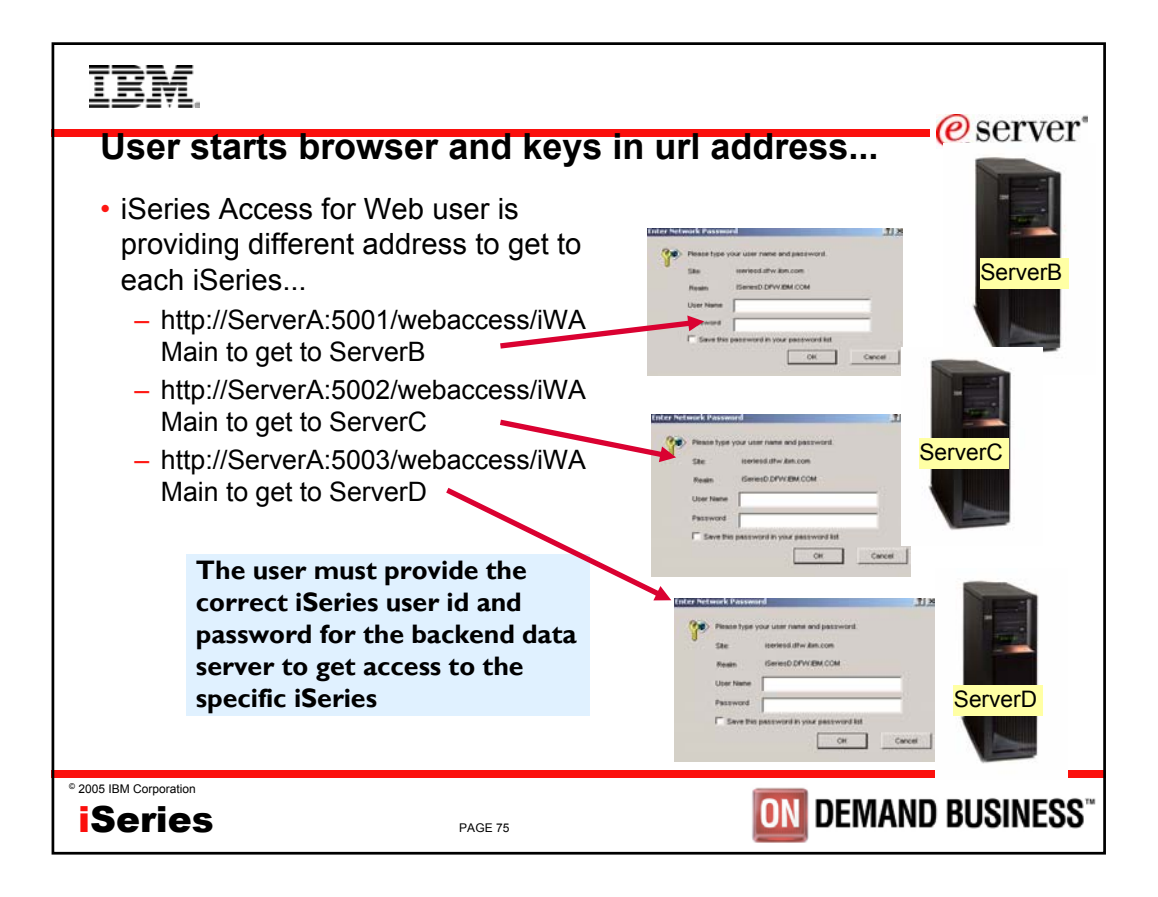

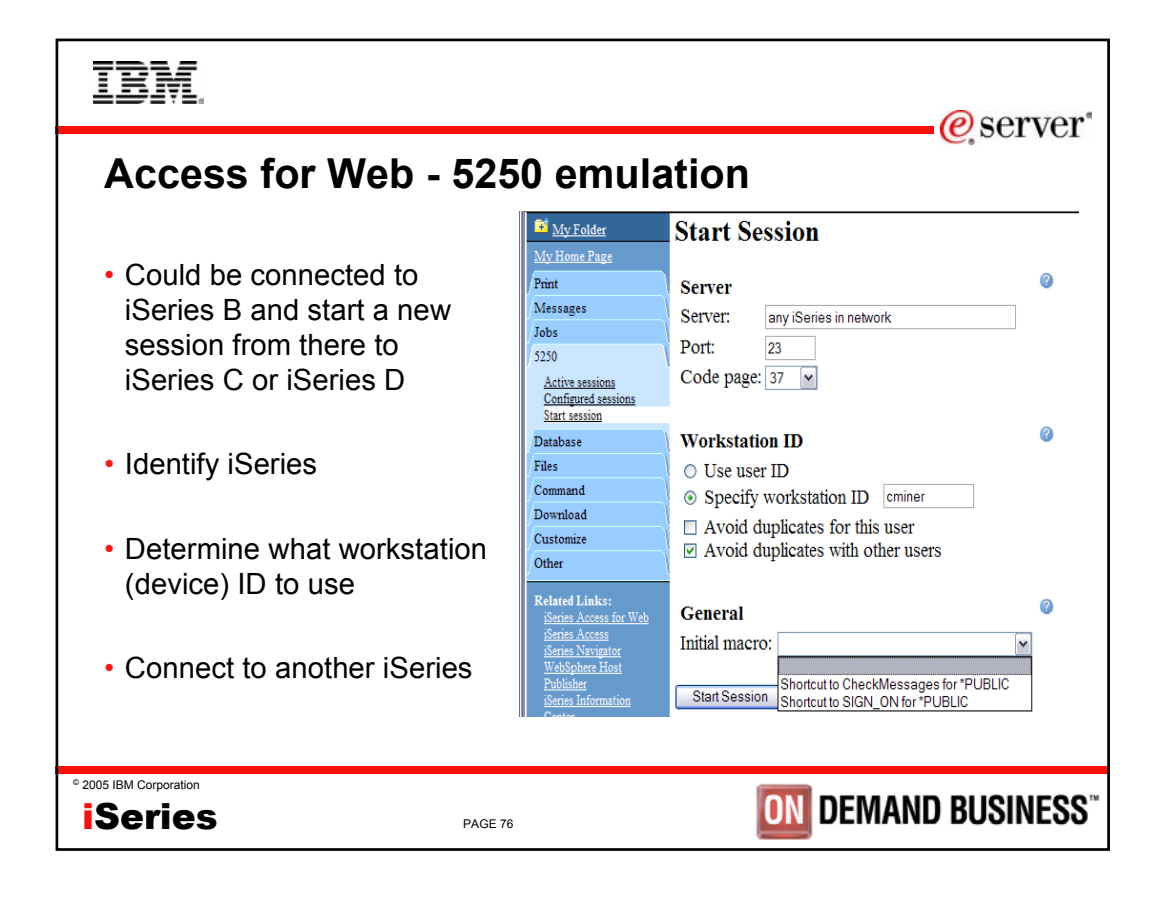

TBM  $\mathcal O$  server" **Or could connect to another iSeries through a preconfigured shortcut** <sup>2</sup> Configured Sessions Microsoft Internet Explorer  $\blacksquare$  $\blacksquare$  $\times$ File Edit View Favorites Tools Help -1 **x 2 A O** Search **A** Favorites **a** Media **B B B E**  $\bigodot$  Back  $\cdot$   $\bigodot$ http://<server\_name>/webaccess/iWAConfiguredSessions Address  $\triangledown$   $\rightarrow$  Go IBM. **iSeries Access for Web** dlb **Configured Sessions** My Folder My Home Page **Created** Print Action <sup>@</sup> **Session Server Shortcut**  $Bv$  ${\bf Access}$ Messages **Dallas** I Start Copy No dlb dlb Jobs dallas.xyzcompany.com Demos Delete Rename 5250 **Create Shortcut** Active sessions Edit Configured sessions Home Start Copy No  $d$ l $h$ dlb Start session home.xyzcompany.com server Delete Rename Database **Create Shortcut** Files Edit Command Japan **Start Copy** No dlb dlb japan.xyzcompany.com **Download** Delete Rename server Customize **Create Shortcut** <sup>©</sup> 2005 IBM C Other Edit **GINESS iSe** Local intranet

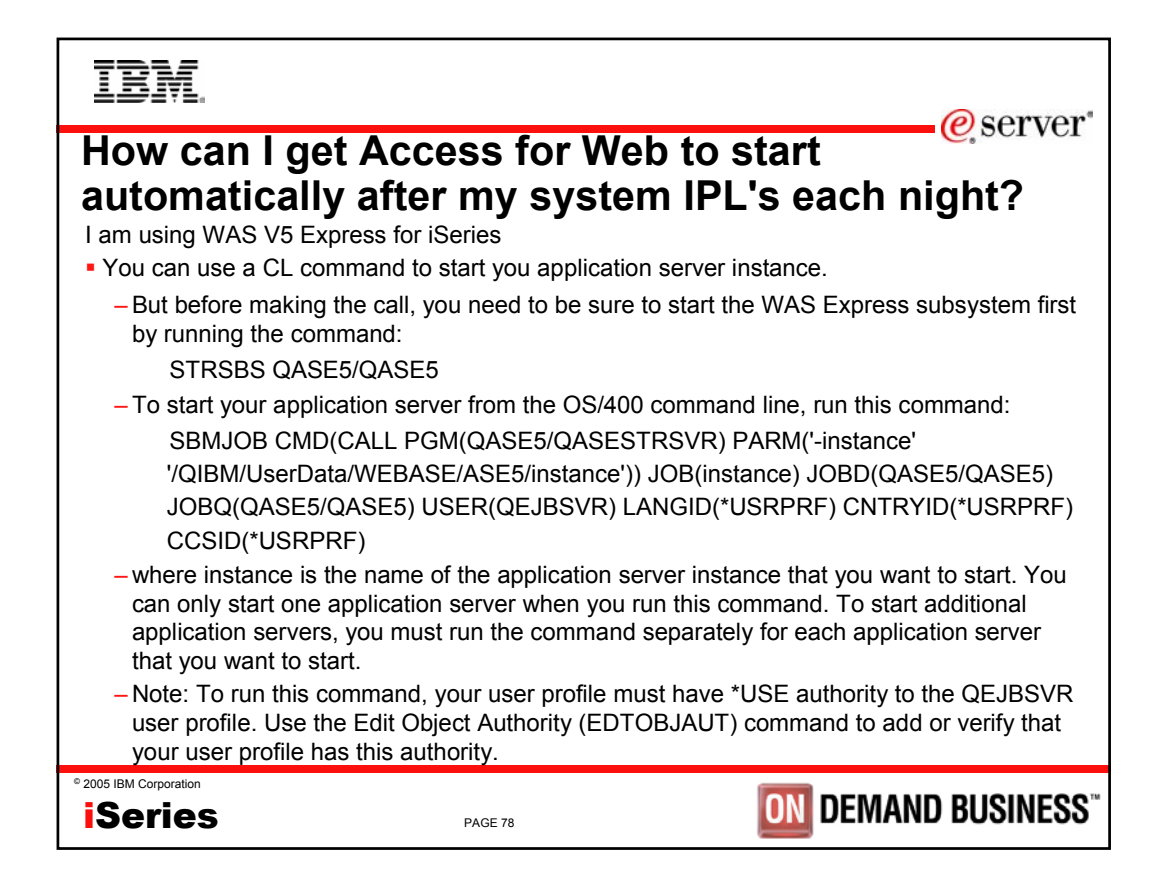

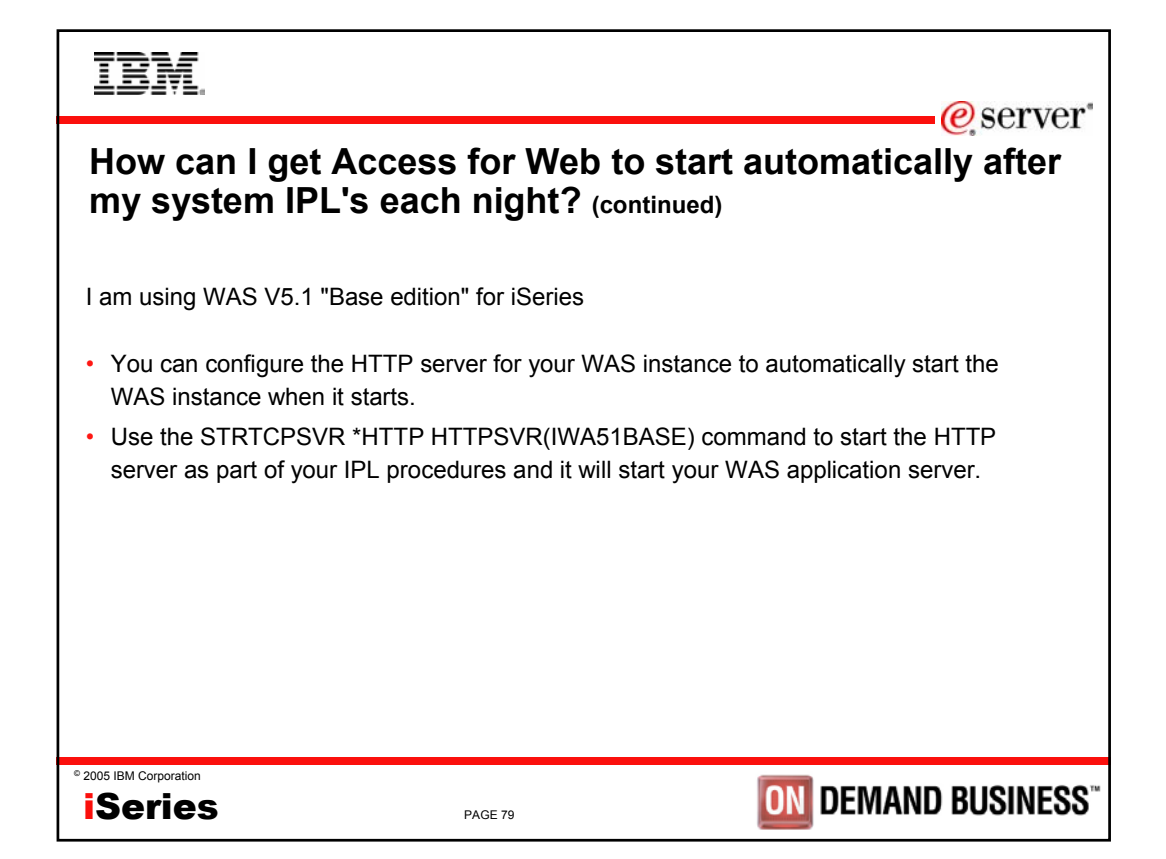

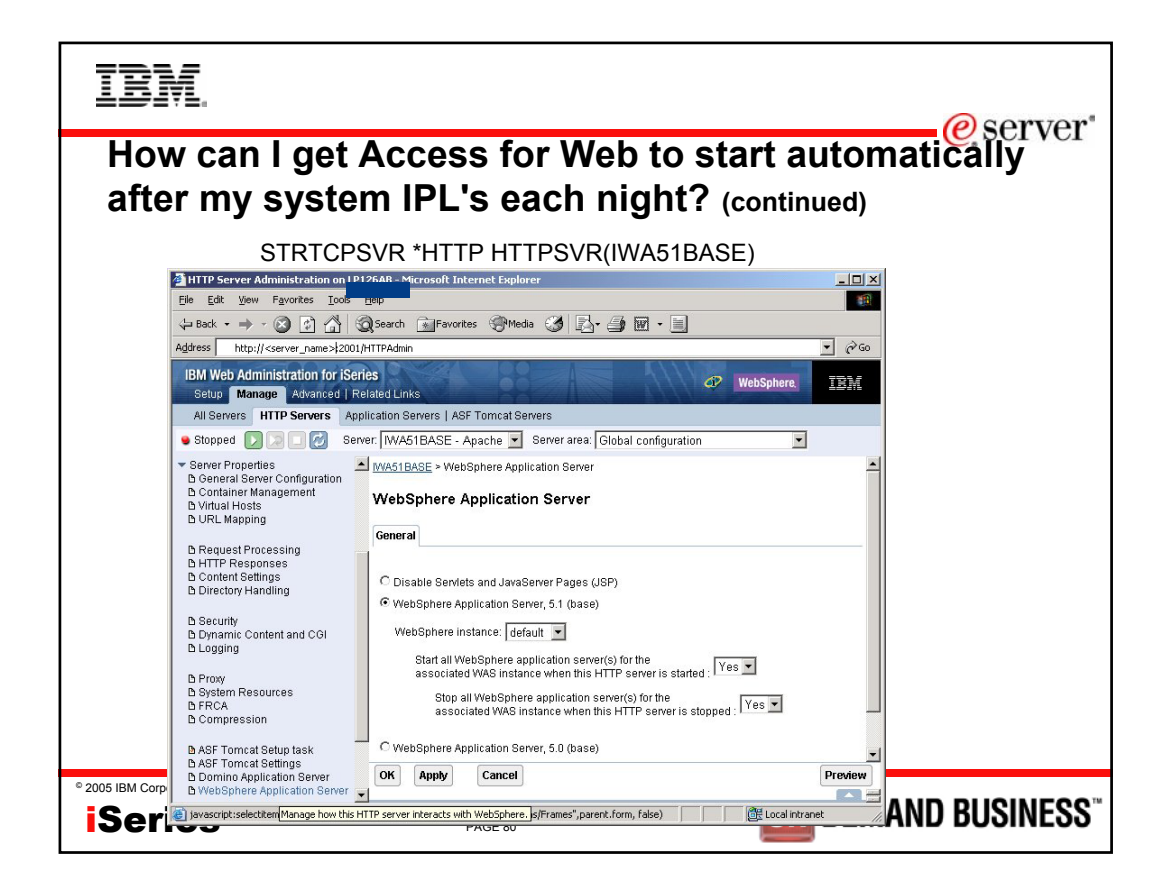

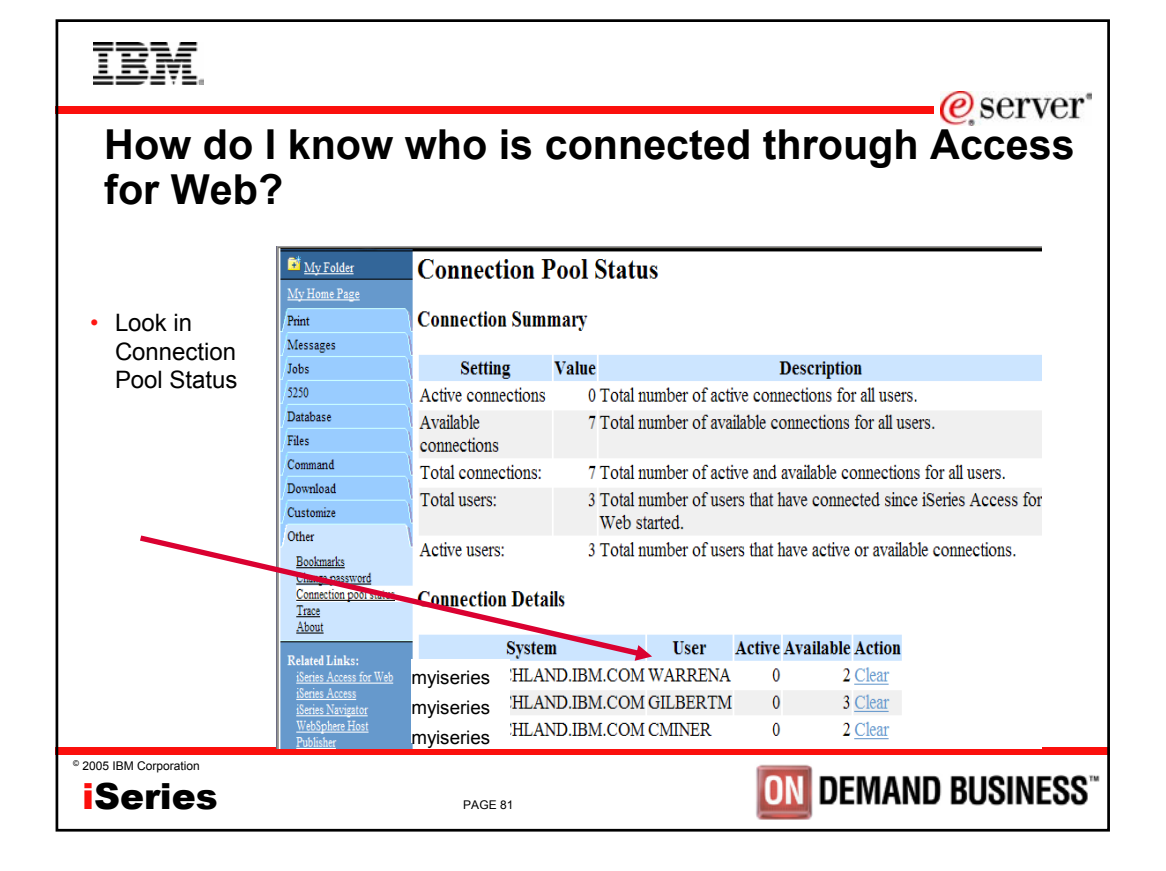

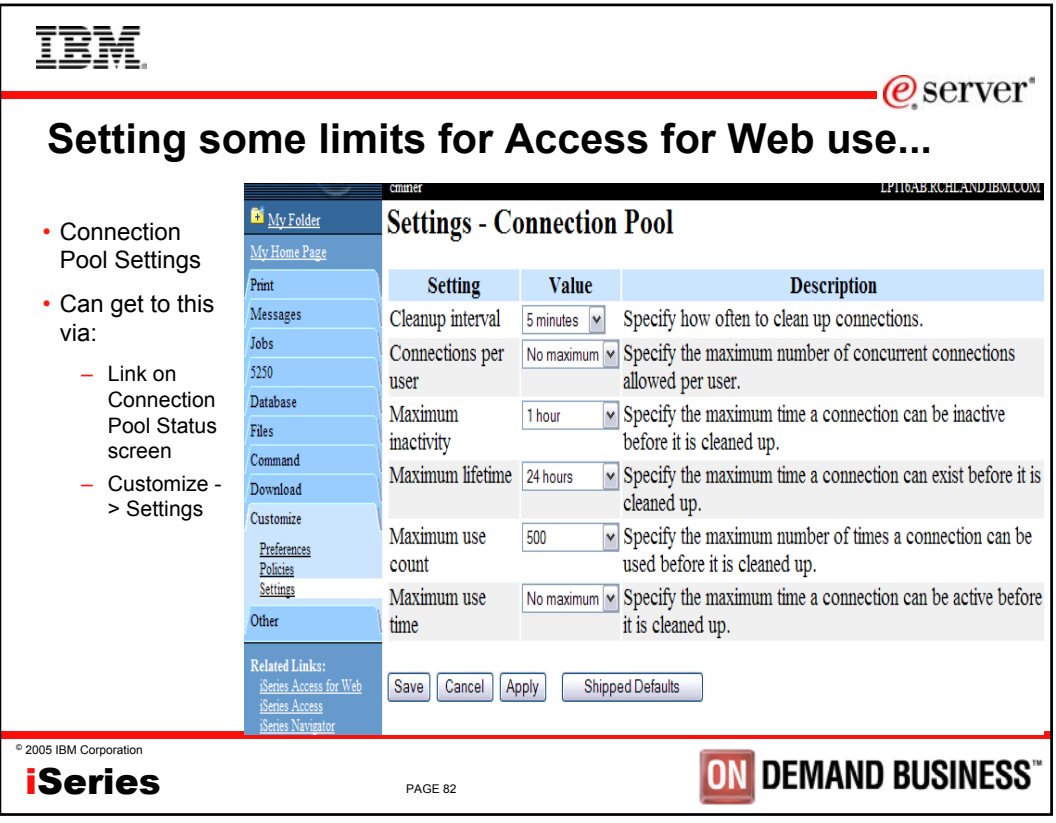

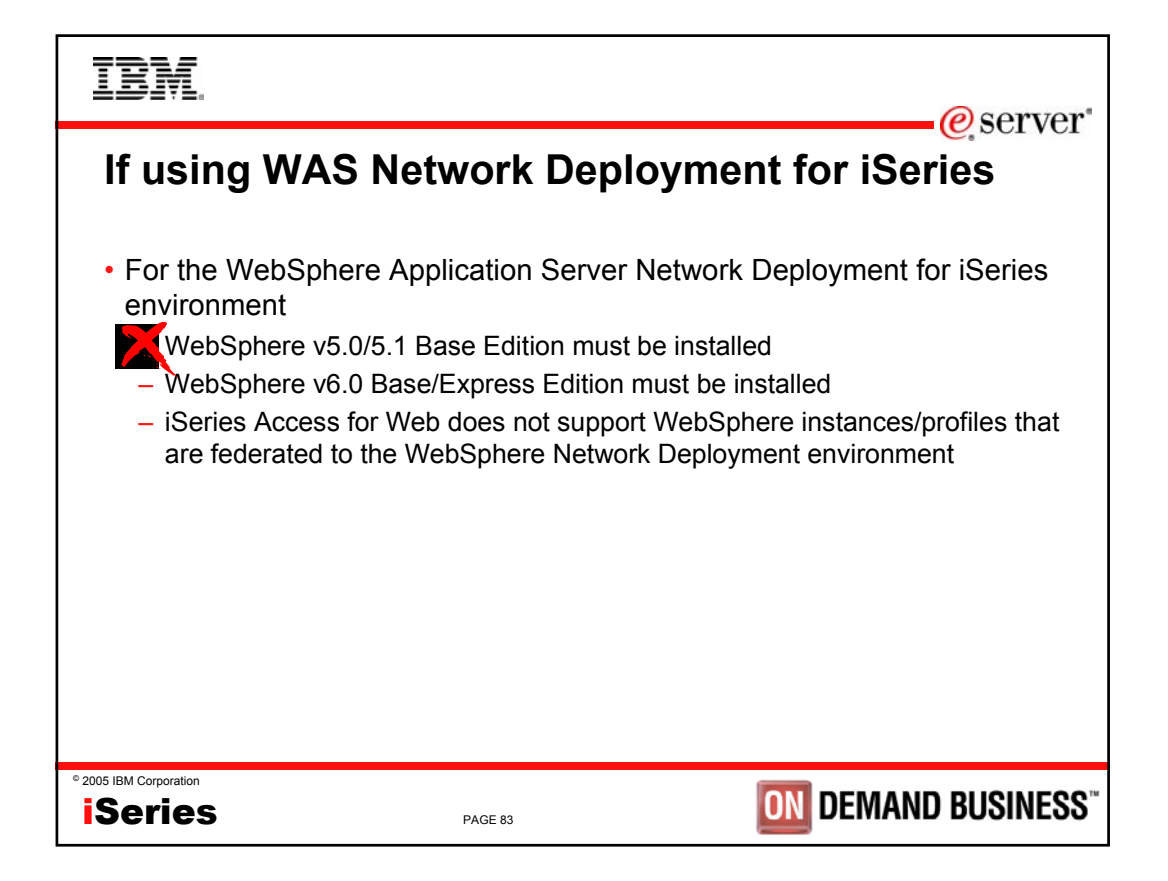

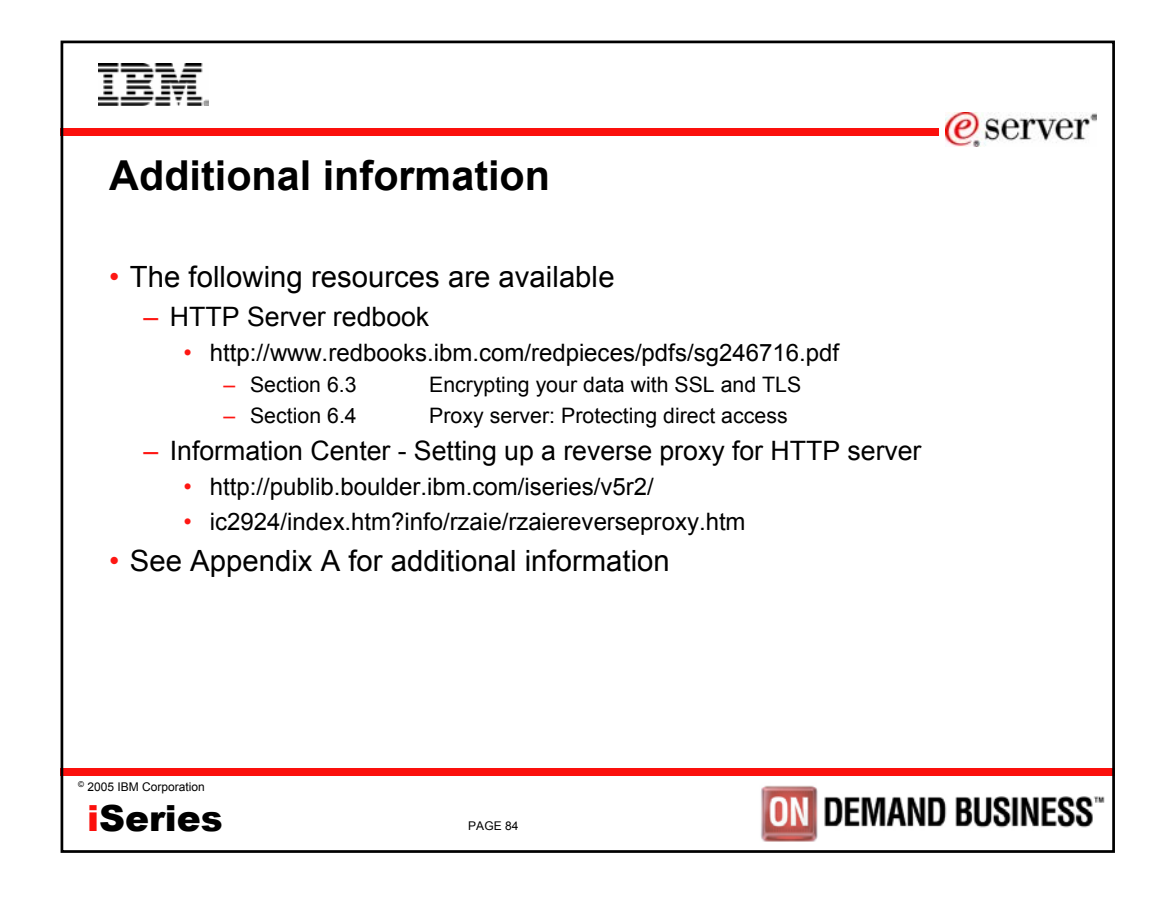

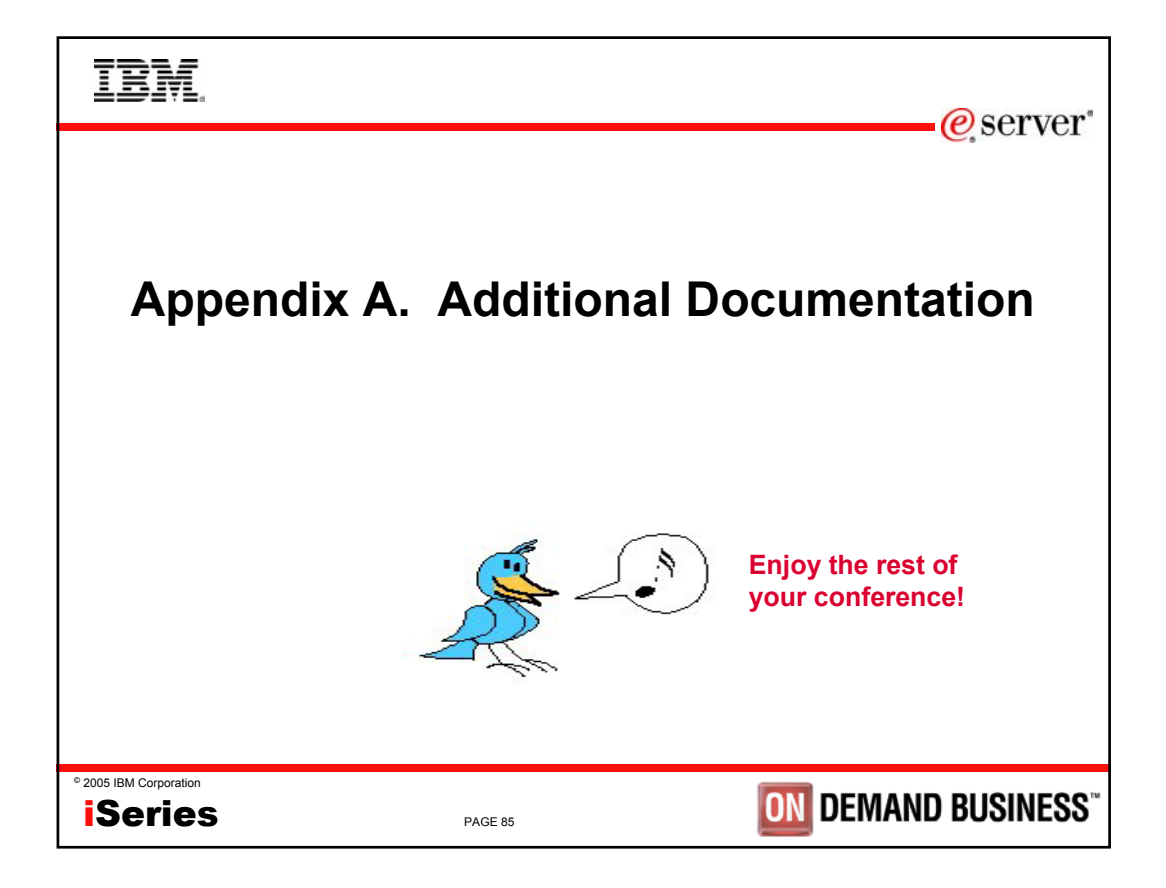

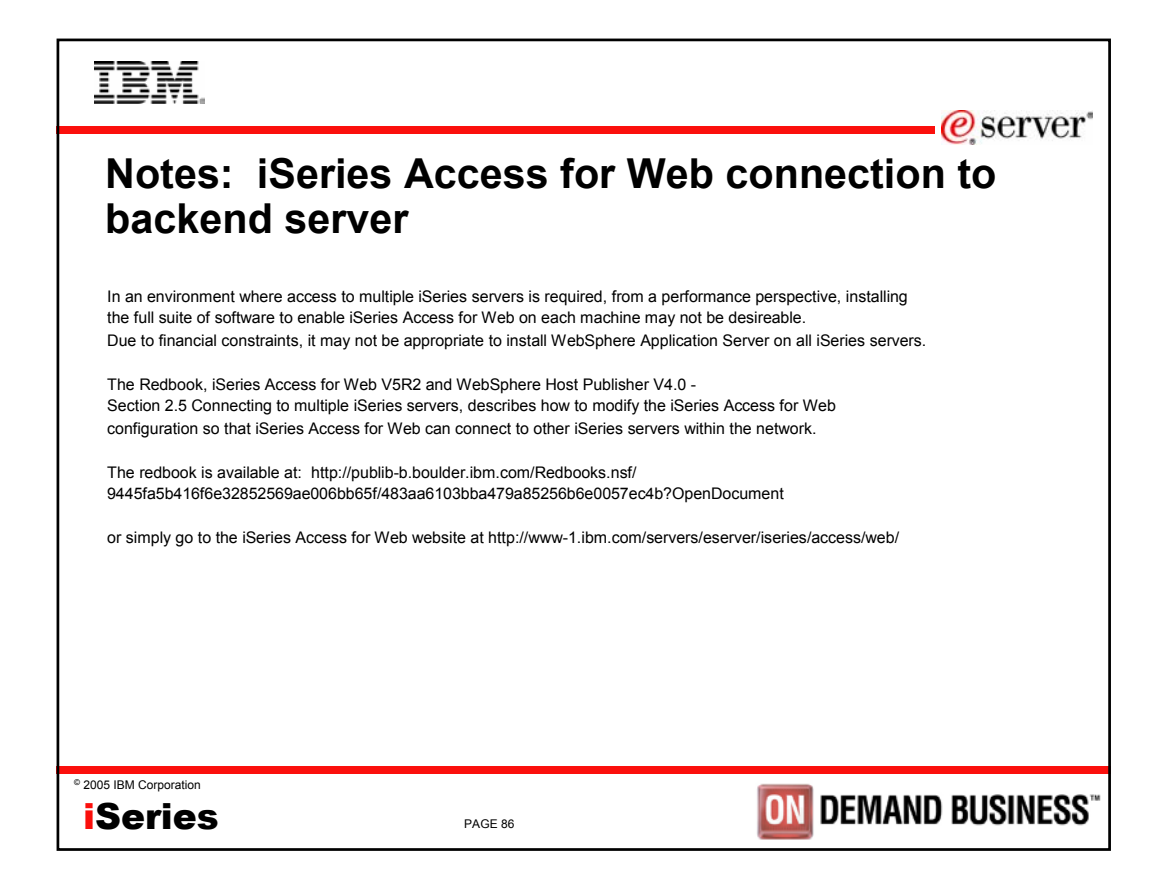

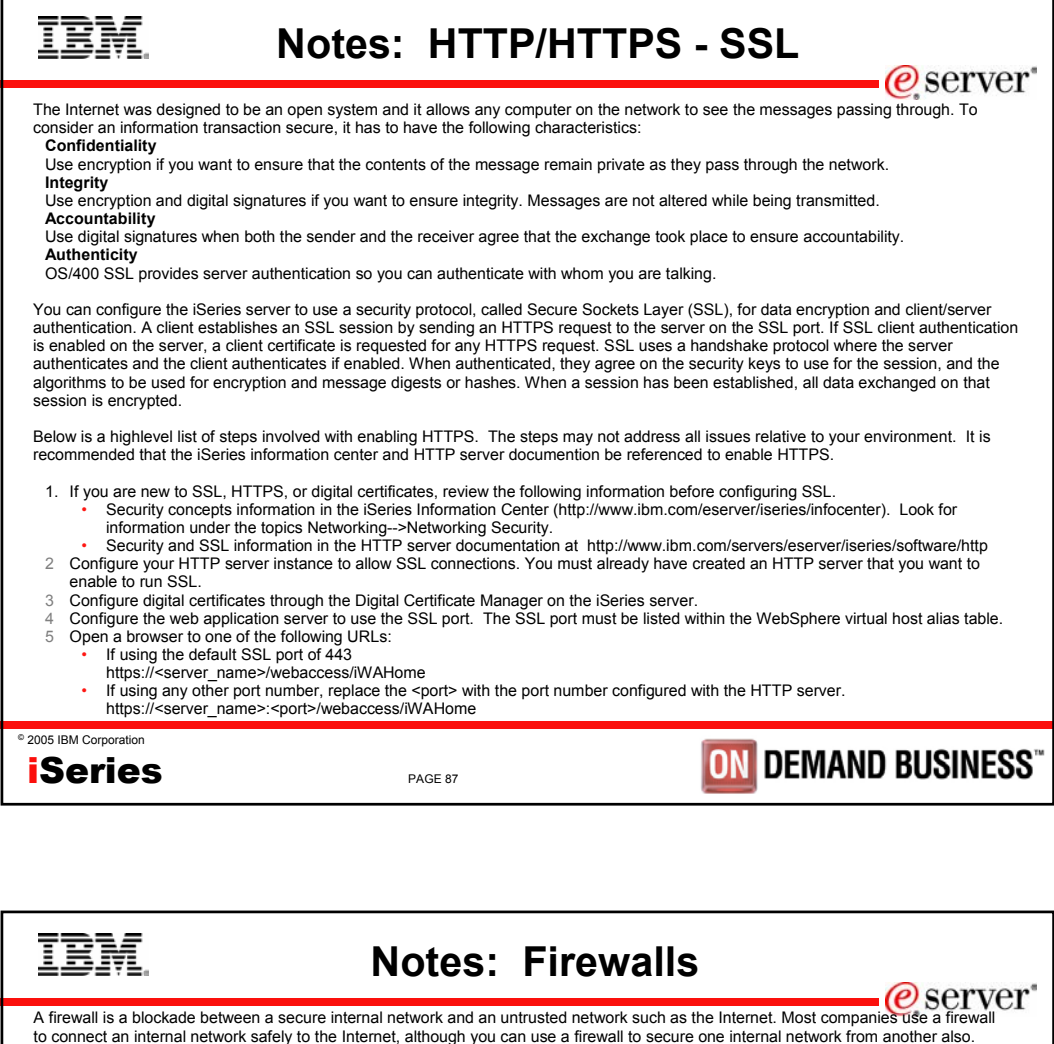

A firewall provides a controlled single point of contact (called a chokepoint) between your secure internal network and the untrusted network. The firewall:

- Lets users in your internal network use authorized resources that are located on the outside network.
- Prevents unauthorized users on the outside network from using resources on your internal network.

When you use a firewall as your gateway to the Internet (or other network), you reduce the risk to your internal network considerably. Using a firewall also makes administering network security easier because firewall functions carry out many of your security policy directives.

#### **How a firewall works**

To understand how a firewall works, imagine that your network is a building to which you want to control access. Your building has a lobby as the only entry point. In this lobby, you have receptionists to welcome visitors, security guards to watch visitors, video cameras to record visitor actions, and badge readers to authenticate visitors who enter the building.

These measures may work well to control access to your building. But, if an unauthorized person succeeds in entering your building, you have no way to protect the building against this intruder's actions. If you monitor the intruder's movements, however, you have a chance to detect any suspicious activity from the intruder.

### **Firewall components**

A firewall is a collection of hardware and software that, when used together, prevent unauthorized access to a portion of a network. A firewall consists of the following components:

- Hardware. Firewall hardware usually consists of a separate computer or device dedicated to running the firewall software functions. • Software. Firewall software provides a variety of applications. In terms of network security, a firewall provides these security controls
- through a variety of technologies:
- Internet Protocol (IP) packet filtering
- Network address translation (NAT) services
- SOCKS server
- Proxy servers for a variety of services such as HTTP, Telnet, FTP, and so forth
- Mail relay services • Split Domain name services (DNS)
- © 2005 IBM Corporation

**iSeries** 

PAGE 88

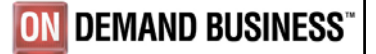

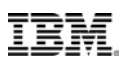

# **Notes: Firewalls (continued)**

### • Logging

• Real-time monitoring

Note: Some firewalls provide virtual private networking (VPN) services so that you can set up encrypted sessions between your firewall and other compatible firewalls.

#### **Using firewall technologies**

You can use the firewall proxy servers, SOCKS server, or NAT rules to provide internal users with safe access to services on the Internet. The proxy and SOCKS servers break TCP/IP connections at the firewall to hide internal network information from the untrusted network. The servers also provide additional logging capabilities.

You can use NAT to provide Internet users with easy access to a public server behind the firewall. The firewall still protects your network because NAT hides your internal IP addresses.

A firewall also can protect internal information by providing a DNS server for use by the firewall. In effect, you have two DNS servers: one that you use for data about the internal network, and one on the firewall for data about external networks and the firewall itself. This allows you to control outside access to information about your internal systems

When you define your firewall strategy, you may think it is sufficient to prohibit everything that presents a risk for the organization and allow everything else. However, because computer criminals constantly create new attack methods, you must anticipate ways to prevent these attacks. As in the example of the building, you also need to monitor for signs that, somehow, someone has breached your defenses. Generally, it is much more damaging and costly to recover from a break-in than to prevent one.

In the case of a firewall, your best strategy is to permit only those applications that you have tested and have confidence in. If you follow this strategy, you must exhaustively define the list of services you must run on your firewall. You can characterize each service by the direction of the connection (from inside to outside, or outside to inside). You should also list users who you will authorize to use each service and the machines that can issue a connection for it.

#### **What a firewall can do to protect your network**

You install a firewall between your network and your connection point to the Internet (or other untrusted network). The firewall then allows you to limit the points of entry into your network. A firewall provides a single point of contact (called a chokepoint) between your network and the Internet . Because you have a single point of contact, you have more control over which traffic to allow into and out of your network.

## © 2005 IBM Corporation

# iSeries

PAGE 89

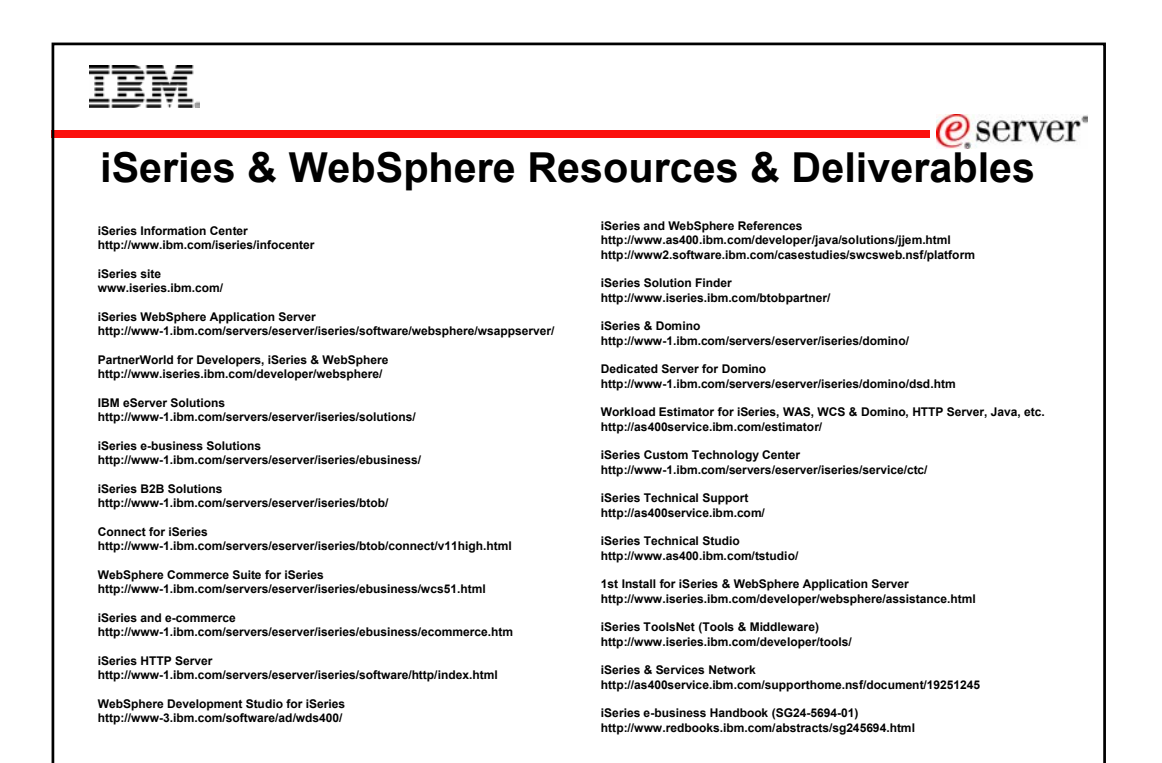

<sup>©</sup> 2005 IBM Corporation iSeries

PAGE 90

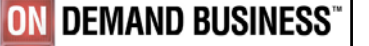

**ON DEMAND BUSINESS** 

 $\mathcal O$  server

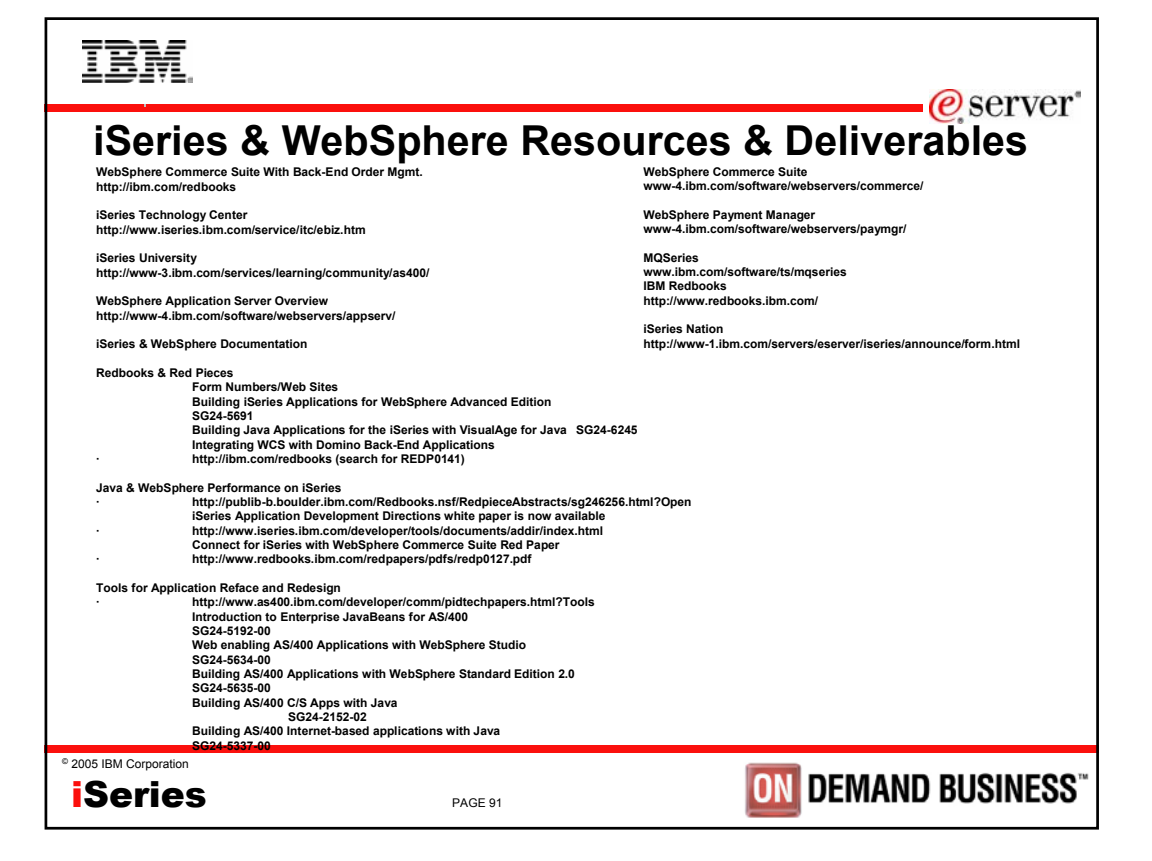

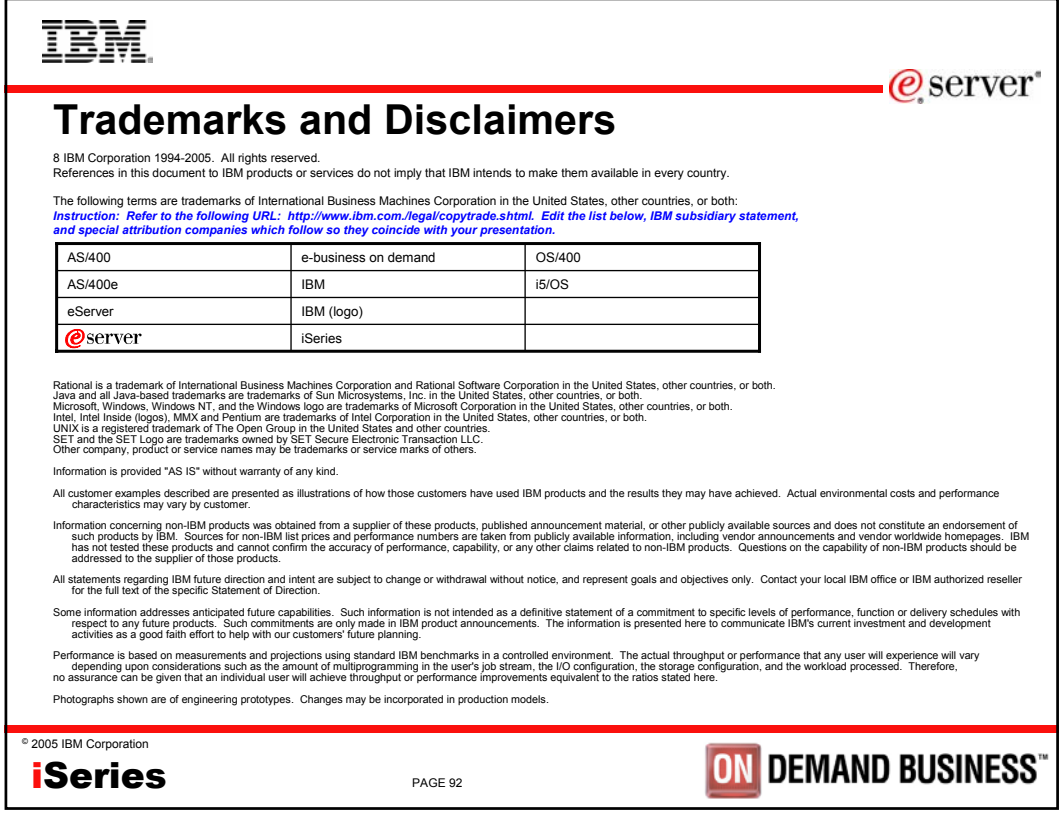